# Technical university of Liberec

Faculty of mechatronics, informatics and interdisciplinary studies

# Flow123d

version 2.0.0\_rc

Documentation of file formats and brief user manual.

Liberec, 2015

### Authors:

Jan Březina, Jan Stebel, David Flanderka, Pavel Exner, Jiří Hnídek,

### Acknowledgement

This work was supported by the Ministry of Industry and Trade of the Czech Republic under the project no. FR-TI3/579.

# Contents

| 1 | Getting Started 5                          |                                  |                                                  |   |  |    |  |  |  |  |
|---|--------------------------------------------|----------------------------------|--------------------------------------------------|---|--|----|--|--|--|--|
|   | 1.1                                        | Introd                           | luction                                          |   |  | 5  |  |  |  |  |
|   | 1.2                                        | Readin                           | ng Documentation                                 |   |  | 6  |  |  |  |  |
|   | 1.3                                        | Running Flow123d                 |                                                  |   |  |    |  |  |  |  |
|   | 1.4                                        | Tutorial Problem                 |                                                  |   |  |    |  |  |  |  |
|   |                                            | 1.4.1                            | Geometry                                         |   |  | 8  |  |  |  |  |
|   |                                            | 1.4.2                            | CON File Format                                  |   |  | 9  |  |  |  |  |
|   |                                            | 1.4.3                            | Flow Setting                                     |   |  | 10 |  |  |  |  |
|   |                                            | 1.4.4                            | Transport Setting                                |   |  | 11 |  |  |  |  |
|   |                                            | 1.4.5                            | Reaction Term                                    |   |  | 12 |  |  |  |  |
|   |                                            | 1.4.6                            | Results                                          | • |  | 14 |  |  |  |  |
| 2 | Mathematical Models of Physical Reality 16 |                                  |                                                  |   |  |    |  |  |  |  |
|   | 2.1                                        |                                  | es of Mixed Dimension                            |   |  | 16 |  |  |  |  |
|   | 2.2                                        |                                  | tion-Diffusion Processes on Fractures            |   |  | 17 |  |  |  |  |
|   | 2.3                                        | Darcy                            | Flow Model                                       |   |  | 19 |  |  |  |  |
|   | 2.4                                        | •                                | port of Substances                               |   |  | 23 |  |  |  |  |
|   | 2.5                                        |                                  | ion Term in Transport                            |   |  | 27 |  |  |  |  |
|   |                                            | 2.5.1                            | Dual Porosity                                    |   |  | 27 |  |  |  |  |
|   |                                            | 2.5.2                            | Equilibrial Sorption                             |   |  | 29 |  |  |  |  |
|   |                                            | 2.5.3                            | Sorption in Dual Porosity Model                  |   |  | 31 |  |  |  |  |
|   |                                            | 2.5.4                            | Radioactive Decay                                |   |  | 31 |  |  |  |  |
|   |                                            | 2.5.5                            | First Order Reaction                             |   |  | 33 |  |  |  |  |
|   | 2.6                                        | Heat 7                           | Transfer                                         |   |  | 33 |  |  |  |  |
| 3 | Nur                                        | Numerical Methods 36             |                                                  |   |  |    |  |  |  |  |
|   | 3.1                                        | Diagonalized Mixed-Hybrid Method |                                                  |   |  |    |  |  |  |  |
|   | 3.2                                        |                                  | ntinuous Galerkin Method                         |   |  | 38 |  |  |  |  |
|   | 3.3                                        |                                  | • Volume Method for Convective Transport         |   |  | 40 |  |  |  |  |
|   | 3.4                                        |                                  | on Issues for Reaction Term                      |   |  | 41 |  |  |  |  |
|   |                                            | 3.4.1                            | Dual Porosity                                    |   |  | 41 |  |  |  |  |
|   |                                            | 3.4.2                            | Equilibrial Sorption                             |   |  | 42 |  |  |  |  |
|   |                                            | 3.4.3                            | System of Linear Ordinary Differential Equations |   |  | 43 |  |  |  |  |
| 4 | File Formats 46                            |                                  |                                                  |   |  |    |  |  |  |  |
| - | 4.1                                        |                                  |                                                  |   |  |    |  |  |  |  |
|   |                                            | 4.1.1                            | JSON for Humans                                  |   |  | 46 |  |  |  |  |
|   |                                            |                                  |                                                  |   |  |    |  |  |  |  |
|   |                                            | 4.1.2                            | CON Constructs                                   |   |  | 47 |  |  |  |  |

|   |     | 4.1.4   | Record Types                        | 49 |
|---|-----|---------|-------------------------------------|----|
|   | 4.2 | Impor   | tant Record Types of Flow123d Input | 49 |
|   |     | 4.2.1   | Mesh Record                         | 49 |
|   |     | 4.2.2   | Field Records                       | 50 |
|   |     | 4.2.3   | Field Data for Equations            | 51 |
|   | 4.3 | Mesh a  | and Data File Format MSH ASCII      | 52 |
|   | 4.4 | Outpu   | t Files                             | 53 |
|   |     | 4.4.1   | Auxiliary Output Files              | 55 |
| 5 | Mai | in Inpu | ıt File Reference                   | 57 |

# Chapter 1

# Getting Started

# 1.1 Introduction

Flow123D is a software for simulation of water flow, reactionary solute transport and heat transfer in a heterogeneous porous and fractured medium. In particular it is suited for simulation of underground processes in a granite rock massive. The program is able to describe explicitly processes in 3D medium, 2D fractures, and 1D channels and exchange between domains of different dimensions. The computational mesh is therefore a collection of tetrahedra, triangles and line segments.

The water flow model assumes a saturated medium described by the Darcy law. For discretization, we use lumped mixed-hybrid finite element method. We support both steady and unsteady water flow. The water flow model can be sequentially coupled with two different models for a solute transport or with a heat transfer model.

The first solute transport model can deal only with pure advection of several substances without any diffusion-dispersion term. It uses explicit Euler method for time discretization and finite volume method for space discretization and operator splitting method to couple with various processes described by the reaction term. The reaction term can treat any meaningful combination of the dual porosity, sorptions, decays and linear reactions. Alternatively, one can use interface to the experimental SEMCHEM package for more complex geochemistry.

The second solute transport model describes general advection with hydrodynamic dispersion for several substances. It uses implicit Euler method for time discretization and discontinuous Galerkin method of the first, second or third order for the discretization in space. Currently there is no support for reaction term, the operator splitting approach (although it is not suited for implicit time schemes) is planned for the next version.

The heat transfer model assumes equilibrium between temperature of the rock and the fluid phase. It uses the same numerical scheme as the second transport model.

The program support output of all input and many output fields into two file formats. You can use file format of GMSH mesh generator and post-processor or you can use output into widely supported VTK format. In particular we recommend Paraview software for visualization and post-processing of the VTK data.

The program is implemented in C/C++ using essentially PETSC library for linear algebra. All models can run in parallel using MPI environment, however, the scalability

of the whole program is limited due to serial mesh and serial outputs.

The program is distributed under GNU GPL v. 3 license and is available on the project web page: http://flow123d.github.io

with sources on the GitHub: https://github.com/flow123d/flow123d.

# **1.2** Reading Documentation

The Flow123d documentation has two main parts. The first three chapters form a user manual which starts with getting and running the program and tutorial problem in chapter 1. The second chapter 2 provides detailed description of mathematical models of physical reality. The third chapter 4 documents all file types used by Flow123d, including mesh files, input and output files.

The second main part, consisting only of the chapter 5, is automatically generated. It mirrors directly the code and contains the whole input tree of the main input file. Description of input records, their structure and default values are supplied there and bidirectional links to the user manual are provided.

# 1.3 Running Flow123d

On the Linux system the program can be started either directly or through a script flow123d.sh, both placed in the bin directory of the installation package or of the source tree. When started directly, e.g. by the command

> flow123d -s example.con

the program requires one argument after switch -s which is the name of the principal input file. Full list of possible command line arguments is as follows.

--help

Parameters interpreted by Flow123d. Remaining parameters are passed to PETSC.

-s, --solve <file>

Set principal CON input file. All relative paths in the CON file are relative against current directory.

-i, --input\_dir <directory>

The placeholder \${INPUT} used in the path of an input file will be replaced by the <directory>. Default value is input.

- -o, --output\_dir <directory> All paths for output files will be relative to this <directory>. Default value is output.
- -l, --log <file\_name>

Set base name of log files. Default value is flow123d. The log files are individual for every MPI process, placed in the output directory. The MPI rank of the process and the log suffix are appended to the base name.

--no\_log

Turn off logging.

--no\_profiler

Turn off profiler output.

#### --full\_doc

Prints full structure of the main input file.

#### --latex\_doc

Prints a description of the main input file in LaTeX format using particular macros.

All other parameters will be passed to the PETSC library. An advanced user can influence lot of parameters of linear solvers. In order to get list of supported options use parameter -help together with some valid input. Options for various PETSC modules are displayed when the module is used for the first time.

Alternatively, you can use script flow123d.sh to start parallel jobs or limit resources used by the program. The syntax is as follows:

flow123d.sh [OPTIONS] -- [FLOW\_PARAMS]

where everything after double dash is passed as parameters to the flow123d binary. The script accepts following options:

-h, --help Usage overview.

#### --host <hostname>

Default value is the host name obtained by system hostname command, this argument can be used to override it. Resulting value is used to select a backend script config/<hostname>.sh, which describes particular method how to start parallel jobs, usually through some sort of PBS job queue system. If the script is not found, we try to start parallel processes directly on the actual host."

#### -t, --walltime <timeout>

Upper estimate for real running time of the calculation. Kill calculation after *timeout* seconds. Can also be used by PBS to choose appropriate job queue.

#### -np <number of processes>

Specify number of MPI parallel processes for calculation.

# -m, --mem <memory limit>

Limits total available memory to <memory limit> bytes per process.

# -n, --nice <niceness>

Change priority of the calculation, higher values means lower priority. See the **nice** command.

# -ppn <processes per node>

Set number of processes started on one node for multicore systems. Number of processes set by -np parameter should be divisible by <processes per node>.

-q, --queue <queue>

Select particular job queue on PBS systems. If running without PBS, it redirects stdout and stderr to the file <queue>.<date>, which appended date and time of the start of the job.

On the windows operating systems, we use Cygwin libraries in order to emulate Linux API. Therefore you have to keep the Cygwin libraries within the same directory as the program executable. The Windows package that can be downloaded from project web page contains both the Cygwin libraries and the mpiexec command for starting parallel jobs on the windows based workstations.

Then you can start the sequential run by the command:

> flow123d.exe -s example.con

or the parallel run by the command:

> mpiexec.exe -np 2 flow123d.exe -s example.con

The program accepts the same parameters as the Linux version, but there is no script similar to flow123d.sh for the windows operating systems.

# 1.4 Tutorial Problem

In the following section, we shall provide an example cook book for preparing and running a model. It is one of the test problem with the main input file:

#### tests/03\_transport\_small\_12d/flow\_vtk.con

We shall start with preparation of the geometry using an external software and then we shall go thoroughly through the commented main input file. The problem includes steady Darcy flow, transport of two substances with explicit time discretization and a reaction term consisting of dual porosity and sorption model.

### 1.4.1 Geometry

We consider a simple 2D problem with a branching 1D fracture (see Figure 1.1 for the geometry). To prepare a mesh file we use the GMSH software. First, we construct a geometry file. In our case the geometry consists of:

- one physical 2D domain corresponding to the whole square
- three 1D physical domains of the fracture
- four 1D boundary physical domains of the 2D domain
- three 0D boundary physical domains of the 1D domain

In this simple example, we can in fact combine physical domains in every group, however we use this more complex setting for demonstration purposes. Using GMSH graphical interface we can prepare the GEO file where physical domains are referenced by numbers, then we use any text editor and replace numbers with string labels in such a way that the labels of boundary physical domains start with the dot character. These are the domains where we will not do any calculations but we will use them for setting boundary conditions. Finally, we get the GEO file like this:

```
cl1 = 0.16;
                                                Line Loop(30) = \{20, -19, 24, 25\};
                                            20
1
   Point(1) = \{0, 1, 0, cl1\};
                                                Plane Surface(30) = \{30\};
\mathbf{2}
                                            21
   Point(2) = {1, 1, 0, cl1};
                                                Line Loop(32) = {23, 19, 21, 28, -22};
3
                                            22
   Point(3) = \{1, 0, 0, cll\};\
                                                Plane Surface(32) = \{32\};
                                            23
4
   Point(4) = \{0, 0, 0, cl1\};\
                                                Line Loop(34) = \{26, 27, -21, -20\};
\mathbf{5}
                                            24
   Point(6) = \{0.25, -0, 0, cl1\};
                                                Plane Surface(34) = \{34\};
6
                                            25
   Point(7) = \{0, 0.25, 0, cl1\};
                                                Physical Point(".1d_top") = {9};
7
                                            26
   Point(8) = \{0.5, 0.5, -0, cl1\};
                                                Physical Point(".1d_left") = {7};
8
                                            27
   Point(9) = {0.75, 1, 0, cl1};
                                                Physical Point(".1d_bottom") = {6};
9
                                            28
                                                Physical Line("1d_upper") = {19};
   Line(19) = \{9, 8\};
10
                                            29
   Line(20) = \{7, 8\};
                                                Physical Line("1d_lower") = {21};
11
                                            30
   Line(21) = \{8, 6\};
                                                Physical Line("1d_left_branch") = {20};
12
                                            31
                                                Physical Line(".2d_top") = {23, 24};
   Line(22) = \{2, 3\};
13
                                            32
   Line(23) = \{2, 9\};
                                                Physical Line(".2d_right") = {22};
                                            33
14
                                                Physical Line(".2d_bottom") = {27, 28};
   Line(24) = \{9, 1\};
15
                                            34
   Line(25) = \{1, 7\};
                                                Physical Line(".2d_left") = {25, 26};
                                            35
16
   Line(26) = \{7, 4\};
                                                Physical Surface("2d") = {30, 32, 34};
17
                                            36
   Line(27) = \{4, 6\};
18
   Line(28) = \{6, 3\};
19
```

Notice the labeled physical domains on lines 26 - 36. Then we just set the discretization step cl1 and use GMSH to create the mesh file. The mesh file contains both the 'bulk' elements where we perform calculations and the 'boundary' elements (on the boundary physical domains) where we only set the boundary conditions.

### 1.4.2 CON File Format

The main input file uses a slightly extended JSON file format which together with some particular constructs forms a CON (C++ object notation) file format. Main extensions of the JSON are unquoted key names (as long as they do not contain whitespaces), possibility to use = instead of : and C++ comments, i.e. // for a one line and /\* \*/ for a multi-line comment. In CON file format, we prefer to call JSON objects "records" and we introduce also "abstract records" that mimic C++ abstract classes, arrays of a CON file have only elements of the same type (possibly using abstract record types for polymorphism). The usual keys are in lower case and without spaces (using underscores instead), there are few special upper case keys that are interpreted by the reader: REF key for references, TYPE key for specifing actual type of an abstract record. For detailed description see Section 4.1.

Having the computational mesh from the previous step, we can create the main input file with the description of our problem.

```
{
1
     problem = {
\mathbf{2}
       TYPE = "SequentialCoupling",
3
       description = "Tutorial problem:
4
       Transport 1D-2D (convection, dual porosity, sorption, sources).",
5
       mesh = \{
6
          mesh_file = "./input/mesh_with_boundary.msh",
7
          sets = [
8
              { name="1d_domain",
9
                region_labels = [ "1d_upper", "1d_lower", "1d_left_branch" ]
10
              }
11
            ]
12
       }, // mesh
13
```

The file starts with a selection of problem type (SequentialCoupling), and a textual problem description. Next, we specify the computational mesh, here it consists of the name of the mesh file and the declaration of one *region set* composed of all 1D regions i.e. representing the whole fracture. Other keys of the mesh record allow labeling regions given only by numbers, defining new regions in terms of element numbers (e.g to have leakage on single element), defining boundary regions, and set operations with region sets, see Section 4.2.1 for details.

### 1.4.3 Flow Setting

Next, we setup the flow problem. We shall consider a flow driven only by the pressure gradient (no gravity), setting the Dirichlet boundary condition on the whole boundary with the pressure head equal to x + y. The conductivity will be  $k_2 = 10^{-7} \text{ ms}^{-1}$  on the 2D domain and  $k_1 = 10^{-6} \text{ ms}^{-1}$  on the 1D domain. Both 2D domain and 1D domain cross\_section will be set by default, meaning that the thickness of 2D domain is  $\delta_2 = 1$  m and the fracture cross section is  $\delta_1 = 1 \text{ m}^2$ . The transition coefficient  $\sigma_2$  between dimensions can be scaled by setting the dimensionless parameter  $\sigma_{21}$  (sigma). This can be used for simulating additional effects which prevent the liquid transition from/to a fracture, like a thin resistance layer. Read Section 2.3 for more details.

```
primary_equation = {
14
          TYPE = "Steady_MH",
15
16
          input_fields = [
17
            { r_set = "1d_domain", conductivity = 1e-6,
18
                                      cross\_section = 0.04,
19
                                      sigma = 0.9 \},
20
            { region = "2d",
                                      conductivity = 1e-7 },
21
            { r_set = "BOUNDARY",
22
              bc_type = "dirichlet",
23
              bc_pressure = { TYPE="FieldFormula", value = "x+y" }
24
            }
25
          ],
26
27
```

```
output = {
^{28}
            output_stream = {
29
               file = "flow.pvd",
30
               format = { TYPE = "vtk", variant = "ascii" }
31
            },
32
            output_fields = [ "pressure_p0", "pressure_p1", "velocity_p0" ]
33
          },
34
35
          solver = {
36
            TYPE = "Petsc",
37
            a_tol = 1e-12,
38
            r_{tol} = 1e-12
39
          }
40
        }, // primary equation
41
```

On line 15, we specify particular implementation (numerical method) of the flow solver, in this case the Mixed-Hybrid solver for steady problems. On lines 17 - 24, we set both mathematical fields that live on the computational domain and those defining the boundary conditions. We set only the conductivity field since other **input\_fields** have appropriate default values. We use implicitly defined set "BOUNDARY" that contains all boundary regions and set there dirichlet boundary condition in terms of the pressure head. In this case, the field is not of the implicit type FieldConstant, so we must specify the type of the field TYPE="FieldFormula". See Section 4.2.2 for other field types. On lines 26 - 32, we specify which output fields should be written to the output stream (that means particular output file, with given format). Currently, we support only one output stream per equation, so this allows at least switching individual output fields on or off. See Section 4.4 for the list of available output\_fields. Finally, we specify type of the linear solver and its tolerances.

# 1.4.4 Transport Setting

The flow model is followed by a transport model in the **secondary\_equation** beginning on line 40. For the transport problem, we use an implementation called **TransportOperatorSplitting** which stands for an explicit finite volume solver of the convection equation (without diffusion). The operator splitting method is used for equilibrium sorption as well as for dual porosity model and first order reactions simulation.

```
secondary_equation = {
42
          TYPE = "TransportOperatorSplitting",
43
44
          substances = [
45
            {name = "age", molar_mass = 0.018},
                                                         // water age
46
            {name = "U235", molar_mass = 0.235}
                                                         // uranium 235
47
          ],
48
49
          input_fields= [
50
            { r_set = "ALL",
51
              init_conc = 0,
52
```

```
porosity= 0.25,
53
               sources_density = [1.0, 0]
54
            },
55
            { r_set = "BOUNDARY",
56
               bc_conc = [0.0, 1.0]
57
            }
58
          ],
59
60
          time = { end_time = 1e6 },
61
          mass_balance = { cumulative = true },
62
```

On lines 43 - 46, we set the transported **substances**, which are identified by their names. Here, the first one is the **age** of the water, with the molar mass of water, and the second one U235 is the uranium isotope 235. On lines 48 - 57, we set the input fields, in particular zero initial concentration for all substances, **porosity**  $\theta = 0.25$  and sources of concentration by **sources\_density**. Notice line 50 where we can see only single value since an automatic conversion is applied to turn the scalar zero into the zero vector (of size 2 according to the number of substances).

The boundary fields are set on lines 54 - 56. We need not to specify the type of the condition since there is only one type in the current transport model. The boundary condition is equal to 1 for the uranium 235 and 0 for the age of the water and is automatically applied only on the inflow part of the boundary.

We also have to prescribe the **time** setting, here only the end time of the simulation (in seconds:  $10^6 \text{ s} \approx 11.57 \text{ days}$ ) is required since the step size is determined from the CFL condition. However, a smaller time step can be enforced if necessary.

Reaction term of the transport model is described in the next subsection, including dual porosity and sorption.

### 1.4.5 Reaction Term

The input information for dual porosity, equilibrial sorption and possibly first order reations are enclosed in the record reaction\_term, lines 61 - 100. Go to section 2.5 to see how the models can be chained.

The type of the first process is determined by TYPE="DualPorosity", on line 62. The input\_fields of dual porosity model are set on lines 64 – 71 and the output is disabled by setting an empty array on line 73.

```
reaction_term = {
63
            TYPE = "DualPorosity",
64
65
            input_fields= [
66
              {
67
                r_set="ALL",
68
                diffusion_rate_immobile = [0.01,0.01],
69
                porosity_immobile = 0.25,
70
                 init_conc_immobile = [0.0, 0.0]
71
```

```
}
72
             ],
73
74
             output_fields = [],
75
76
             reaction_mobile = {
77
               TYPE = "SorptionMobile",
78
               solvent_density = 1000.0,
                                                 // water
79
               substances = ["age", "U235"],
80
               solubility = [1.0, 1.0],
81
82
               input_fields= [
83
                 {
84
                    r_set="ALL",
85
                    rock_density = 2800.0,
                                                 // granit
86
                    sorption_type = ["none", "freundlich"],
87
                    isotherm_mult = [0, 0.68],
88
                    isotherm_other = [0, 1.0]
89
                 }
90
               ],
91
               output_fields = []
92
             },
93
             reaction_immobile = {
94
               TYPE = "SorptionImmobile",
95
               solvent_density = 1000.0,
                                                 // water
96
               substances = ["age", "U235"],
97
               solubility = [1.0, 1.0],
98
               input_fields = { REF="../../reaction_mobile/input_fields" },
99
               output_fields = []
100
             }
101
           },
102
103
           output_stream = {
104
             file = "transport.pvd",
105
             format = { TYPE = "vtk", variant = "ascii" },
106
             time_step = 1e5
107
           }
108
109
        } // secondary_equation
110
      } // problem
111
    }
112
```

Next, we define the equilibrial sorption model such that SorptionMobile type takes place in the mobile zone of the dual porosity model while SorptionImmobile type takes place in its immobile zone, see lines 76 and 93. Isothermally described sorption simulation can be used in the case of low concentrated solutions without competition between multiple dissolved species.

On lines 77 - 89, we set the sorption related input information. The solvent is water so

the **solvent\_density** is supposed to be constant all over the simulated area. The vector **substances** contains the list of names of soluted substances which are considered to be affected by the sorption. Solubility is a material characteristic of a sorbing substance related to the solvent. Elements of the vector **solubility** define the upper bound of aqueous concentration which can appear. This constrain is necessary because some substances might have limited solubility and if the solubility exceeds its limit they start to precipitate. **solubility** is a crucial parameter for solving a set of nonlinear equations, described further.

The record input\_fields covers the region specific parameters. All implemented types of sorption can take the rock density in the region into account. The value of rock\_density is a constant in our case. The sorption\_type represents the empirically determined isotherm type and can have one of four possible values: {"none", "linear", "freundlich", "langmuir"}. Linear isotherm needs just one parameter given whereas Freundlichs' and Langmuirs' isotherms require two parameters. We will use Freundlich's isotherm for demonstration but we will set the other parameter (exponent)  $\alpha = 1$  which means it will be the same as the linear type.

Let suppose we have a sorption coefficient for uranium  $K_d = 1.6 \cdot 10^{-4} \text{ kg}^{-1} \text{m}^3$  (www.skb.se, report R-10-48 by James Crawford, 2010) and we want to use. We need to convert it to dimensionless value of **isotherm\_mult** in the following way:  $k_l = K_d M_s^{-1} \rho_l = K_d \frac{1000}{0.235} \approx 0.68$ . For further details, see mathematical description in Section 2.5.2.

On line 97, notice the reference pointing to the definition of input fields on lines 81 - 89. Only entire records can be referenced which is why we have to repeat parts of the input such as solvent density and solubility (records for reaction mobile and reaction immobile have different types).

On lines 90 and 98, we define which sorption specific outputs are to be written to the output file. An implicit set of outputs exists. In this case we define an empty set of outputs thus overriding the implicit one. This means that no sorption specific outputs will be written to the output file. On lines 102 - 106 we specify which output fields should be written to the output stream. Currently, we support output into VTK and GMSH data format. In the output record for time-dependent process we have to specify the time\_step (line 105) which determines the frequency of saving.

### 1.4.6 Results

In Figure 1.1 one can see the results: the pressure and the velocity field on the left and the concentration of U235 at time  $t = 9 \cdot 10^5$  s on the right. Even if the pressure gradient is the same in the 2D domain and in the fracture, due to higher conductivity the velocity field is ten times faster in the fracture. Since porosity is the same, the substance is transported faster by the fracture and then appears in the bottom left 2D domain before the main wave propagating solely through the 2D domain.

In the following chapter we describe mathematical models used in Flow123d. Then in chapter 4 we briefly describe structure of individual input files, in particular the main CON file. The complete description of the CON format is given in chapter 5.

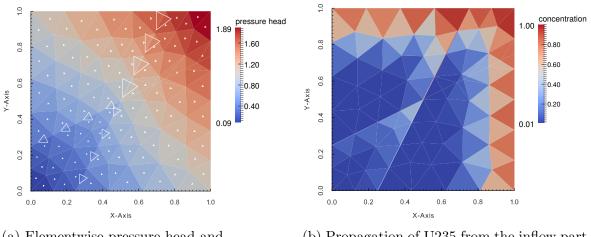

(a) Elementwise pressure head and velocity field denoted by triangles.(Steady flow.)

(b) Propagation of U235 from the inflow part of the boundary. (At the time  $9 \cdot 10^5$  s.)

Figure 1.1: Results of the tutorial problem.

# Chapter 2

# Mathematical Models of Physical Reality

Flow123d provides models for Darcy flow in porous media as well as for the transport and reactions of solutes. In this section, we describe mathematical formulations of these models together with physical meaning and units of all involved quantities. In the first section we present basic notation and assumptions about computational domains and meshes that combine different dimensions. In the next section we derive approximation of thin fractures by lower dimensional interfaces for a general transport process. Latter sections describe details for models of particular physical processes.

# 2.1 Meshes of Mixed Dimension

Unique feature common to all models in Flow123d is the support of domains with mixed dimension. Let  $\Omega_3 \subset \mathbf{R}^3$  be an open set representing continuous approximation of porous and fractured medium. Similarly, we consider a set of 2D manifolds  $\Omega_2 \subset \overline{\Omega}_3$ , representing the 2D fractures and a set of 1D manifolds  $\Omega_1 \subset \overline{\Omega}_2$  representing the 1D channels or preferential paths (see Fig 2.1). We assume that  $\Omega_2$  and  $\Omega_1$  are polytopic (i.e. polygonal and piecewise linear, respectively). For every dimension d = 1, 2, 3, we introduce a triangulation  $\mathcal{T}_d$  of the open set  $\Omega_d$  that consists of finite elements  $T_d^i$ ,  $i = 1, \ldots, N_E^d$ . The elements are simplices, i.e. lines, triangles and tetrahedra, respectively.

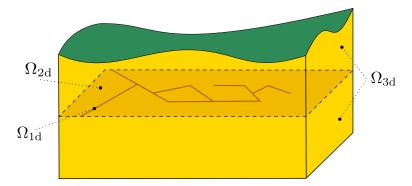

Figure 2.1: Scheme of a problem with domains of multiple dimensions.

Present numerical methods used by the software require meshes satisfying the compat-

ibility conditions

$$T_{d-1}^i \cap T_d \subset \mathcal{F}_d, \quad \text{where } \mathcal{F}_d = \bigcup_k \partial T_d^k$$
 (2.1)

and

$$T_{d-1}^i \cap \mathcal{F}_d$$
 is either  $T_{d-1}^i$  or  $\emptyset$  (2.2)

for every  $i \in \{1, \ldots, N_E^{d-1}\}$ ,  $j \in \{1, \ldots, N_E^d\}$ , and d = 2, 3. That is, the (d - 1)dimensional elements are either between *d*-dimensional elements and match their sides or they poke out of  $\Omega_d$ . Support for a coupling between non-compatible meshes of different dimesion is in development and partly supported by the Darcy Flow model.

# 2.2 Advection-Diffusion Processes on Fractures

This section presents derivation of an abstract advection-diffusion process on 2D and 1D manifolds and its coupling with the higher dimensional domains. The reader not interested in the details of this approximation may skip directly to the later sections describing mathematical models of individual physical processes.

As was already mentioned, the unique feature of Flow123d is support of models living on 2D and 1D manifolds. The aim is to capture features significantly influencing the solution despite of their small cross-section. Such a tiny features are challenging for numerical simulations since a direct discretization requires highly refined computational mesh. One possible solution is to model these features (fractures, channels) as lower dimensional objects (2D and 1D manifolds) and introduce their coupling with the surrounding continuum. The equations modeling a physical process on a manifold as well as its coupling to the model in the surrounding continuum has to be derived from the model on the 3D continuum. This section presents such a procedure for the case of the abstract advection-diffusion process inspired by the paper [8]. Later, we this abstract approach to particular advection-diffusion processes: Darcian flow, solute transport, and heat transfer.

Let us consider a fracture as a strip domain

$$\Omega_f \subset [0,\delta] \times \mathbf{R}^{d-1}$$

for d = 2 or d = 3 and surrounding continuum domains

$$\Omega_1 \subset (-\infty, 0) \times \mathbf{R}^{d-1}, \Omega_2 \subset (\delta, \infty) \times \mathbf{R}^{d-1}.$$

Further, we denote by  $\gamma_i$ , i = 1, 2 the fracture faces common with domains  $\Omega_1$  and  $\Omega_2$  respectively. By x, y we denote normal and tangential coordinate of a point in  $\Omega_f$ . We consider the normal vector  $\boldsymbol{n} = \boldsymbol{n}_1 = -\boldsymbol{n}_2 = (1, 0, 0)^{\top}$ . An advection-diffusion process is given by equations:

$$\partial_t w_i + \operatorname{div} \boldsymbol{j}_i = f_i \qquad \text{on } \Omega_i, \ i = 1, 2, f, \qquad (2.3)$$

$$\boldsymbol{j}_i = -\mathbb{A}_i \nabla u_i + \boldsymbol{b}_i w_i \qquad \text{on } \Omega_i, \ i = 1, 2, f, \qquad (2.4)$$

$$u_i = u_f \qquad \qquad \text{on } \gamma_i, \ i = 1, 2, \tag{2.5}$$

$$\boldsymbol{j}_i \cdot \boldsymbol{n} = \boldsymbol{j}_f \cdot \boldsymbol{n} \qquad \text{on } \gamma_i, \ i = 1, 2, \qquad (2.6)$$

where  $w_i = w_i(u_i)$  is the conservative quantity and  $u_i$  is the principal unknown,  $\mathbf{j}_i$  is the flux of  $w_i$ ,  $f_i$  is the source term,  $\mathbb{A}_i$  is the diffusivity tensor and  $\mathbf{b}_i$  is the velocity

field. We assume that the tensor  $\mathbb{A}_f$  is symmetric positive definite with one eigenvector in the direction  $\boldsymbol{n}$ . Consequently the tensor has the form:

$$A_f = \begin{pmatrix} a_n & 0\\ 0 & \mathbb{A}_t \end{pmatrix}$$

Furthermore, we assume that  $\mathbb{A}_f(x, y) = \mathbb{A}_f(y)$  is constant in the normal direction.

Our next aim is to integrate equations on the fracture  $\Omega_f$  in the normal direction and obtain their approximations on the surface  $\gamma = \Omega_f \cap \{x = \delta/2\}$  running through the middle of the fracture. For the sake of clarity, we will not write subscript f for quantities on the fracture. To make the following procedure mathematically correct we have to assume that functions  $\partial_x w$ ,  $\partial_x \nabla_y u$ ,  $\partial_x b_y$  are continuous and bounded on  $\Omega_f$ . Here and later on  $\mathbf{b}_x = (\mathbf{b} \cdot \mathbf{n}) \mathbf{n}$  is the normal part of the velocity field and  $\mathbf{b}_y = \mathbf{b} - \mathbf{b}_x$  is the tangential part. The same notation will be used for normal and tangential part of the field  $\mathbf{q}$ .

We integrate (2.3) over the fracture opening  $[0, \delta]$  and use approximations to get

$$\partial_t(\delta W) - \boldsymbol{j}_2 \cdot \boldsymbol{n}_2 - \boldsymbol{j}_1 \cdot \boldsymbol{n}_1 + \operatorname{div} \boldsymbol{J} = \delta F, \qquad (2.7)$$

where for the first term, we have used mean value theorem, first order Taylor expansion, and boundedness of  $\partial_x w$  to obtain approximation:

$$\int_0^{\delta} w(x, \boldsymbol{y}) \, \mathrm{d}x = \delta w(\xi_{\boldsymbol{y}}, \boldsymbol{y}) = \delta W(\boldsymbol{y}) + O(\delta^2 |\partial_x w|),$$

where

$$W(\boldsymbol{y}) = w(\delta/2, \boldsymbol{y}) = w(u(\delta/2, \boldsymbol{y})) = w(U(\boldsymbol{y})).$$

Next two terms in (2.7) come from the exact integration of the divergence of the normal flux  $j_x$ . Integration of the divergence of the tangential flux  $j_y$  gives the fourth term, where we introduced

$$\boldsymbol{J}(\boldsymbol{y}) = \int_0^\delta \boldsymbol{j}_{\boldsymbol{y}}(x, \boldsymbol{y}) \,\mathrm{d}x.$$

In fact, this flux on  $\gamma$  is scalar for the case d = 2. Finally, we integrate the right-hand side to get

$$\int_0^{\delta} f(x, \boldsymbol{y}) \, \mathrm{d}x = \delta F(\boldsymbol{y}) + O(\delta^2 |\partial_x f|), \quad F(\boldsymbol{y}) = f(\delta/2, \boldsymbol{y}).$$

Due to the particular form of the tensor  $\mathbb{A}_f$ , we can separately integrate tangential and normal part of the flux given by (2.4). Integrating the tangential part and using approximations

$$\int_0^\delta \nabla_{\boldsymbol{y}} u(x, \boldsymbol{y}) \, \mathrm{d}x = \delta \nabla_{\boldsymbol{y}} u(\xi_{\boldsymbol{y}}, \boldsymbol{y}) = \delta \nabla_{\boldsymbol{y}} U(\boldsymbol{y}) + O\left(\delta^2 |\partial_x \nabla_{\boldsymbol{y}} u|\right)$$

and

$$\int_0^{\delta} (\boldsymbol{b}_{\boldsymbol{y}} w)(x, \boldsymbol{y}) \, \mathrm{d}x = \delta \boldsymbol{B}(\boldsymbol{y}) W(\boldsymbol{y}) + O(\delta^2 |\partial_x(\boldsymbol{b}_{\boldsymbol{y}} w)|)$$

where

$$\boldsymbol{B}(\boldsymbol{y}) = \boldsymbol{b}_{\boldsymbol{y}}(\delta/2, \boldsymbol{y}),$$

we obtain

$$\boldsymbol{J} = -\mathbb{A}_t \delta \nabla_{\boldsymbol{y}} U + \delta \boldsymbol{B} W + O\big(\delta^2 (|\partial_x \nabla_{\boldsymbol{y}} u| + |\partial_x (\boldsymbol{b}_{\boldsymbol{y}} w)|)\big).$$
(2.8)

So far, we have derived equations for the state quantities U and J on the fracture manifold  $\gamma$ . In order to get a well possed problem, we have to prescribe two conditions for boundaries  $\gamma_i$ , i = 1, 2. To this end, we perform integration of the normal flux  $\mathbf{j}_x$ , given by (2.4), separately for the left and right half of the fracture. Similarly as before we use approximations

$$\int_0^{\delta/2} \boldsymbol{j}_x \, \mathrm{d}x = (\boldsymbol{j}_1 \cdot \boldsymbol{n}_1) \frac{\delta}{2} + O(\delta^2 |\partial_x \boldsymbol{j}_x|)$$

and

$$\int_0^{\delta/2} \boldsymbol{b}_x w \, \mathrm{d}x = (\boldsymbol{b}_1 \cdot \boldsymbol{n}_1) \tilde{w}_1 \frac{\delta}{2} + O(\delta^2 |\partial_x \boldsymbol{b}_x| |w| + \delta^2 |\boldsymbol{b}_x| |\partial_x w|)$$

and their counter parts on the interval  $(\delta/2, \delta)$  to get

$$\boldsymbol{j}_1 \cdot \boldsymbol{n}_1 = -\frac{2a_n}{\delta} (U - u_1) + \boldsymbol{b}_1 \cdot \boldsymbol{n}_1 \tilde{w}_1$$
(2.9)

$$\boldsymbol{j}_2 \cdot \boldsymbol{n}_2 = -\frac{2a_n}{\delta} (U - u_2) + \boldsymbol{b}_2 \cdot \boldsymbol{n}_2 \tilde{w}_2$$
(2.10)

where  $\tilde{w}_i$  can be any convex combination of  $w_i$  and W. Equations (2.9) and (2.10) have meaning of a semi-discretized flux from domains  $\Omega_i$  into fracture. In order to get a stable numerical scheme, we introduce a kind of upwind already on this level using a different convex combination for each flow direction:

$$\boldsymbol{j}_{i} \cdot \boldsymbol{n}_{i} = -\sigma_{i}(U - u_{i}) + [\boldsymbol{b}_{i} \cdot \boldsymbol{n}_{i}]^{+} (\xi w_{i} + (1 - \xi)W) + [\boldsymbol{b}_{i} \cdot \boldsymbol{n}_{i}]^{-} ((1 - \xi)w_{i} + \xi W), \qquad i = 1, 2$$

$$(2.11)$$

where  $\sigma_i = \frac{2a_n}{\delta}$  is the transition coefficient and the parameter  $\xi \in [\frac{1}{2}, 1]$  can be used to interpolate between upwind  $(\xi = 1)$  and central difference  $(\xi = \frac{1}{2})$  scheme. Equations (2.7), (2.8), and (2.11) describe the general form of the advection-diffusion process on the fracture and its communication with the surrounding continuum which we shall later apply to individual processes.

# 2.3 Darcy Flow Model

We consider the simplest model for the velocity of the steady or unsteady flow in porous and fractured medium given by the Darcy flow:

$$\boldsymbol{w} = -\mathbb{K}\nabla H$$
 in  $\Omega_d$ , for  $d = 1, 2, 3.$  (2.12)

Here and later on, we drop the dimension index d of the quantities if it can be deduced from the context. In (2.12),  $\boldsymbol{w} \; [ms^{-1}]$  is the superficial velocity,  $\mathbb{K}_d$  is the conductivity tensor, and  $H \; [m]$  is the piezometric head. The velocity  $\boldsymbol{w}_d$  is related to the flux  $\boldsymbol{q}_d$  $[m^{4-d}s^{-1}]$  through

$$\boldsymbol{q}_d = \delta_d \boldsymbol{w}_d,$$

where  $\delta_d [\mathrm{m}^{3-d}]$  is the cross section coefficient, in particular  $\delta_3 = 1$ ,  $\delta_2 [\mathrm{m}]$  is the thickness of a fracture, and  $\delta_1 [\mathrm{m}^2]$  is the cross-section of a channel. The flux  $\boldsymbol{q}_d \cdot \boldsymbol{n}$  is the volume of the liquid (water) that passes through a unit square (d = 3), unit line (d = 2), or through a point (d = 1) per one second. The conductivity tensor is given by the product  $\mathbb{K}_d = k_d \mathbb{A}_d$ , where  $k_d > 0 [\mathrm{ms}^{-1}]$  is the hydraulic conductivity and  $\mathbb{A}_d$  is the 3 × 3 dimensionless anisotropy tensor which has to be symmetric and positive definite. The piezometric-head  $H_d$  is related to the pressure head  $h_d$  through

$$H_d = h_d + z \tag{2.13}$$

assuming that the gravity force acts in the negative direction of the z-axis. Combining these relations, we get the Darcy law in the form:

$$\boldsymbol{q} = -\delta k \mathbb{A} \nabla (h+z) \qquad \text{in } \Omega_d, \text{ for } d = 1, 2, 3. \tag{2.14}$$

Next, we employ the continuity equation for saturated porous medium and the dimensional reduction from the preceding section (with w = u := H, j := w,  $\mathbb{A} := \mathbb{K}$  and b := 0), which yields:

$$\partial_t (\delta S h) + \operatorname{div} \boldsymbol{q} = F \quad \text{in } \Omega_d, \text{ for } d = 1, 2, 3,$$

$$(2.15)$$

where  $S_d$  [m<sup>-1</sup>] is the storativity and  $F_d$  [m<sup>3-d</sup>s<sup>-1</sup>] is the source term. In our setting the principal unknowns of the system (2.14, 2.15) are the pressure head  $h_d$  and the flux  $q_d$ .

The storativity (or the volumetric specific storage)  $S_d > 0$  can be expressed as

$$S_d = \gamma_w (\beta_r + \vartheta \beta_w), \qquad (2.16)$$

where  $\gamma_w [\text{kgm}^{-2}\text{s}^{-2}]$  is the specific weight of water,  $\vartheta [-]$  is the porosity,  $\beta_r$  is compressibility of the bulk material of the pores (rock) and  $\beta_w$  is compressibility of the water, both with units  $[\text{kg}^{-1}\text{ms}^{-2}]$ . For steady problems, we set  $S_d = 0$  for all dimensions d = 1, 2, 3. The source term  $F_d$  on the right hand side of (2.15) consists of the volume density of the water source  $f_d[\text{s}^{-1}]$  and flux from the from the higher dimension. Precise form of  $F_d$  slightly differs for every dimension and will be discussed presently.

In  $\Omega_3$  we simply have  $F_3 = f_3$  [s<sup>-1</sup>].

In the set  $\Omega_2 \cap \Omega_3$  the fracture is surrounded by at most one 3D surface from every side. On  $\partial \Omega_3 \cap \Omega_2$  we prescribe a boundary condition of the Robin type:

$$\begin{aligned} \boldsymbol{q}_3 \cdot \boldsymbol{n}^+ &= q_{32}^+ = \sigma_3 (h_3^+ - h_2), \\ \boldsymbol{q}_3 \cdot \boldsymbol{n}^- &= q_{32}^- = \sigma_3 (h_3^- - h_2), \end{aligned}$$

where  $\boldsymbol{q}_3 \cdot \boldsymbol{n}^{+/-}$  [ms<sup>-1</sup>] is the outflow from  $\Omega_3$ ,  $h_3^{+/-}$  is a trace of the pressure head in  $\Omega_3$ ,  $h_2$  is the pressure head in  $\Omega_2$ , and  $\sigma_3$  [s<sup>-1</sup>] is the transition coefficient given by (see section 2.2 and [8])

$$\sigma_3 = \sigma_{32} \frac{2\mathbb{K}_2 : \boldsymbol{n}_2 \otimes \boldsymbol{n}_2}{\delta_2}.$$

Here  $n_2$  is the unit normal to the fracture (sign does not matter). On the other hand, the sum of the interchange fluxes  $q_{32}^{+/-}$  forms a volume source in  $\Omega_2$ . Therefore  $F_2$  [ms<sup>-1</sup>] on the right hand side of (2.15) is given by

$$F_2 = \delta_2 f_2 + (q_{32}^+ + q_{32}^-). \tag{2.17}$$

The communication between  $\Omega_2$  and  $\Omega_1$  is similar. However, in the 3D ambient space, a 1D channel can join multiple 2D fractures  $1, \ldots, n$ . Therefore, we have *n* independent outflows from  $\Omega_2$ :

$$\boldsymbol{q}_2 \cdot \boldsymbol{n}^i = q_{21}^i = \sigma_2(h_2^i - h_1),$$

where  $\sigma_2 \text{ [ms}^{-1}$ ] is the transition coefficient integrated over the width of the fracture *i*:

$$\sigma_2 = \sigma_{21} rac{2 \delta_2^2 \mathbb{K}_1 : \boldsymbol{n}_1^i \otimes \boldsymbol{n}_1^i}{\delta_1}.$$

Here  $n_1^i$  is the unit normal to the channel that is tangential to the fracture *i*. Sum of the fluxes forms a part of  $F_1$  [m<sup>2</sup>s<sup>-1</sup>]:

$$F_1 = \delta_1 f_1 + \sum_{i=1}^n q_{21}^i.$$
(2.18)

We remark that the direct communication between 3D and 1D (e.g. model of a well) is not supported yet. The transition coefficients  $\sigma_{32}$  [-] and  $\sigma_{21}$  [-] are independent scaling parameters which represent the ratio of the crosswind and the tangential conductivity in the fracture. For example, in the case of impermeable film on the fracture walls one may choice  $\sigma_{32} < 1$ .

In order to obtain unique solution we have to prescribe boundary conditions. Currently we consider a disjoint decomposition of the boundary

$$\partial\Omega_d = \Gamma^D_d \cup \Gamma^{TF}_d \cup \Gamma^{Sp}_d \cup \Gamma^{Ri}_d$$

where we support the following types of boundary conditions:

Dirichlet boundary condition

$$h_d = h_d^D$$
 on  $\Gamma_d^D$ ,

where  $h_d^D$  [m] is the boundary pressure head . Alternatively one can prescribe the boundary piezometric head  $H_d^D$  [m] related to the pressure head through (2.13).

Total flux boundary condition (combination of Neumann and Robin type)

$$-\boldsymbol{q}_d \cdot \boldsymbol{n} = q_d^N + \sigma_d^R (h_d^R - h_d) \text{ on } \Gamma_d^{TF},$$

where  $q_d^N [m^{4-d}s^{-1}]$  is the surface density of the water inflow,  $h_d^R$  is the boundary pressure head and  $\sigma_d^R [m^{3-d}s^{-1}]$  is the transition coefficient. As before one can also prescribe the boundary piezo head  $H_d^R$  to specify  $h_d^R$ .

Seepage face This condition is used to model surface with possible springs:

$$h_d \leq h_d^S$$
 and  $\boldsymbol{q}_d \cdot \boldsymbol{n} \geq q_d^N$ 

while the equality holds in at least one inequality. The switch pressure head  $h_d^S$  [kg] can alternatively be given by switch piezometric head.

The former inequality (usually with default value  $h_d^S = 0$ ) disallow non-zero water height on the surface, the later inequality (again with default value  $q_d^N = 0$ ) allows only outflow from the domain (i.e. spring). In practice one may want to allow given water height  $h_d^D$ or given infiltration (e.g. precipitation-evaporation)  $q_d^N$ . **River** boundary condition This boundary condition models free water surface with bedrock of given conductivity. We prescribe:

$$\boldsymbol{q}_d \cdot \boldsymbol{n} = \sigma_d^R (H_d - H_d^D) + q_d^N, \quad \text{for} H_d \ge H_d^S, \tag{2.19}$$

$$\boldsymbol{q}_d \cdot \boldsymbol{n} = \sigma_d^R (H_d^S - H_d^D) + q_d^N, \quad \text{for} H_d < H_d^S, \tag{2.20}$$

where  $H_d$  is piezometric head. The parameters of the condition are given by similar fields of other boundary conditions: the transition coefficient of the bedrock  $\sigma_d^R$  [m<sup>3-d</sup>s<sup>-1</sup>], the piezometric head of the water surface given as boundary piezometric head  $H_d^D$  [m], the head of the bottom of the river given as the switch piezometric head  $h_d^S$  [kg]. The boundary flux  $q_d^N$  is zero by default, but can be used to express approximation of the seepage face condition (see discussion below). The piezometric heads  $H_d^S$  and  $H_d^R$  may be alternatively given by pressure heads  $h_d^S$  and  $h_d^R$ , respectively.

The physical interpretation of the condition is as follows. For the water level  $H_d$  above the bottom of the river  $H_d^S$  the infiltration is given as Robin boundary condition with respect to the surface of the river  $H_d^D$ . For the water level below the bottom the infiltration is given by the water column of the river and transition coefficient of the bedrock.

The river could be used to approximate the seepage face condition in the similar way as the Robin boundary condition with large  $\sigma$  can approximate Dirichlet boundary condition. We rewrite the condition as follows

$$\boldsymbol{q}_d \cdot \boldsymbol{n} = \sigma_d^R (h_d - h_d^D) + q_d^N, \quad \text{for} q_d \cdot \boldsymbol{n} \ge \sigma_d^R (h_d^S - h_d^D) + q_d^N, \quad (2.21)$$

$$\boldsymbol{q}_d \cdot \boldsymbol{n} = \sigma_d^R (h_d^S - h_d^D) + q_d^N, \quad \text{for} h_d < h_d^S.$$
(2.22)

Now if we take  $h_d^S = h_d^D$ , we obtain

$$\boldsymbol{q}_d \cdot \boldsymbol{n} = \sigma_d^R (h_d - h_d^S) + q_d^N, \quad \text{for} q_d \cdot \boldsymbol{n} \ge q_d^N, \tag{2.23}$$

$$\boldsymbol{q}_d \cdot \boldsymbol{n} = \boldsymbol{q}_d^N, \quad \text{for} h_d < h_d^S. \tag{2.24}$$

where the first equation approximates  $h_d = h_d^S$  as long as  $\sigma_d^R$  is large.

TODO: mixing seepage and river condition on single element using weighting.

$$\boldsymbol{q}_d \cdot \boldsymbol{n} = \alpha \sigma_d^R (H_d - H_d^D) + (1 - \alpha) \sigma_{big} (H_d - H_d^S), \quad \text{for} H_d \ge H_d^S, \tag{2.25}$$

$$\boldsymbol{q}_d \cdot \boldsymbol{n} = \alpha \sigma_d^R (H_d^S - H_d^D) + (1 - \alpha) q_d^N, \quad \text{for} H_d < H_d^S, \tag{2.26}$$

Since  $\alpha$  is small and  $\sigma_{big} \gg \sigma_d^R$  the first equation can be simplified to

$$\boldsymbol{q}_d \cdot \boldsymbol{n} = \sigma_{big} (H_d - H_d^S) + \alpha \sigma_d^R (H_d^S - H_d^D) + (1 - \alpha) q_d^N, \quad \text{for} H_d \ge H_d^S,$$

where the additional terms are to preserve continuity of the condition in the switch point.

For unsteady problems one has to specify an initial condition in terms of the initial pressure head  $h_d^0$  [m] or the initial piezometric head  $H_d^0$  [m].

Volume balance. The equation (2.15) satisfies the volume balance of the liquid in the following form:

$$V(0) + \int_0^t s(\tau) \, d\tau + \int_0^t f(\tau) \, d\tau = V(t)$$

for any instant t in the computational time interval. Here

$$egin{aligned} V(t) &:= \sum_{d=1}^3 \int_{\Omega^d} (\delta Sh)(t,oldsymbol{x}) \, doldsymbol{x}, \ &s(t) &:= \sum_{d=1}^3 \int_{\Omega^d} F(t,oldsymbol{x}) \, doldsymbol{x}, \ &f(t) &:= -\sum_{d=1}^3 \int_{\partial\Omega^d} oldsymbol{q}(t,oldsymbol{x}) \cdot oldsymbol{n}(oldsymbol{x}) \, doldsymbol{x}, \end{aligned}$$

is the volume  $[m^3]$ , the volume source  $[m^3s^{-1}]$  and the volume flux  $[m^3s^{-1}]$  of the liquid at time t, respectively. The volume, flux and source on every geometrical region is calculated at each output time and the values together with the control sums are written to the file water\_balance. {dat|txt}. If, in addition, cumulative is set to true then the time-integrated flux and source is written.

# 2.4 Transport of Substances

The motion of substances dissolved in water is governed by the *advection*, and the *hydrodynamic dispersion*. In  $\Omega_d$ ,  $d \in \{1, 2, 3\}$ , we consider the following system of mass balance equations<sup>1</sup>:

$$\partial_t(\delta\vartheta c^i) + \operatorname{div}(\boldsymbol{q}c^i) - \operatorname{div}(\vartheta\delta\mathbb{D}^i\nabla c^i) = F_S^i + F_C^c + F_R(c^1,\dots,c^s).$$
(2.27)

The principal unknown is the concentration  $c^i$  [kgm<sup>-3</sup>] of a substance  $i \in \{1, \ldots, s\}$ , which means the weight of the substance in the unit volume of water. Other quantities are:

- The porosity  $\vartheta$  [-], i.e. the fraction of space occupied by water and the total volume.
- The hydrodynamic dispersivity tensor  $\mathbb{D}^i$  [m<sup>2</sup>s<sup>-1</sup>] has the form

$$\mathbb{D}^{i} = D_{m}^{i} \tau \mathbb{I} + |\boldsymbol{v}| \left( \alpha_{T}^{i} \mathbb{I} + (\alpha_{L}^{i} - \alpha_{T}^{i}) \frac{\boldsymbol{v} \otimes \boldsymbol{v}}{|\boldsymbol{v}|^{2}} \right), \qquad (2.28)$$

which represents (isotropic) molecular diffusion, and mechanical dispersion in longitudal and transversal direction to the flow. Here  $D_m^i$  [m<sup>2</sup>s<sup>-1</sup>] is the molecular diffusion coefficient of the *i*-th substance (usual magnitude in clear water is 10<sup>-9</sup>),  $\tau = \vartheta^{1/3}$  is the tortuosity (by [9]),  $\alpha_L^i$  [m] and  $\alpha_T^i$  [m] is the longitudal dispersivity and the transverse dispersivity, respectively. Note that although we allow dispersivities to have different values for different substances, it is often assumed that they are intrinsic parameters of the porous medium. Finally,  $\boldsymbol{v}$  [ms<sup>-1</sup>] is the *microscopic* water velocity, also called *seepage velocity*, related to the Darcy flux  $\boldsymbol{q}$  by the relation  $\boldsymbol{q} = \vartheta \delta \boldsymbol{v}$ . The value of  $D_m^i$  for specific substances can be found in literature (see e.g. [2]). For instructions on how to determine  $\alpha_L^i$ ,  $\alpha_T^i$  we refer to [3, 4].

<sup>&</sup>lt;sup>1</sup>For  $d \in \{1, 2\}$  this form can be derived as in Section 2.2 using  $w := \delta \vartheta c^i$ ,  $u := c^i$ ,  $\mathbb{A} := \delta \vartheta \mathbb{D}^i$ ,  $b := v = \frac{q}{\vartheta \delta}$ .

•  $F_S^i$  [kgm<sup>-d</sup>s<sup>-1</sup>] represents the density of concentration sources in the porous medium. Its form is:

$$F_S^i = \delta f_S^i + \delta (c_S^i - c^i) \sigma_S^i. \tag{2.29}$$

Here  $f_S^i$  [kgm<sup>-3</sup>s<sup>-1</sup>] is the density of concentration sources,  $c_S^i$  [kgm<sup>-3</sup>] is an equilibrium concentration and  $\sigma_S^i$  [s<sup>-1</sup>] is the concentration flux. One has to pay attention when prescribing the source, namely to determine whether it is related to the *liquid* or the *porous medium*. We mention several examples:

- extraction of solution:  $f_S^i = 0$ ,  $c_S^i = 0$ ,  $\sigma_S^i > 0$  is the intensity of extraction, i.e. volume of liquid extracted from a unit volume of porous medium per second;
- injection of solution:  $f_S^i = 0$ ,  $c_S^i$  is the concentration of the substance in the injected liquid,  $\sigma_S^i > 0$  is the intensity of injection (volume of liquid injected into a unit volume of porous medium per second);
- production or degradation of substances due to bacteria present in liquid:  $f_S^i = \vartheta p^i$ , where  $p^i$  is the production/degradation rate in a unit volume of liquid;
- age of liquid: if  $f_S^i = \vartheta$  then  $c^i$  is the age of liquid, i.e. the time spent in the domain.
- $F_C^c$  [kgm<sup>-d</sup>s<sup>-1</sup>] is the density of concentration sources due to exchange between regions with different dimensions, see (2.31) below.
- The reaction term  $F_R(...)$  [kgm<sup>-d</sup>s<sup>-1</sup>] is thoroughly described in the next section 2.5, see also paragraph "Two transport models" below.

Initial and boundary conditions. At time t = 0 the concentration is determined by the initial condition

$$c^i(0, \boldsymbol{x}) = c^i_0(\boldsymbol{x}).$$

The physical boundary  $\partial \Omega_d$  is decomposed into the parts  $\Gamma_I \cup \Gamma_D \cup \Gamma_{TF} \cup \Gamma_{DF}$ , which may change during simulation time. The first part  $\Gamma_I$  is further divided into two segments:

$$\Gamma_{I}^{+}(t) = \{ \boldsymbol{x} \in \partial \Omega_{d} \mid \boldsymbol{q}(t, \boldsymbol{x}) \cdot \boldsymbol{n}(\boldsymbol{x}) < 0 \}, \\ \Gamma_{I}^{-}(t) = \{ \boldsymbol{x} \in \partial \Omega_{d} \mid \boldsymbol{q}(t, \boldsymbol{x}) \cdot \boldsymbol{n}(\boldsymbol{x}) \ge 0 \},$$

where  $\boldsymbol{n}$  stands for the unit outward normal vector to  $\partial \Omega_d$ . We prescribe the following boundary conditions:

• inflow Default transport boundary condition. On the inflow  $\Gamma_I^+$  the reference concentration  $c_D^i$  [kgm<sup>-3</sup>] is enforced through total flux:

$$(\boldsymbol{q}c^{i} - \vartheta\delta\mathbb{D}^{i}\nabla c^{i}) \cdot \boldsymbol{n} = \boldsymbol{q} \cdot \boldsymbol{n}c_{D}^{i} \text{ on } \Gamma_{I}^{+},$$

while on the outflow  $\Gamma_I^-$  we prescribe zero diffusive flux:

$$-\vartheta \delta \mathbb{D}^i \nabla c^i \cdot \boldsymbol{n} = 0 \text{ on } \Gamma_I^-$$

• dirichlet On  $\Gamma_D$ , the Dirichlet condition is imposed via prescribed concentration  $c_D^i$ :

$$c^i = c_D^i$$
 on  $\Gamma_D$ .

• total\_flux On  $\Gamma_{TF}$  we impose total mass flux condition:

 $(-\boldsymbol{q}c^{i}+\vartheta\delta\mathbb{D}^{i}\nabla c^{i})\cdot\boldsymbol{n}=\delta(f_{N}^{i}+\sigma_{R}^{i}(c_{D}^{i}-c^{i})),$ 

with user-defined incoming concentration flux  $f_N^i$  [kgm<sup>-2</sup>s<sup>-1</sup>], transition parameter  $\sigma_R^i$  [ms<sup>-1</sup>], and reference concentration  $c_D^i$  [kgm<sup>-3</sup>].

• diffusive\_flux Finally on  $\Gamma_{DF}$  we prescribe diffusive mass flux (analogously to the previous case):

$$\vartheta \delta \mathbb{D}^i \nabla c^i \cdot \boldsymbol{n} = \delta(f_N^i + \sigma_R^i (c_D^i - c^i)).$$

We mention several typical uses of boundary conditions:

- natural inflow: Use dirichlet or inflow b.c. (the later type is useful when the location of liquid inflow is not known a priori) and specify  $c_D^i$ .
- natural outflow: The substance leaves the domain only due to advection by the liquid. Use zero diffusive\_flux or inflow (the latter in case that the outflow boundary is not known a priori).
- boundary with known mass flux: Use total\_flux and  $f_N^i$ .
- impermeable boundary: Use zero total\_flux.
- partially permeable boundary: When the exterior of the domain represents a reservoir with known concentration and the Darcy flux is reasonably small, the mass exchange is proportional to the concentration difference inside and outside the domain. Use diffusive\_flux,  $c_D^i$  and  $\sigma_R^i$ .

**Communication between dimensions.** Transport of substances is considered also on interfaces of physical domains with adjacent dimensions (i.e. 3D-2D and 2D-1D, but not 3D-1D). Denoting  $c_{d+1}$ ,  $c_d$  the concentration of a given substance in  $\Omega_{d+1}$  and  $\Omega_d$ , respectively, the comunication on the interface between  $\Omega_{d+1}$  and  $\Omega_d$  is described by the quantity

$$q_{d+1,d}^{c} = \sigma_{d+1,d}^{c} \frac{\delta_{d+1}^{2}}{\delta_{d}} 2\vartheta_{d} \mathbb{D}_{d} : \boldsymbol{n} \otimes \boldsymbol{n}(c_{d+1} - c_{d}) + \begin{cases} q_{d+1,d}^{l} c_{d+1} & \text{if } q_{d+1,d}^{l} \ge 0, \\ q_{d+1,d}^{l} \frac{\vartheta_{d}}{\vartheta_{d+1}} c_{d} & \text{if } q_{d+1,d}^{l} < 0, \end{cases}$$
(2.30)

where

- $q_{d+1,d}^c \, [\text{kgm}^{-d} \text{s}^{-1}]$  is the density of concentration flux from  $\Omega_{d+1}$  to  $\Omega_d$ ,
- $\sigma_{d+1,d}^c$  [-] is a transition parameter. Its value determines the mass exchange between dimensions whenever the concentrations differ. In general, it is recommended to leave the default value  $\sigma^c = 1$  or to set  $\sigma^c = 0$  (when exchange is due to water flux only).

•  $q_{d+1,d}^l$  [m<sup>3-d</sup>s<sup>-1</sup>] is the water flux from  $\Omega_{d+1}$  to  $\Omega_d$ , i.e.  $q_{d+1,d}^l = \boldsymbol{q}_{d+1} \cdot \boldsymbol{n}_{d+1}$ .

The communication between dimensions is incorporated as the total flux boundary condition for the problem on  $\Omega_{d+1}$ :

$$-\vartheta \delta \mathbb{D} \nabla c \cdot \boldsymbol{n} + q^l c = q^c \tag{2.31}$$

and a source term in  $\Omega_d$ :

$$F_{C3}^c = 0, \quad F_{C2}^c = q_{32}^c, \quad F_{C1}^c = q_{21}^c.$$
 (2.32)

**Two transport models.** Within the above presented model, Flow123d presents two possible approaches to solute transport.

• For modelling pure advection ( $\mathbb{D} = 0$ ) one can choose TransportOperatorSplitting method, which represents an explicit in time finite volume solver. Only the inflow/outflow boundary condition is available and the source term has the form

$$F_S^i = \delta f_S^i + \delta (c_S^i - c^i)^+ \sigma_S^i.$$

The solution process for one time step is faster, but the maximal time step is restricted. The resulting concentration is piecewise constant on mesh elements. This solver supports reaction term (involving simple chemical reactions, dual porosity and sorption).

• The full model including dispersion is solved by SoluteTransport\_DG, an implicit in time discontinuous Galerkin solver. It has no restriction of the computational time step and the space approximation is piecewise polynomial, currently up to order 3. Reaction term is implemented only for the case of linear sorption, i.e.

$$F_R^i = -\partial_t \left( (1 - \vartheta) \delta M^i \varrho_s c_s^i \right), \quad c_s^i = \frac{k_l^i}{\varrho_l} c,$$

where  $c_s^i \text{ [mol kg}^{-1}\text{]}$  is the concentration of sorbed substance,  $k_l^i \text{ [mol kg}^{-1}\text{]}$  is the sorption coefficient,  $\rho_s$  and  $\rho_l \text{ [kgm}^{-3}\text{]}$  is the density of the solid (rock) and of the liquid (solvent), respectively, and  $M^i \text{ [kg mol}^{-1}\text{]}$  denotes the molar mass of the *i*-th substance. The initial concentration in solid is assumed to be in equilibrium with the concentration in liquid.

**Mass balance.** The advection-dispersion equation satisfies the balance of mass in the following form:

$$m^{i}(0) + \int_{0}^{t} s^{i}(\tau) d\tau + \int_{0}^{t} f^{i}(\tau) d\tau = m^{i}(t)$$

for any instant t in the computational time interval and any substance i. Here

$$m^{i}(t) := \sum_{d=1}^{3} \int_{\Omega^{d}} (\delta \vartheta c^{i})(t, \boldsymbol{x}) \, d\boldsymbol{x},$$
$$s^{i}(t) := \sum_{d=1}^{3} \int_{\Omega^{d}} F_{S}^{i}(t, \boldsymbol{x}) \, d\boldsymbol{x},$$

$$f^{i}(t) := \sum_{d=1}^{3} \int_{\partial \Omega^{d}} \left( -\boldsymbol{q}c^{i} + \vartheta \delta \mathbb{D}^{i} \nabla c^{i} \right) (t, \boldsymbol{x}) \cdot \boldsymbol{n} \, d\boldsymbol{x}$$

is the mass [kg], the volume source  $[kgs^{-1}]$  and the mass flux  $[kgs^{-1}]$  of *i*-th substance at time *t*, respectively. The mass, flux and source on every geometrical region is calculated at each output time and the values are written to the file mass\_balance.{dat|txt}. If, in addition, cumulative is set to true then the time-integrated flux and source is written. In that case the cumulative source contains also contribution due to reactions.

# 2.5 Reaction Term in Transport

The TransportOperatorSplitting method supports the reaction term  $F_R(c^1, \ldots, c^s)$ on the right hand side of the equation (2.27). It can represent several models of chemical or physical nature. Figure 2.2 shows all possible reactional models that we support in combination with the transport process. The Operator Splitting method enables us to deal with the convection part and reaction term side by side. The convected quantities do not influence each other in the convectional process and are balanced over the elements. On the other hand the reaction term relates the convected quantities and can be computed separately on each element.

We move now to the description of the reaction models which can be seen again in Figure 2.2. The convected quantity is considered to be the concentration of substances. Up to now we can have *dual porosity*, *sorption* (these two are more of a physical nature) and (chemical) *reaction* models in the reaction term.

The *reaction* model acts only on the specified substances and computes exchange of concentration among them. It does not have its own output because it only changes the concentration of substances in the specified zone where the reaction takes place.

The *sorption* model describes the exchange of concentration of the substances between liquid and solid. It can be followed by another *reaction* that can run in both phases. The concentration in solid is an additional output of this model. See Subsection 2.5.2.

The *dual porosity* model, described in Subsection 2.5.1, introduces the so called immobile (or dead-end) pores in the matrix. The convection process operates only on the concentration of the substances in the mobile zone (open pores) and the exchange of concentrations from/to immobile zone is governed by molecular diffusion. This process can be followed by *sorption* model and/or chemical *reaction*, both in mobile and immobile zone. The immobile concentration is an additional output.

#### 2.5.1 Dual Porosity

Up to now, we have described the transport equation for the single porosity model. The dual porosity model splits the mass into two zones – the mobile zone and the immobile zone. Both occupy the same macroscopic volume, however on the microscopic scale, the immobile zone is formed by the dead-end pores, where the liquid is trapped and cannot pass through. The rest of the pore volume is occupied by the mobile zone. Since the liquid in the immobile pores is immobile, the exchange of the substance is only due to

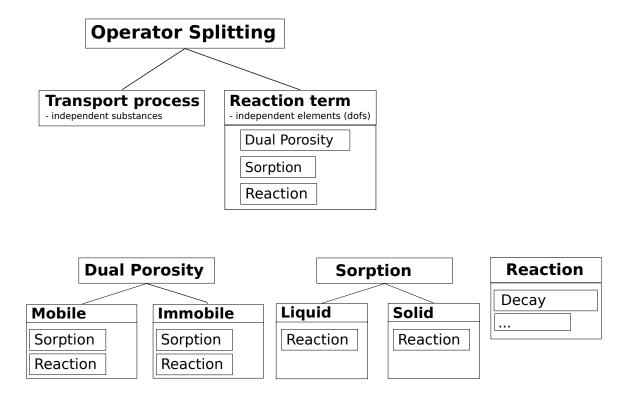

Figure 2.2: The scheme of the reaction term objects. The lines represents connections between different models. The tables under model name include the possible models which can be connected to the model above.

molecular diffusion. We consider simple nonequilibrium linear model:

$$\vartheta_m \partial_t c_m = D_{dp}(c_i - c_m), \tag{2.33a}$$

$$\vartheta_i \partial_t c_i = D_{dp}(c_m - c_i), \tag{2.33b}$$

where  $c_m$  is the concentration in the mobile zone,  $c_i$  is the concentration in the immobile zone and  $D_{dp}$  is a diffusion rate between the zones.  $\vartheta_i$  denotes porosity of the immobile zone and  $\vartheta_m = \vartheta$  the mobile porosity from transport equation (2.27). One can also set non-zero initial concentration in the immobile zone  $c_i(0)$ .

To solve the system of first order differential equation, we use analytic solution or Euler's method, which are switched according to a given error tolerance. See subsection 3.4.1 in numerical methods.

#### 2.5.2 Equilibrial Sorption

The simulation of monolayer, equilibrial sorption is based on the solution of two algebraic equations, namely the mass balance (in unit volume)

$$\vartheta \varrho_l c_l + (1 - \vartheta) \varrho_s M_s c_s = c_T = const.$$
(2.34)

and an empirical sorption law

$$c_s = f(c_l), \tag{2.35}$$

given in terms of the so-called isotherm f. Its form is determined by the parameter sorption type:

- "none":  $f(c_l) = 0$  (the sorption model returns zero concentration in solid);
- "linear":  $f(c_l) = k_l c_l$ ;
- "freundlich":  $f(c_l) = k_F c_l^{\alpha}$ ;
- "langmuir":  $f(c_l) = k_L \frac{\alpha c_l}{1 + \alpha c_l}$ . Langmuir isotherm has been derived from thermodynamic laws.  $k_L$  denotes the maximal amount of sorbing specie which can be kept in an unit volume of a bulk matrix. Coefficient  $\alpha$  is a fraction of sorption and desorption rate constant  $\alpha = \frac{k_a}{k_d}$ .

#### Notation:

- In solid,  $c_s = \frac{n}{m_s} [\text{mol kg}^{-1}]$  is the fraction of the molar amount of the solute adsorbed n and the amount of the adsorbent  $m_s$  (mass of solid), all in unit volume. The concentration in solid can be selected for output.
- In liquid,  $c_l = \frac{m}{m_l} [-]$  is the fraction of the amount of the solute m and the mass of liquid  $m_l$ , all in unit volume. The relation between  $c_l$  and the concentration c from transport equation (2.27) is  $c = c_l \varrho_l$ .
- $\rho_l$ ,  $\rho_s$  is the liquid (solvent) density and the solid (rock) density, respectively.
- $M_s$  denotes the molar mass of a substance.

- Multiplication parameters are  $k_i, i \in \{l, F, L\} \text{ [mol kg}^{-1} \text{]}.$
- Additional parameter  $[\alpha] = 1$  can be set.

Non-zero initial concentration in the solid phase  $c_s(0)$  can be set in the input record. Now, further denoting

$$\mu_l = \varrho_l \vartheta, \quad \mu_s = M_s \varrho_s \cdot (1 - \vartheta),$$

and using (2.35), the mass balance (2.34) reduces to the equation

$$c_T = \mu_l c_l + \mu_s f(c_l), \tag{2.36}$$

which can be either solved iteratively or using interpolation. See subsection 3.4.2 in numerical methods for details.

The units of  $c_l$ ,  $c_s$  and  $k_i$  can vary in literature. To avoid misinterpretation, we derive (according to Bowman [1]) a conversion rule for Freundlich isotherm which will lead the user also in other cases, we believe.

**Units conversion.** Let us have  $c \, [\text{kgm}^{-3}]$ , the mass concentration in liquid, and  $s \, [\text{kg kg}^{-1}]$ , the fraction of the amount of the solute adsorbed and the amount of the adsorbent in solid. The unit of K follows from the dimensional analysis of  $s = Kc^{\alpha}$ :

$$[K] = \frac{\mathrm{kg}^{1-\alpha}\mathrm{m}^{3\alpha}}{\mathrm{kg}},$$

which we want to convert to  $k_F \, [\text{mol kg}^{-1}]$  in the formula  $c_s = k_F c_l^{\alpha}$ .

The first step is a conversion of the mass of the solute to moles by dividing it by the molar mass  $M_s$ . We then have the formula

$$s = Kc^{\alpha}$$

$$\frac{s}{M_s} = K' \left(\frac{c}{M_s}\right)^{\alpha},$$

$$s = K' M_s^{1-\alpha} c^{\alpha},$$
(2.37)

where  $s = c_s M_s$  and  $K' = K M_s^{\alpha-1} [\text{mol}^{1-\alpha} \text{kg}^{-1} \text{m}^{3\alpha}]$  is a new constant, distributing the molar concentration in liquid to the ratio of the molar mass and the amount of sorbent in solid.

The second step is introducing  $c_l = \frac{c}{\varrho_l}$  into the formula (2.37)

$$c_s = K' \left(\frac{c_l \rho_l}{M_s}\right)^{\alpha} = K' M_s^{-\alpha} \rho_l^{\alpha} c_l^{\alpha} = \left(K M_s^{-1} \rho_l^{\alpha}\right) c_l^{\alpha}, \qquad (2.38)$$

where we can denote

$$k_F = K M_s^{-1} \rho_l^{\alpha}, \qquad (2.39)$$

which is the constant we are looking for. This can be also translated to the case of the linear isotherm, where  $\alpha = 1$  and  $[K] = \text{kg}^{-1}\text{m}^3$ , and we get the conversion rule

$$k_l = K M_s^{-1} \rho_l. (2.40)$$

The conversion of different prefixes of units are left on the user. One should be careful using the Freundlich isotherm, though, where the exponent  $\alpha$  must not be forgotten.

#### 2.5.3 Sorption in Dual Porosity Model

There are two parameters  $\mu_l$  and  $\mu_s$ , scale of aqueous concentration and scale of sorbed concentration, respectively. There is a difference in computation of these in the dual porosity model because both work on different concentrations and different zones.

Let  $c_{ml}$  and  $c_{ms}$  be concentration in liquid and in solid in the mobile zone,  $c_{il}$  and  $c_{is}$  be concentration in liquid and in solid in the immobile zone,  $\vartheta_m$  and  $\vartheta_i$  be the mobile and the immobile porosity, and  $\varphi$  be the sorbing surface.

The sorbing surface in the mobile zone is given by

$$\varphi = \frac{\vartheta_m}{\vartheta_m + \vartheta_i},\tag{2.41}$$

while in the immobile zone it becomes

$$1 - \varphi = 1 - \frac{\vartheta_m}{\vartheta_m + \vartheta_i} = \frac{\vartheta_i}{\vartheta_m + \vartheta_i}.$$

Remind the mass balance equation (2.36). In the dual porosity model, the scaling parameters  $\mu_l$ ,  $\mu_s$  are slightly different. In particular, the mass balance in the mobile zone reads:

$$c_T = \mu_l \cdot c_{ml} + \mu_s \cdot c_{ms},$$
  

$$\mu_l = \varrho_l \cdot \vartheta_m,$$
  

$$\mu_s = M_s \cdot \varrho_s \cdot (1 - \vartheta_m - \vartheta_i)\varphi,$$
  
(2.42)

while in the immobile zone it has the form:

$$c_T = \mu_l \cdot c_{il} + \mu_s \cdot c_{is},$$
  

$$\mu_l = \varrho_l \cdot \vartheta_i,$$
  

$$\mu_s = M_s \cdot \varrho_s \cdot (1 - \vartheta_m - \vartheta_i)(1 - \varphi).$$
(2.43)

#### 2.5.4 Radioactive Decay

The radioactive decay is one of the processes that can be modelled in the reaction term of the transport model. This process is coupled with the transport using the operator splitting method. It can run throughout all the phases, including the mobile and immobile phase of the liquid and also the sorbed solid phase, as it can be seen in figure 2.2.

The radioactive decay of a parent radionuclide A to a nuclid B

$$A \xrightarrow{k} B, \qquad A \xrightarrow{t_{1/2}} B$$

is mathematically formulated as a system of first order differential equations

$$\frac{\mathrm{d}c_A}{\mathrm{d}\tau} = -kc_A, \qquad (2.44)$$

$$\frac{\mathrm{d}c_B}{\mathrm{d}\tau} = kc_A, \tag{2.45}$$

where k is the radioactive decay rate. Usually, the half life of the parent radionuclide  $t_{1/2}$  is known rather than the rate. Relation of these can be derived:

$$\frac{\mathrm{d}c_A}{\mathrm{d}\tau} = -kc_A$$
$$\frac{\mathrm{d}c_A}{c_A} = -k\,\mathrm{d}\tau$$
$$\int_{c_A^0}^{c_A^0/2} \frac{\mathrm{d}c_A}{c_A} = -k\int_{0}^{t_{1/2}} 1\,\mathrm{d}\tau$$
$$[\ln c_A]_{c_A^0}^{c_A^0/2} = -[k\tau]_{0}^{t_{1/2}}$$
$$k = \frac{\ln 2}{t_{1/2}}.$$

Let us now suppose a more complex situation. Consider substances (radionuclides)  $A_1, \ldots, A_s$  which take part in a complex radioactive chain, including branches, e.g.

Now the problem turned into a system of differential equations  $\partial_t c = \mathbf{D} c$  with the following matrix, generally full and nonsymmetric:

$$\mathbf{D} = \begin{pmatrix} M_1 & & \\ & M_2 & \\ & & \ddots & \\ & & & M_s \end{pmatrix} \begin{pmatrix} -k_1 & k_{21} & \cdots & k_{s1} \\ k_{12} & -k_2 & \cdots & k_{s2} \\ \vdots & \vdots & \ddots & \vdots \\ k_{1s} & k_{2s} & \cdots & -k_s \end{pmatrix} \begin{pmatrix} \frac{1}{M_1} & & \\ & \frac{1}{M_2} & & \\ & & \ddots & \\ & & & \frac{1}{M_s} \end{pmatrix},$$

where  $M_i$  is molar mass. We can then write

$$d_{ij} = \begin{cases} k_{ji} \frac{M_i}{M_j}, & i \neq j, \\ -k_{ij}, & i = j. \end{cases}$$
(2.46)

We denote the rate constant of the i-th radionuclide

$$k_i = \sum_{j=1}^{s} k_{ij} = \sum_{j=1}^{s} b_{ij}k_i$$

which is equal to a sum of partial rate constants  $k_{ij}$ . Branching ratio  $b_{ij} \in (0, 1)$  determines the distribution into different branches of the decay chain, holding  $\sum_{j=1}^{s} b_{ij} = 1$ .

Notice, that physically it is not possible to create a chain loop, so in fact one can permutate the vector of concentrations and rearrange the matrix D into a lower triangle matrix

$$\mathbf{D} = \begin{pmatrix} d_{11} & & \\ d_{21} & d_{22} & \\ \vdots & \vdots & \ddots & \\ d_{s1} & d_{s2} & \cdots & d_{ss} \end{pmatrix}.$$

However, we do not do this and we do not search the reactions for chain loops.

The system of first order differential equations with constant coefficients is solved using one of the implemented linear ODE solvers, described in section 3.4.3.

#### 2.5.5 First Order Reaction

First order kinetic reaction is another process that can take part in the reaction term. Similarly to the radioactive decay, it is connected to transport by operator splitting method and can run in all the possible phases, see figure 2.2.

Currently, reactions with single reactant and multiple products (decays) are available in the software. The mathematical description is the same as for the radioactive decay, it only uses kinetic reaction rate coefficient k in the input instead of half life.

## 2.6 Heat Transfer

Under the assumption of thermal equilibrium between the solid and liquid phase, the energy balance equation has the form<sup>2</sup>

$$\partial_t \left(\delta \tilde{s}T\right) + \operatorname{div}(\varrho_l c_l T \boldsymbol{q}) - \operatorname{div}(\delta \Lambda \nabla T) = F^T + F_C^T.$$

The principal unknown is the temperature T [K]. Other quantities are:

- $\varrho_l$ ,  $\varrho_s$  [kgm<sup>-3</sup>] is the density of the fluid and solid phase, respectively.
- $c_l, c_s$  [Jkg<sup>-1</sup>K<sup>-1</sup>] is the heat capacity of the fluid and solid phase, respectively.
- $\tilde{s}$  [Jm<sup>-3</sup>K<sup>-1</sup>] is the volumetric heat capacity of the porous medium defined as

$$\tilde{s} = \vartheta \varrho_l c_l + (1 - \vartheta) \varrho_s c_s.$$

•  $\Lambda$  [Wm<sup>-1</sup>K<sup>-1</sup>] is the thermal dispersion tensor:

$$\Lambda = \Lambda^{cond} + \Lambda^{disp}$$
$$\Lambda^{cond} = \left(\vartheta \lambda_l^{cond} + (1 - \vartheta) \lambda_s^{cond}\right) \mathbb{I},$$
$$\Lambda^{disp} = \vartheta \varrho_l c_l |\boldsymbol{v}| \left(\alpha_T \mathbb{I} + (\alpha_L - \alpha_T) \frac{\boldsymbol{v} \otimes \boldsymbol{v}}{|\boldsymbol{v}|^2}\right).$$

where  $\lambda_l^{cond}$ ,  $\lambda_s^{cond}$  [Wm<sup>-1</sup>K<sup>-1</sup>] is the thermal conductivity of the fluid and solid phase, respectively, and  $\alpha_L$ ,  $\alpha_T$  [m] is the longitudal and transverse dispersivity in the fluid.

•  $F^T$  [Jm<sup>-d</sup>s<sup>-1</sup>] represents the thermal source:

$$F^T = \delta \vartheta F_l^T + \delta (1 - \vartheta) F_s^T,$$

<sup>&</sup>lt;sup>2</sup>For lower dimensions this form can be derived as in Section 2.2 using  $w := \delta \tilde{s}T$ , u := T,  $\mathbb{A} := \delta \lambda \mathbb{I}$ ,  $b := \frac{\varrho_l c_l}{\tilde{s}} w$ .

$$\begin{split} F_l^T &= f_l^T + \varrho_l c_l \sigma_l^T (T-T_l), \\ F_s^T &= f_s^T + \varrho_s c_s \sigma_s^T (T-T_s), \end{split}$$

where  $f_l^T$ ,  $f_s^T$  [Wm<sup>-3</sup>] is the density of thermal sources in fluid and solid, respectively,  $T_l$ ,  $T_s$  [K] is a reference temperature and  $\sigma_l^T$ ,  $\sigma_s^T$  [s<sup>-1</sup>] is the heat exchange rate.

Initial and boundary conditions. At time t = 0 the temperature is determined by the initial condition  $T_0$  [K]:

$$T(0, \boldsymbol{x}) = T_0(\boldsymbol{x}).$$

Given the decomposition of  $\partial \Omega_d$  into  $\Gamma_I \cup \Gamma_D \cup \Gamma_{TF} \cup \Gamma_{DF}$  (see also Section 2.4), we prescribe the following boundary conditions:

• inflow Default boundary condition. On the inflow  $\Gamma_I^+$  the reference temperature  $T_D$  [K] is enforced through total flux:

$$(\varrho_l c_l T \boldsymbol{q} - \delta \Lambda \nabla T) \cdot \boldsymbol{n} = \varrho_l c_l T_D \boldsymbol{q} \cdot \boldsymbol{n},$$

while on the outflow  $\Gamma_I^-$  we prescribe zero diffusive flux:

$$-\delta\Lambda\nabla T\cdot\boldsymbol{n}=0.$$

• dirichlet On  $\Gamma_D$ , the Dirichlet condition is imposed via prescribed temperature  $T_D$ :

$$T = T_D$$
 on  $\Gamma_I^+ \cup \Gamma_D$ .

• total\_flux On  $\Gamma_{TF}$  we impose total energy flux condition:

$$(-\varrho_l c_l T \boldsymbol{q} + \delta \Lambda \nabla T) \cdot \boldsymbol{n} = \delta(f_N^T + \sigma_R^T (T_D - T)).$$

with user-defined incoming energy flux  $f_N^T$  [Jm<sup>-2</sup>s<sup>-1</sup>], transition parameter  $\sigma_R^T$  [Jm<sup>-2</sup>s<sup>-1</sup>K<sup>-1</sup>] and reference temperature  $T_D$ .

• diffusive\_flux Finally on  $\Gamma_{DF}$  we prescribe diffusive energy flux (similarly as above):

$$\delta\Lambda\nabla T \cdot \boldsymbol{n} = \delta(f_N^T + \sigma_R^T(T_D - T)).$$

We mention several typical uses of boundary conditions:

- natural inflow: Use dirichlet or inflow b.c. (the later type is useful when the location of liquid inflow is not known a priori) and specify  $T_D$ .
- natural outflow: The energy in the domain decreases only due to advection. Use zero diffusive\_flux or inflow (the latter in case that the outflow boundary is not known a priori).
- boundary with known energy flux: Use total\_flux and  $f_N^T$ .
- thermally insulated boundary: Use zero total\_flux.
- partially permeable boundary: The energy transfer is proportional to the temperature difference inside and outside the domain. Use diffusive\_flux,  $T_D$  and  $\sigma_R^T$ .

**Communication between dimensions.** Denoting  $T_{d+1}$ ,  $T_d$  the temperature in  $\Omega_{d+1}$ and  $\Omega_d$ , respectively, the communication on the interface between  $\Omega_{d+1}$  and  $\Omega_d$  is described by the quantity

$$q_{d+1,d}^{T} = \sigma_{d+1,d}^{T} \frac{\delta_{d+1}^{2}}{\delta_{d}} 2\Lambda_{d} : \boldsymbol{n} \otimes \boldsymbol{n} (T_{d+1} - T_{d}) + \begin{cases} \varrho_{l} c_{l} q_{d+1,d}^{l} T_{d+1} & \text{if } q_{d+1,d}^{l} \ge 0, \\ \varrho_{l} c_{l} q_{d+1,d}^{l} \frac{\tilde{s}_{d}}{\tilde{s}_{d+1}} T_{d} & \text{if } q_{d+1,d}^{l} < 0, \end{cases}$$
(2.47)

where

- $q_{d+1,d}^T$  [Wm<sup>-2</sup>] is the density of heat flux from  $\Omega_{d+1}$  to  $\Omega_d$ ,
- $\sigma_{d+1,d}^T$  [-] is a transition parameter. Its value determines the exchange of energy between dimensions due to temperature difference. In general, it is recommended to leave the default value  $\sigma^T = 1$  or to set  $\sigma^T = 0$  (when exchange is due to water flux only).
- $q_{d+1,d}^l = \boldsymbol{q}_{d+1} \cdot \boldsymbol{n}$  is the water flux from  $\Omega_{d+1}$  to  $\Omega_d$ .

The communication between dimensions is incorporated as the total flux boundary condition for the problem on  $\Omega_{d+1}$ :

$$(\varrho_l c_l T \boldsymbol{q} - \delta \Lambda \nabla T) \cdot \boldsymbol{n} = q^T \tag{2.48}$$

and a source term in  $\Omega_d$ :

$$F_{C3}^T = 0, \quad F_{C2}^T = q_{32}^T, \quad F_{C1}^T = q_{21}^T.$$
 (2.49)

**Energy balance.** The heat equation satisfies the balance of energy in the following form:

$$e(0) + \int_0^t s(\tau) \, d\tau + \int_0^t f(\tau) \, d\tau = e(t)$$

for any instant t in the computational time interval. Here

$$\begin{split} e(t) &:= \sum_{d=1}^{3} \int_{\Omega^{d}} (\delta \tilde{s} T)(t, \boldsymbol{x}) \, d\boldsymbol{x}, \\ s(t) &:= \sum_{d=1}^{3} \int_{\Omega^{d}} F_{S}^{T}(t, \boldsymbol{x}) \, d\boldsymbol{x}, \\ f(t) &:= \sum_{d=1}^{3} \int_{\partial \Omega^{d}} \left( -\varrho_{l} c_{l} T \boldsymbol{q} + \delta \Lambda \nabla T \right)(t, \boldsymbol{x}) \cdot \boldsymbol{n} \, d\boldsymbol{x} \end{split}$$

is the energy [J], the volume source  $[Js^{-1}]$  and the energy flux  $[Js^{-1}]$  at time t, respectively. The energy, flux and source on every geometrical region is calculated at each output time step and the values together with the control sums are written to the file energy\_balance.{dat|txt}. If, in addition, cumulative is set to true then the time-integrated flux and source is written.

# Chapter 3

# **Numerical Methods**

# 3.1 Diagonalized Mixed-Hybrid Method

Model of flow described in section 2.3 is solved by the mixed-hybrid formulation (MH) of the finite element method. As in the previous chapter, let  $\tau$  be the time step and  $\mathcal{T}_d$  a regular simplicial partition of  $\Omega_d$ , d = 1, 2, 3. Denote by  $\mathbf{W}_d(T_d) \subset \mathbf{H}(div, T_d)$  the space of Raviart-Thomas functions of order zero  $(RT_0)$  on an element  $T_d \in \mathcal{T}_d$ . We introduce the following spaces:

$$\boldsymbol{W} = \boldsymbol{W}_1 \times \boldsymbol{W}_2 \times \boldsymbol{W}_3, \quad \boldsymbol{W}_d = \prod_{T_d \in \mathcal{T}_d} \boldsymbol{W}_d(T_d),$$
$$Q = Q_1 \times Q_2 \times Q_3, \quad Q_d = L^2(\Omega_d). \quad (3.1)$$

For every  $T_d \in \mathcal{T}_d$  we define the auxiliary space of values on interior sides of  $T_d$ :

$$\mathring{Q}(T_d) = \left\{ \mathring{q} \in L^2(\partial T_d \setminus \partial \Omega_d^D) : \mathring{q} = \boldsymbol{w} \cdot \boldsymbol{n}|_{\partial T_d}, \boldsymbol{w} \in \boldsymbol{W}_d \right\}.$$
(3.2)

Further we introduce the space of functions defined on interior sides that do not coincide with elements of the lower dimension:

$$\mathring{Q}_{d} = \Big\{ \mathring{q} \in \prod_{T \in \mathcal{T}_{d}} \mathring{Q}(T); \ \mathring{q}|_{\partial T} = \mathring{q}|_{\partial \tilde{T}} \quad \text{on the side } F = \partial T \cap \partial \tilde{T} \quad \text{if } F \cap \Omega_{d-1} = \emptyset \Big\}.$$
(3.3)

Finally we set  $\mathring{Q} = \mathring{Q}_1 \times \mathring{Q}_2 \times \mathring{Q}_3$ .

The *mixed-hybrid method* for the unsteady Darcy flow reads as follows. We are looking for a trio  $(\mathbf{u}, h, \mathring{h}) \in \mathbf{W} \times Q \times \mathring{Q}$  which satisfies the saddle-point problem:

$$a(\boldsymbol{u},\boldsymbol{v}) + b(\boldsymbol{v},p) + \dot{b}(\boldsymbol{v},\dot{p}) = \langle g, \boldsymbol{v} \rangle, \qquad \forall \boldsymbol{v} \in \boldsymbol{W},$$

$$(3.4)$$

$$b(\boldsymbol{u},q) + \mathring{b}(\boldsymbol{u},\mathring{q}) - c(p,\mathring{p},q,\mathring{q}) = \langle f,(q,\mathring{q})\rangle, \qquad \forall q \in Q, \ \mathring{q} \in \mathring{Q},$$
(3.5)

where

$$a(\boldsymbol{u},\boldsymbol{v}) = \sum_{d=1}^{3} \sum_{T \in \mathcal{T}_d} \int_T \frac{1}{\delta_d} \mathbb{K}_d^{-1} \boldsymbol{u}_d \cdot \boldsymbol{v}_d \, dx, \qquad (3.6)$$

$$b(\boldsymbol{u},q) = -\sum_{d=1}^{3} \sum_{T \in \mathcal{T}_d} \int_T q_d \operatorname{div} \boldsymbol{u}_d \, dx, \qquad (3.7)$$

$$\mathring{b}(\boldsymbol{u},\mathring{q}) = \sum_{d=1}^{3} \sum_{T \in \mathcal{T}_d} \int_{\partial T \setminus \partial \Omega_d} \mathring{q}|_{\partial T}(\boldsymbol{u}_d \cdot \boldsymbol{n}) \, ds, \qquad (3.8)$$

$$c(h, \mathring{h}, q, \mathring{q}) = c_f(h, \mathring{h}, q, \mathring{q}) + c_t(h, \mathring{h}, q, \mathring{q}) + c_R(\mathring{h}, \mathring{q})$$
(3.9)

$$c_f(h, \mathring{h}, q, \mathring{q}) = \sum_{d=2,3} \sum_{T \in \mathcal{T}_d} \int_{\partial T \cap \Omega_{d-1}} \sigma_d(p_{d-1} - \mathring{p}_d)(q_{d-1} - \mathring{q}_d) \, ds \tag{3.10}$$

$$c_t(h, \mathring{h}, q, \mathring{q}) = \sum_{d=1}^3 \sum_{T \in \mathcal{T}_d} \int_T \frac{\delta_d S_d}{\tau} h_d q_d \, dx, \tag{3.11}$$

$$c_R(\mathring{h}, \mathring{q}) = \sum_{d=1}^3 \sum_{T \in \mathcal{T}_d} \int_{\partial T \cap \Gamma_d^{TF}} \sigma_d^R h_d \mathring{q}_d \, ds, \qquad (3.12)$$

$$\langle g, \boldsymbol{v} \rangle = -\sum_{d=1}^{3} \sum_{T \in \mathcal{T}_d} \int_{\partial T \cap \partial \Omega_N} p_d^D \left( \boldsymbol{v} \cdot \boldsymbol{n} \right) ds,$$
 (3.13)

$$\langle f, q \rangle = -\sum_{d=1}^{3} \int_{\Omega_d} \delta_d f_d q_d dx, \qquad (3.14)$$

$$-\sum_{d=1}^{3}\sum_{T\in\mathcal{T}_d}\int_{\partial T\cap\Gamma_d^{TF}} q_d^N \mathring{q}_d + \sigma_d^R h_d^R \mathring{q}_d \, ds \tag{3.15}$$

$$-c_t(\tilde{h}, \tilde{\tilde{h}}, q, \mathring{q}). \tag{3.16}$$

All quantities are meant in time t, only  $\tilde{h}$  is the pressure head in time  $t - \tau$ .

The advantage of the mixed-hybrid method is that the set of equations (3.4) - (3.5) can be reduced by eliminating the unknowns  $\boldsymbol{u}$  and q to a sparse positive definite system for  $\mathring{q}$ . This equation can then be efficiently solved using a preconditioned conjugate gradient method. Unfortunately, it appears that the resulting system does not satisfy the discrete maximum principle which in particular for short time steps  $\tau$  can lead to unphysical oscillations. One possible solution is the diagonalization of the method (lumped mixedhybrid method, LMH) proposed in [11]. This method was implemented in Flow123d as well. It consists in replacing the form  $c_t$  by

$$c_t(h, \mathring{h}, q, \mathring{q}) = \sum_{d=1}^3 \sum_{T \in \mathcal{T}_d} \sum_{i=1}^{d+1} \alpha_{T,i} |T| \frac{\delta_d S_d}{\tau} \left( \mathring{h}|_{S_{T,i}} \mathring{q}|_{S_{T,i}} \right),$$

and the source term  $\sum_{d=1}^{3} \int_{\Omega_d} \delta_d f_d q_d dx$  by

$$\sum_{d=1}^{3} \sum_{T \in \mathcal{T}_d} \sum_{i=1}^{d+1} \alpha_{T,i} |T| \delta_d f_d \, \mathring{q}|_{S_{T,i}},$$

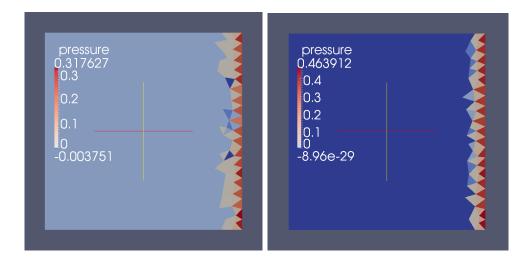

Figure 3.1: Comparison of MH (left) and LMH scheme (right),  $\tau = 10^{-4}$ .

where |T| is the size of an element T,  $S_{T,i}$  is the *i*-th side of T, and  $\mathring{h}|_{S_{T,i}}$  is the degree of freedom on the side  $S_{T,i}$ . Weights  $\alpha_{T,i}$  can be chosen to be 1/(d+1). After solving the set of equations it is necessary to modify the velocity field  $\boldsymbol{u}$  by adding the time term. This modified system already satisfies the discrete maximum principle and does not produce oscillations. Figure 3.1 shows a comparison of the results using conventional MH scheme and LMH scheme. At the MH scheme one can observe oscillations in the wavefront where the minimum value is significantly less than zero.

# 3.2 Discontinuous Galerkin Method

Models for solute transport and heat transfer described in sections 2.4 and 2.6 are collectively formulated as a system of abstract advection-diffusion equations on domains  $\Omega_d$ , d = 1, 2, 3, connected by communication terms. Consider for d = 1, 2, 3 the equation

$$\partial_t u_d + \operatorname{div}(\boldsymbol{b} u_d) - \operatorname{div}(\mathbb{A}\nabla u_d) = f^0 + f^1(u^S - u_d) + q(u_{d+1}, u_d) \text{ in } (0, T) \times \Omega_d \quad (3.17a)$$

with initial and boundary conditions

$$u_d(0,\cdot) = u^0 \qquad \qquad \text{in } \Omega_d, \qquad (3.17b)$$

$$u_d = u^D \qquad \qquad \text{on } (0,T) \times \Gamma^D_d, \qquad (3.17c)$$

$$\boldsymbol{b}\boldsymbol{u}_d - \mathbb{A}\nabla\boldsymbol{u}_d) \cdot \boldsymbol{n} = f^N + \sigma^R(\boldsymbol{u}_d - \boldsymbol{u}^D) \qquad \text{on } (0, T) \times \Gamma_d^N, \qquad (3.17d)$$

$$(\boldsymbol{b}\boldsymbol{u}_d - \mathbb{A}\nabla\boldsymbol{u}_d) \cdot \boldsymbol{n} = q(\boldsymbol{u}_d, \boldsymbol{u}_{d-1}) \qquad \text{on } (0, T) \times \Gamma_d^C, \qquad (3.17e)$$

where

(

$$\Gamma_d^C := \overline{\Omega}_d \cap \overline{\Omega}_{d-1}.$$

The communication term  $q(u_{d+1}, u_d)$  has the form

$$q(u_{d+1}, u_d) = \begin{cases} \alpha u_{d+1} + \beta u_d & \text{in } \Gamma_{d+1}^C, \ d = 1, 2, \\ 0 & \text{on } \Omega_d \setminus \Gamma_{d+1}^C, \ d = 1, 2, \text{ and for } d = 0, 3. \end{cases}$$
(3.17f)

System (3.17) is spatially discretized by the discontinuous Galerkin method with weighted averages, which was derived for the case of one domain in [6] (for a posteriori estimate see [7]). For time discretization we use the implicit Euler method.

Let  $\tau$  denote the time step. For a regular splitting  $\mathcal{T}_d$  of  $\Omega^d$ , d = 1, 2, 3, into simplices we define the following sets of element sides:

 $\mathcal{E}_d$  sides of all elements in  $\mathcal{T}_d$  (i.e. triangles for d = 3, lines for d = 2 and nodes for d = 1),

 $\mathcal{E}_{d,I}$  interior sides (shared by 2 or more *d*-dimensional elements),

 $\mathcal{E}_{d,B}$  outer sides (belonging to only one element),

 $\mathcal{E}_{d,D}(t)$  sides, where the Dirichlet condition (3.17c) is given,

 $\mathcal{E}_{d,N}(t)$  sides, where the Neumann or Robin condition (3.20c) is given,

 $\mathcal{E}_{d,C}$  sides coinciding with  $\Gamma_d^C$ .

For an interior side E we denote by  $\mathcal{N}_d(E)$  the set of elements that share E (notice that 1D and 0D sides can be shared by more than 2 elements). For an element  $T \in \mathcal{N}_d(E)$  we denote  $q_T := (\boldsymbol{b} \cdot \boldsymbol{n})_{|T}$  the outflow from T, and define  $\mathcal{N}_d^-(E) := \{T \in \mathcal{N}_d(E) \mid q_T \leq 0\},$  $\mathcal{N}_d^+(E) := \{T \in \mathcal{N}_d(E) \mid q_T > 0\}$  the sets of all outflow and inflow elements, respectively. For every pair  $(T^+, T^-) \in \mathcal{N}_d^+(E) \times \mathcal{N}_d^-(E)$  we define the flux from  $T^+$  to  $T^-$  as

$$q_{T^+ \to T^-} := \frac{q_{T^+} q_{T^-}}{\sum_{T \in \mathcal{N}_d^-(E)} q_T}$$

We select arbitrary element  $T_E \in \mathcal{N}_d(E)$  and define  $\mathbf{n}_E$  as the the unit outward normal vector to  $\partial T_E$  at E. The jump in values of a function f between two adjacent elements  $T_1, T_2 \in \mathcal{N}_d(E)$  is defined by  $[f]_{T_1,T_2} = f_{|T_1|_E} - f_{|T_2|_E}$ , similarly we introduce the average  $\{f\}_{T_1,T_2} = \frac{1}{2}(f_{|T_1|_E} + f_{|T_2|_E})$  and a weighted average  $\{f\}_{T_1,T_2}^{\omega} = \omega f_{|T_1|_E} + (1-\omega)f_{|T_2|_E}$ . The weight  $\omega$  is selected in a specific way (see [6]) taking into account the possible inhomogeneity of the tensor  $\mathbb{A}$ .

For every time step  $t_k = k\tau$  we look for the discrete solution  $u^k = (u_1^k, u_2^k, u_3^k) \in V$ , where

$$V = \prod_{d=1}^{\circ} V_d \quad \text{and} \quad V_d = \{ v : \overline{\Omega^d} \to \mathbb{R} \mid v_{|T} \in P_p(T) \ \forall T \in \mathcal{T}_d \}$$

are the spaces of piecewise polynomial functions of degree at most p on elements  $\mathcal{T}_d$ , generally discontinuous on interfaces of elements. The initial condition for  $u_d^0$  is defined as the  $L^2$ -projection of  $u^0$  to  $V_d$ . For  $k = 1, 2, ..., u^k$  is given as the solution of the problem

$$\frac{1}{\tau} \left( u^k - u^{k-1}, v \right)_V + a^k (u^k, v) = b^k (v) \quad \forall v \in V.$$

Here  $(f,g)_V = \sum_{d=1}^d (f,g)_{\Omega^d}$ ,  $(f,g)_{\Omega^d} = \int_{\Omega^d} fg$ , and forms  $a^k$ ,  $b^k$  are defined as follows:

$$a^{*}((u_{1}, u_{2}, u_{3}), (v_{1}, v_{2}, v_{3})) = \sum_{d=1}^{3} \left( a_{d}^{k}(u_{d}, v_{d}) - (q(u_{d+1}, u_{d}), v_{d})_{\Omega^{d}} - \sum_{E \in \mathcal{E}_{d,C}^{d}(t_{k})} (q(u_{d}, u_{d-1}), v_{d})_{E} \right), \quad (3.18)$$

$$b^{k}((v_{1}, v_{2}, v_{3})) = \sum_{d=1}^{3} b^{k}_{d}(v_{d}),$$
(3.19)

$$\begin{split} a_{d}^{k}(u,v) &= (\mathbb{A}\nabla u, \nabla v)_{\Omega^{d}} - (\mathbf{b}u, \nabla v)_{\Omega^{d}} + (f^{1}u, v)_{\Omega^{d}} \\ &- \sum_{E \in \mathcal{E}_{d,I}^{d}} \sum_{T_{1}, T_{2} \in \mathcal{N}_{d}(E)} \left( \left( \{\mathbb{A}\nabla u\}_{T_{1}, T_{2}}^{\omega} \cdot \mathbf{n}_{E}, [v]_{T_{1}, T_{2}} \right)_{E} + \Theta \left( \{\mathbb{A}\nabla v\}_{T_{1}, T_{2}}^{\omega} \cdot \mathbf{n}_{E}, [u]_{T_{1}, T_{2}} \right)_{E} \\ &- \gamma_{E} \left( [u]_{T_{1}, T_{2}}, [v]_{T_{1}, T_{2}} \right)_{E} \right) - \sum_{E \in \mathcal{E}_{d,I}^{d}} \sum_{T^{+} \in \mathcal{N}_{d}^{+}(E)} \left( q_{T^{+} \to T^{-}} \{u\}_{T^{+}, T^{-}}, [v]_{T^{+}, T^{-}} \right)_{E} \\ &+ \sum_{E \in \mathcal{E}_{d,D}^{d}(t_{k})} \left( \gamma_{E} (u, v)_{E} + (\mathbf{b} \cdot \mathbf{n}u, v)_{E} - (\mathbb{A}\nabla u \cdot \mathbf{n}, v)_{E} - \Theta (\mathbb{A}\nabla v \cdot \mathbf{n}, u)_{E} \right) \\ &+ \sum_{E \in \mathcal{E}_{d,N}^{d}(t_{k})} \left( \sigma^{R}u, v \right)_{E}, \\ b_{d}^{k}(v) &= \left( f^{0} + f^{1}u^{S}, v \right)_{\Omega^{d}} + \sum_{E \in \mathcal{E}_{d,D}^{d}(t_{k})} \left( \gamma_{E} \left( u^{D}, v \right)_{E} - \Theta \left( u^{D}, \mathbb{A}\nabla v \cdot \mathbf{n} \right)_{E} \right) \\ &+ \sum_{E \in \mathcal{E}_{d,N}^{d}(t_{k})} \left( \sigma^{R}u^{D} - f^{N}, v \right)_{E}. \end{split}$$

The Dirichlet condition is here enforced by a penalty with an arbitrary parameter  $\gamma_E > 0$ ; its value influences the level of solution's discontinuity. For  $\gamma_E \to +\infty$  we obtain asymptotically (at least formally) the finite element method. The constant  $\Theta$  can take the values -1, 0 or 1, where -1 corresponds to the nonsymetric, 0 to the incomplete and 1 to the symmetric variant of the discontinuous Galerkin method.

# 3.3 Finite Volume Method for Convective Transport

In the case of the purely convective solute transport  $(\mathbb{D} = 0)$ , problem (3.17) is replaced by:

$$\partial_t u_d + \operatorname{div}(\boldsymbol{b} u_d) = f^0 + f^1(u^S - u_d) + q(u_{d+1}, u_d) \quad \text{in } (0, T) \times \Omega_d, \quad (3.20a)$$

$$u_d(0,\cdot) = u^0 \qquad \qquad \text{in } \Omega_d, \qquad (3.20b)$$

$$(\boldsymbol{b} \cdot \boldsymbol{n})u_d = (\boldsymbol{b} \cdot \boldsymbol{n})u^D$$
 on  $\Gamma_d^I$ , (3.20c)

where

$$\Gamma_d^I := \{(t, \boldsymbol{x}) \in (0, T) \times \partial \Omega_d \,|\, \boldsymbol{b}(t, \boldsymbol{x}) \cdot \boldsymbol{n}(\boldsymbol{x}) < 0\}.$$

The communication term  $q(u_{d+1}, u_d)$  has the same structure as in (3.17f).

The system is discretized by the cell-centered finite volume method combined with the explicit Euler time discretization. Using the notation of Section 3.2, we consider the space V of piecewise constants on elements and define the discrete problem:

$$\frac{1}{\tau} \left( u^k - u^{k-1}, v \right)_V + a^{k-1} (u^{k-1}, v) = b^{k-1} (v) \quad \forall v \in V,$$

where the forms  $a^k$  and  $b^k$  are defined in (3.18)-(3.19) and  $a^k_d$ ,  $b^k_d$  now have simplified form:

$$a_d^k(u,v) = -\sum_{T_i \in \mathcal{T}_d} \left( \left( (\boldsymbol{b} \cdot \boldsymbol{n})^+ u, v \right)_{\partial T_i} + \sum_{T_j \in \mathcal{T}_d} \left( q_{T_j \to T_i} u, v \right)_{\partial T_i \cap \partial T_j} \right),$$
  
$$b_d^k(v) = \left( f^0 + f^1 (u^S - u_d^{k-1})^+, v \right)_{\Omega^d} + \sum_{T_i \in \mathcal{T}_d} \left( (\boldsymbol{b} \cdot \boldsymbol{n})^- u^D, v \right)_{\partial T_i \cap \partial \Omega_d}.$$

The above formulation corresponds to the upwind scheme, ideal mixing in case of multiple elements sharing one side, and explicit treatment of linear source term.

# 3.4 Solution Issues for Reaction Term

### 3.4.1 Dual Porosity

The analytic solution of the system of differential equations (2.33) at the time t with initial conditions  $c_m(0)$  and  $c_i(0)$  is

$$c_m(t) = (c_m(0) - c_a(0)) \exp\left(-D_{dp}\left(\frac{1}{\vartheta_m} + \frac{1}{\vartheta_i}\right)t\right) + c_a(0), \qquad (3.21)$$

$$c_i(t) = (c_i(0) - c_a(0)) \exp\left(-D_{dp}\left(\frac{1}{\vartheta_m} + \frac{1}{\vartheta_i}\right)t\right) + c_a(0), \qquad (3.22)$$

where  $c_a$  is the weighted average

$$c_a = \frac{\vartheta_m c_m + \vartheta_i c_i}{\vartheta_m + \vartheta_i}.$$

If the time step is large, we use the analytic solution to compute new values of concentrations. Otherwise, we replace the time derivatives in (2.33a) and (2.33b) by first order forward differences and we get the classical Euler scheme

$$c_m(t^+) = \frac{D_{dp}\Delta t}{\vartheta_m} (c_i(t) - c_m(t)) + c_m(t), \qquad (3.23a)$$

$$c_{i}(t^{+}) = \frac{D_{dp}\Delta t}{\vartheta_{i}}(c_{m}(t) - c_{i}(t)) + c_{i}(t), \qquad (3.23b)$$

(3.23c)

where  $\Delta t = t^+ - t$  is the time step.

The condition on the size of the time step is derived from the Taylor expansion of (3.21) or (3.22), respectively. We neglect the higher order terms and we want the second order term to be smaller than the given scheme tolerance tol, relatively to  $c_a$ ,

$$(c_m(0) - c_a(0)) \frac{D_{dp}^2 (\Delta t)^2 \left(\frac{\vartheta_m + \vartheta_i}{\vartheta_m \vartheta_i}\right)^2}{2} \frac{1}{c_a} \le tol.$$
(3.24)

We then transform the above inequation into the following condition which is tested in the program

$$\max(|c_m(0) - c_a(0)|, |c_i(0) - c_a(0)|) \le 2c_a \left(\frac{\vartheta_m \vartheta_i}{D_{dp} \Delta t(\vartheta_m + \vartheta_i)}\right)^2 tol.$$
(3.25)

In addition, the explicit Euler method (3.23) requires the satisfaction of a CFL condition of the form

$$\Delta t \le \frac{1}{D_{dp}} \frac{\vartheta_m \vartheta_i}{\vartheta_m + \vartheta_i}.$$
(3.26)

If either of the inequalities (3.25) or (3.26) is not satisfied, then the analytic solution is used.

### 3.4.2 Equilibrial Sorption

Let us now describe the actual computation of the sorption model. To solve (2.36) iteratively, it is very important to define the interval where to look for the solution (unknown  $c_l$ ), see Figure 3.2. The lower bound is 0 (concentration can not reach negative values). The upper bound is derived using a simple mapping. Let us suppose limited solubility of the selected transported substance and let us denote the limit  $\bar{c}_l$ . We keep the maximal "total mass"  $\bar{c}_T = \mu_l \cdot \bar{c}_l + \mu_s \cdot f(\bar{c}_l)$ , but we dissolve all the mass to get maximal  $c_l^{max} > \bar{c}_l$ . That means  $c_s = 0$  at this moment. We can slightly enlarge the interval by setting the upper bound equal to  $c_l^{max} + const_{small}$ .

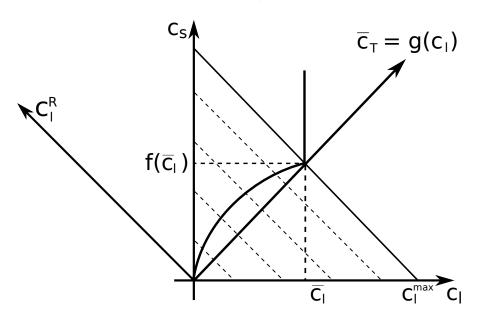

Figure 3.2: Sorption in combination with limited solubility.

To approximate the equation (2.36) using interpolation, we need to prepare the set of values which represents  $[c_l, f(c_l)]$ , with  $c_l$  equidistantly distributed in transformed (rotated and rescaled) coordination system at first. The construction process of the interpolation table follows.

- 1. Maximal "total mass"  $\bar{c}_T = \mu_l \cdot \bar{c}_l + \mu_s \cdot f(\bar{c}_l)$  is computed.
- 2. Total mass step is derived mass\_step =  $\bar{c}_T/n\_steps$ .  $n\_steps$  is the number of substeps.
- 3. Appropriate  $c_T^j = (mass\_step \cdot j)/\mu_l, \ j \in \{0, \ldots, n\_steps\}$  are computed.

4. The equations  $\mu_l \cdot c_T^j = \mu_l \cdot c_l^j + \mu_s \cdot f(c_l^j) \ j \in \{0, \dots, n\_steps\}$  are solved for  $c_l^j$  as unknowns. The solution is the set of ordered couples (points)  $[c_l^j, f(c_l^j)], \ j \in \{0, \dots, n\_steps\}.$ 

After the computation of  $\{[c_l^j, f(c_l^j)]\}$ , we transform these coordinates to the system where the total mass is an independent variable. This is done by multiplication of precomputed points using the transformation matrix **A**:

$$\vec{c}^{R} = \mathbf{A} \cdot \vec{c} \begin{bmatrix} c_{l}^{R,j} \\ c_{s}^{R,j} \end{bmatrix} = \begin{bmatrix} \vartheta \cdot \rho_{w} & M_{s}(1-\vartheta)\rho_{R} \\ -M_{s}(1-\vartheta)\rho_{R} & \vartheta \cdot \rho_{w} \end{bmatrix} \cdot \begin{bmatrix} c_{l}^{j} \\ c_{s}^{j} \end{bmatrix}$$
(3.27)  
$$j \in \{0, \dots, n\_steps\}$$

The values  $c_l^{R,j}$  are equidistantly distributed and there is no reason to save them, but the values  $c_s^{R,j}$  are stored in onedimensional interpolation table.

Once we have the interpolation table, we can use it for projecting the transport results  $[c_l, c_s]$  on the isotherm under consideration. Following steps must be taken.

- 1. Achieved concentrations are transformed to the coordinate system through multiplication with the matrix  $\mathbf{A}$ , see (3.27).
- 2. Transformed values are interpolated.
- 3. The result of interpolation is transformed back. The backward transformation consists of multiplication with  $\mathbf{A}^T$  which is followed by rescaling the result. Rescaling the result is necessary because  $\mathbf{A}$  is not orthonormal as it is shown bellow.

$$\mathbf{A}^T \cdot \mathbf{A} = \left( (\vartheta - 1)^2 \cdot M_s^2 \cdot \rho_R^2 + \vartheta^2 \cdot \rho_w^2 \right) \cdot \left[ \begin{array}{cc} 1 & 0 \\ 0 & 1 \end{array} \right]$$

**Limited solubility.** When  $\mu_l \cdot c_l + \mu_s \cdot f(c_l) > \mu_l \cdot \bar{c}_l + \mu_s \cdot f(\bar{c}_l)$ , neither iterative solver nor interpolation table is used. The aqueous concentration is set to be  $\bar{c}_l$  and sorbed concentration is computed  $c_s = (\mu_l \cdot c_l + \mu_s \cdot f(c_l) - \mu_l \cdot \bar{c}_l)/\mu_s$ .

## 3.4.3 System of Linear Ordinary Differential Equations

A system of linear ordinary differential equations (ODE) appears in several places in the model. We provide several solvers which we shall brielfy describe in this section. For the moment, however, we only use the method of Padé approximant. Let us denote the ODE system

$$\partial_t \boldsymbol{c}(t) = \mathbf{A}(t)\boldsymbol{c}(t) + \boldsymbol{b}(t).$$

Semi-analytic solution. A semi-analytic solution can be obtained in special cases due to the physical nature of the problem. The problem can be then solved only by a matrix multiplication  $c(t + \Delta t) = \mathbf{R}c(t)$ . This is used in case of radioactive decays and first order kinetic reactions.

The right hand side **b** is zero and **A** is constant. The assumption is made that the equations are independent during one time step. Each quantity  $c_i$  (concentration in this

case) is decreased by  $e^{a_{ii}\Delta t}$  (supposing negative diagonal) during time step  $\Delta t$ . The decrement  $(1 - e^{a_{ii}\Delta t})$  is then distributed among other quantities according to the given fraction.

In case of radioactive decays and first order reactions, the elements of the solution matrix  ${\bf R}$  are

$$r_{ii} = e^{-k_i \Delta t},$$
  

$$r_{ji} = (1 - e^{-k_i \Delta t}) b_{ji} \frac{M_j}{M_i},$$

where  $b_{ji}$  is the branching ratio of *i*-th reactant (or radionuclide) and  $\frac{M_j}{M_i}$  is the fraction of molar masses. The expressions  $b_{ji}\frac{M_j}{M_i}$  are then obtained from the system matrix by dividing  $-\frac{a_{ji}}{a_{ii}}$ . See the system matrix entries in (2.46).

The assumption (equations independence) is adequate when a very small time step is applied. This will then lead to huge amount of evaluations of the exponential functions which can be expensive, so other numerical methods might be more appropriate. When the time step is large then the assumption is inadequate.

On the other hand, if the time step is constant (for significantly large number of time steps), we get the solution cheaply just by matrix multiplication, because the matrix  $\mathbf{R}$  is constant.

**Padé approximant.** For homogenous systems with constant matrix  $\mathbf{A}$ , we can use Padé approximation to find the solution. This method finds a rational function whose power series agrees with a power series expansion of a given function to the highest possible order (e.g. in [10]). Let

$$f(t) = \sum_{j=0}^{\infty} c_j t^j = \sum_{j=0}^{\infty} \frac{1}{n!} f^{(j)}(t_0)$$

be the function being approximated and its power series given by Taylor expansion about  $t_0$ . Then the rational function

$$R_{mn}(t) = \frac{P_m(t)}{Q_n(t)} = \frac{\sum_{j=0}^m p_j t^j}{\sum_{j=0}^n q_j t^j},$$
(3.28)

which satisfies

$$f(t) \approx \sum_{j=0}^{m+n} c_j t^j = R_{mn}(t),$$
 (3.29)

is called Padé approximant. From (3.29), we obtain m + n + 2 equations for coefficients of the nominator  $P_m$  (polynomial of degree m) and the denominator  $Q_n$  (polynomial of degree n). We also see that the error of the approximation is  $O(t^{m+n+1})$ . By convention, the denominator is normalized such that  $q_0 = 1$ . Theoretical results show that for m = n - 1 and m = n - 2 the Padé approximant corresponds to an implicit Runge-Kutta method which is A-stable and L-stable (see [5]). Now, we consider the solution of our ODE system in a form  $c(t) = e^{\mathbf{A}t}c(0)$ . We shall approximate the matrix exponential function using a matrix form of (3.28). For exponential functions, there are known coefficients of the nominator and denominator:

$$\mathbf{P}_{m}(\mathbf{A}t) = \sum_{j=0}^{m} \frac{(m+n-j)!m!}{(m+n)!j!(m-j)!} (\mathbf{A}t)^{j}, \qquad (3.30)$$

$$\mathbf{Q}_{n}(\mathbf{A}t) = \sum_{j=0}^{n} (-1)^{j} \frac{(m+n-j)!n!}{(m+n)!j!(n-j)!} (\mathbf{A}t)^{j}.$$
(3.31)

Finally, we can write the solution at time  $t + \Delta t$ 

$$\boldsymbol{c}(t + \Delta t) = \frac{\mathbf{P}_m(\mathbf{A}\Delta t)}{\mathbf{Q}_n(\mathbf{A}\Delta t)}\boldsymbol{c}(t) = \mathbf{R}_{mn}(\mathbf{A}\Delta t)\boldsymbol{c}(t).$$
(3.32)

If the time step  $\Delta t$  is constant, we do not need to compute the matrix  $\mathbf{R}_{mn}$  repeatedly and we get the solution cheaply just by matrix multiplication. In the oposite case, we avoid evaluating the exponential function and still get the solution quite fast (comparing to computing semi-analytic solution).

# Chapter 4

# **File Formats**

# 4.1 Main Input File (CON File Format)

In this section, we shall describe structure of the main input file that is given through the parameter -s on the command line. The file formats of other files that are referenced from the main input file and used for input of the mesh or large field data (e.g. the GMSH file format) are described in following sections. The input subsystem was designed with the aim to provide uniform initialization of C++ classes and data structures. Its structure is depicted on Figure 4.1. The structure of the input is described by the Input Types Tree (ITT) of (usually static) objects which follows the structure of the classes. The data from an input file are read by apropriate reader, their structure is checked against ITT and they are pushed into the Internal Storage Buffer (ISB). An accessor object to the root data record is the result of the file reading. The data can be retrieved through accessors which combine raw data stored in in IBS with their meaning described in ITT. ITT can be printed out in various formats providing description of the input structure both for humans and other software.

Currently, the JSON input file format is only implemented and in fact it is slight extension of the JSON file format. On the other hand the data for initialization of the C++ data structures are coded in particular way. Combination of this extension and restriction of the JSON file format produce what we call CON (C++ object notation) file format.

## 4.1.1 **JSON** for Humans

Basic syntax of the CON file is very close to the JSON file format with only few extensions, namely:

- You can use C++ (or JavaScript) comments. One line comments // and multi-line comments /\* \*/.
- The quoting of the keys is optional if they do not contain spaces (holds for all CON keys).
- You can use equality sign = instead of colon : for separation of keys and values in JSON objects.

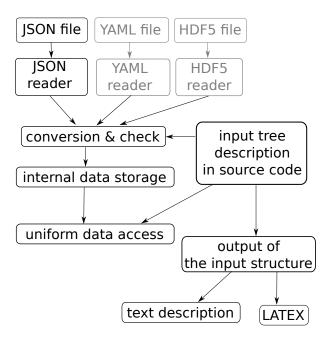

Figure 4.1: Sturucture of the input subsystem. Grey boxes are not implemented yet.

• You can use any whitespace to separate tokens in JSON object or JSON array.

The aim of these extensions is to simplify writing input files manually. However these extensions can be easily filtered out and converted to the generic JSON format. For the description of the JSON format we refer to http://www.json.org/.

## 4.1.2 CON Constructs

The CON file format constructs are designed for initialization of C++ strongly typed variables. The primitive data types can be initialized from the primitive CON constructs:

- Bool initialized from the JSON keywords true and false.
- Double, Integer initialized from JSON numeric data.
- String, FileName, Selections initialized from JSON strings

Selections are typed like the C++ enum types that are initialized from them. Various kind of containers can be initialized by the *Array* construct, that is an JSON array with elements of the same CON type. The C++ structures and classes can be initialize from the *Record* construct, which is represented by a JSON object. However, in constrast to JSON, these Records have different types in similar way as the strong typed C++ structures. The types are described by ITT of the particular program which can be printed out in several formats, in particular description of ITT for Flow123d forms content of Chapter 5. In order to allow certain kind of polymorphism, we introduce also the *AbstractRecord* construct, where the type of the record is not given by ITT but can be chosen as part of the input.

## 4.1.3 CON Special Keys

All keys in Records should be in lower case, possibly using digits and underscore. The keys all in upper case are reserved for special function in the CON file. These are:

TYPE key :

TYPE=<Selection of AbstractRecord>

Is used to specify particular type of an AbstractRecord. This way you can choose which particular implementation of an abstract C++ class should be instantiated. The value of the key is a string from the Selection that consists of names of Records that was declared as descendants of the AbstractRecord.

**REF key** :

```
{ REF=<address> }
```

The record in input file that contains only the key REF is replaced by the JSON entity that is referenced by the **<address>**. The address is a string with format similar to UNIX path, i.e. with grammar

```
<address> = <address> / <item>
= <item>
= <null>
<item> = <index>
= <key>
= ..
```

where index is non-negative integer and key is valid CON record key (lowercase, digits, underscores). The address can be absolute or relative identification of an entity. The relative address is relative to the entity in which the reference record is contained. One can use two dots ".." to move to parent entity.

Example:

```
mesh={
        file_name="xyz"
}
array=[
        \{x=1 \ y=0\}
        \{x=2 \ y=0\}
        {x=3 y=0}
]
outer_record={
        output_file="x_out"
        inner_record={
                 output_file={REF="../output_file"} // value "x_out"
        }
                                                       // value "3"
        x={REF="/array/2/x"}
        f_name={REF="/mesh/file_name"}
                                                       // value "xyz"
}
```

## 4.1.4 Record Types

A Record type is given by the set of key specifications, which in turn consist from: key name, type of value and default value specification. Default value specification can be:

- obligatory means no default value, which has to be specified at input.
- **optional** means no default value, but value is needs not to be specified. Unspecified value usually means that you turn off some functionality.
- **default at declaration** the default value is explicitly given in declaration and is automatically provided by the input subsystem if needed
- **default at read time** the default value is provided at read time, usually from some other variable. In the documentation, there is only textual description where the default value comes from.

### **Implicit Creation of Composed Entities**

Consider a Record type in which all keys have default values (possibly except one). Then the specification of the Record can contain a *key for default construction*. User can specify only the value of this particular key instead of the whole record, all other keys are initialized from its default values. Moreover, an AbstractRecord type may have a default value for the TYPE key. This allows to express simple tasks by simple inputs but still make complex inputs possible. Similar functionality holds for arrays. If the user sets a non-array value where an array is expected the reader provides an array with a unique element holding the given value.

# 4.2 Important Record Types of Flow123d Input

## 4.2.1 Mesh Record

The mesh record provides initialization for the computational mesh consisting of points, lines, triangles and tetrahedrons in 3D space. Currently, we support only GMSH mesh file format MSH ASCII. The input file is provided by the key mesh\_file. The file format allows to group elements into *regions* identified either by ID number or by string label. The regions with labels starting with the dot character are treated as *boundary regions*. Their elements are removed from the computational domain, however they can be used to specify boundary conditions. Other regions are called *bulk regions*. User can create new labeled regions through the key **regions**, the new region can be specified either by its ID or by list of IDs of its elements. The latter possibility overrides original region assigned to the elements, which can be useful for specification of small areas "ad hoc". The key **sets** allows specification of sets of regions in terms of list of region IDs or labels and basic set operations. The difference between regions and sets is that regions form disjoint covering of elements, the sets, however, may overlap. There are three predefined region sets: "ALL", "BOUNDARY", "BULK".

## 4.2.2 Field Records

A general time and space dependent, scalar, vector, or tensor valued function can be specified through the family of abstract records Field  $R^m - > S$ , where m is currently always m = 3 and S is a specification of the target space, which can be:

- $\mathcal{T}$  scalar valued field, with scalars of type  $\mathcal{T}$
- $\mathcal{T}[d]$  vector valued field, with vector of fixed size d and elements of type  $\mathcal{T}$
- $\mathcal{T}[n]$  vector valued field, with vector of variable size (given by some input) and elements of type  $\mathcal{T}$
- $\mathcal{T}[d,d]$  tensor valued field, with square tensor of fixed size and elements of type  $\mathcal{T}$

the scalar types can be

- **Real** scalar real valued field
- Int scalar integer valued field
- Enum scalar non negative integer valued field, should be convertible to appropriate C++ enum type

Each of these abstract record has the same set of descendants which implement various algorithms to specify and compute values of the field. These are

### FieldConstant — field that is constant in space

- **FieldFormula** field that is given by runtime parsed formula using x, y, z, t coordinates. The Function Parser library is used with syntax rules described here.
- **FieldPython** field can be implemented by Python script either specified by string (key script\_string) or in external file (key script\_file.
- FieldElementwise discrete field, currently only piecewise constant field on elements is supported, the field can given by the MSH ASCII file specified in key gmsh\_file and field name in the file given by key field\_name. The file must contain same mesh as is used for computation.
- **FieldInterpolated** allows interpolation between different meshes. Not yet fully supported.

Several automatic conversions are implemented. Scalar values can be used to set constant vectors or tensors. Vector value of size d can be used to set diagonal tensor  $d \times d$ . Vector value of size d(d-1)/2, e.g. 6 for d = 3, can be used to set symmetric tensor. These rules apply only for FieldConstant and FieldFormula. Moreover, all Field abstract types have default value TYPE=FieldConstant. Thus you can just use the constant value instead of the whole record.

Examples:

```
constant_scalar_function = 1.0
// is same as
constant_scalar_function = {
  TYPE=FieldConstant,
  value=1.0
}
conductivity_tensor = [1 ,2, 3]
// is same as
conductivity_tensor = {
    TYPE=FieldConstant,
    value=[[1,0,0],[0,2,0],[0,0,3]]
}
concentration = {
    TYPE=FieldFormula,
    value="x+y+z"
}
//is same as (provided the vector has 2 elements)
concentration = {
    TYPE=FieldFormula,
    value=["x+y+z", "x+y+z"]
}
```

## 4.2.3 Field Data for Equations

Every equation record has key input\_fields, intended to set both the bulk and boundary fields. These keys contain an array of region-time initialization records like the Data record of the DarcyFlow equation. Every such record specifies fields on particular region (keys region and rid) or on a region set (key r\_set) starting from the time specified by the key time. The array is processed sequentially and latter values overwrite the previous ones. Times should form a non-decreasing sequence.

Example:

```
input_fields = [
   { // time=0.0 - default value
        r_set="BULK",
        conductivity=1
                       // setting the conductivity field on all regions
   },
    {
        region="2d_part",
        conductivity=2 // overwriting the previous value
    },
    ſ
       time=1.0,
        region="2d_part",
        conductivity={
            // from time=1.0 we switch to the linear function in time
            TYPE=FieldFormula,
```

```
value="2+t"
}
},
{
time=2.0,
region="2d_part",
conductivity={
    // from time=2.0 we switch to elementwise field, but only
    // on the region "2d_part"
    TYPE=FieldElementwise,
    gmsh_file="./input/data.msh",
    field_name="conductivity"
}
```

# 4.3 Mesh and Data File Format MSH ASCII

Currently, the only supported format for the computational mesh is MSH ASCII format used by the GMSH software. You can find its documentation on:

http://geuz.org/gmsh/doc/texinfo/gmsh.html#MSH-ASCII-file-format

The scheme of the file is as follows:

```
$MeshFormat
<format version>
$EndMeshFormat
$PhysicalNames
<number of items>
<dimension>
                <region ID>
                              <region label>
. . .
$EndPhysicalNames
$Nodes
<number of nodes>
<node ID> <X coord> <Y coord> <Z coord>
. . .
$EndNodes
$Elements
<number of elements>
<element ID> <element shape> <n of tags> <tags> <nodes>
. . .
$EndElements
$ElementData
<n of string tags>
    <field name>
```

```
<interpolation scheme>
<n of double tags>
    <time>
<n of integer tags>
    <time step index>
        <n of components>
            <n of items>
            <partition index>
<element ID> <component 1> <component 2> ...
%EndElementData
```

Detailed description of individual sections:

- PhysicalNames : Assign labels to region IDs. Elements of one region should have common dimension. Flow123d interprets regions with labels starting with period as the boundary elements that are not used for calculations.
- Nodes : <number of nodes> is also number of data lines that follows. Node IDs are unique but need not to form an aritmetic sequance. Coordinates are float numbers.
- Elements : Element IDs are unique but need not to form an aritmetic sequence. Integer code <element shape> represents the shape of element, we support only points (15), lines (1), triangles (2), and tetrahedrons (4). Default number of tags is 3. The first is the region ID, the second is ID of the geometrical entity (that was used in original geometry file from which the mesh was generated), and the third tag is the partition number. nodes is list of node IDs with size according to the element shape.

# 4.4 Output Files

Flow123d supports output of scalar, vector and tensor data fields into two formats. The first is the native format of the GMSH software (usually with extension msh) which contains computational mesh followed by data fields for sequence of time levels. The second is the XML version of VTK files. These files can be viewed and post-processed by several visualization software packages. However, our primal goal is to support data transfer into the Paraview visualization software. See key format.

Input record of every equation (flow, transport, reactions, heat) contains the keys output\_stream and output\_fields. In output\_stream, the name and type of the output file is specified. Further, in output\_fields, one determines the list of fields intended for output. The available output fields include input data as well as the simulation results.

Below we mention the most important output fields of all equations and link to the complete lists.

| Darcy flow                 |                                                                                                    |  |  |  |
|----------------------------|----------------------------------------------------------------------------------------------------|--|--|--|
| pressure_p0                | Pressure head [m], piecewise constant on every element.                                                            |  |  |  |
| pressure_po                | This field is directly produced by the MH method and                                                               |  |  |  |
|                            | thus contains no postprocessing error.                                                                             |  |  |  |
| program p1                 | Same pressure head field, but interpolated into $P1$ con-                                                          |  |  |  |
| pressure_p1                | tinuous scalar field. Namely you lost dicontinuities on                                                            |  |  |  |
|                            | fractures.                                                                                                    |  |  |  |
|                            | Vector field of water flux $[m^3s^{-1}]$ . For every element we                                                    |  |  |  |
| velocity_p0                |                                                                                                    |  |  |  |
|                            | evaluate discrete flux field in barycenter.                                                                        |  |  |  |
| piezo_head_p0              | Piezometric head [m], piecewise constant on every ele-                                                             |  |  |  |
|                            | ment. This is just pressure on element plus z-coordinate                                                           |  |  |  |
|                            | of the barycenter. This field is produced only on demand                                                           |  |  |  |
| 1                          | (see key piezo_head_p0).                                                                                           |  |  |  |
| complete list              | See Darcy flow output fields.                                                                                      |  |  |  |
| Convection transport       |                                                                                                    |  |  |  |
| conc                       | Concentration $[kgm^{-3}]$ , piecewise constant on every el-                                                       |  |  |  |
|                            | ement.                                                                                                    |  |  |  |
| complete list              | See Convection transport output fields.                                                                            |  |  |  |
| Transport with dispersion  |                                                                                                    |  |  |  |
| conc                       | Concentration $[kgm^{-3}]$ , piecewise linear on every ele-                                                        |  |  |  |
|                            | ment. Even if higher order polynomial approximation is                                                             |  |  |  |
|                            | used in simulation, the results are saved only in element                                                          |  |  |  |
|                            | corners.                                                                                                    |  |  |  |
| complete list              | See Transport with dispersion output fields.                                                                       |  |  |  |
| Dual porosity              |                                                                                                    |  |  |  |
| $\texttt{conc}_{immobile}$ | Concentration $[kgm^{-3}]$ in immobile zone, piecewise lin-                                                        |  |  |  |
|                            | ear on every element.                                                                                              |  |  |  |
| complete list              | See Dual porosity output fields.                                                                                   |  |  |  |
| Sorption, Mob              | ile sorption, Immobile sorption                                                                                    |  |  |  |
| conc_solid                 | Concentration $[mol kg^{-1}]$ of sorbed substance, piecewise                                                       |  |  |  |
|                            | linear on every element.                                                                                           |  |  |  |
| complete list              | st See Sorption output fields, Mobile sorption output fields,                                                      |  |  |  |
|                            | Immobile sorption output fields.                                                                                   |  |  |  |
| Heat transfer              |                                                                                                    |  |  |  |
| temperature                | Temperature [K], piecewise linear on every element.                                                                |  |  |  |
|                            | Even if higher order polynomial approximation is used<br>in simulation, the results are saved only in element cor- |  |  |  |
|                            |                                                                                                    |  |  |  |
|                            | ners.                                                                                                    |  |  |  |
| complete list              | See Heat transfer output fields.                                                                                   |  |  |  |

# 4.4.1 Auxiliary Output Files

## **Profiling Information**

On every run we collect some basic profiling informations. After all computations these data are written into the file profiler%y%m%d\_%H.%M.%S.out where %y, %m, %d, %H, %M, %S are two digit numbers representing year, month, day, hour, minute, and second of the program start time.

### **Balance of Conservative Quantities**

Primary and secondary equations can produce additional information on fluxes, sources and state of conservative quantities (for flow it is the volume of water, for transport the mass of a substance, for heat transfer the energy). The computation of balance is governed by the key balance. The balance file (default water\_balance.txt, mass\_balance.txt, energy\_balance.txt) contains the following information:

- time and region
- name and unit of the quantity
- mass (current state), flux through boundary and volume source at given time and region
- incoming and outgoing flux and source
- flux and source increment since the last balance output time
- cumulative flux and source
- $\bullet\,$  error: current mass should equal to initial mass + cumulative sources cumulative fluxes

### Raw Water Flow Data File

You can force Flow123d to write raw data about results of MH method. The file format is:

```
$FlowField
T=<time>
<number fo elements>
<eid> <pressure> <flux x> <flux y> <flux z> <number of sides> <pressures on sides> <flu
...
$EndFlowField</pre>
```

where

<time> — is simulation time of the raw output.

<number of elements> — is number of elements in mesh, which is same as number of subsequent lines.

<eid> — element id same as in the input mesh.

<flux x,y,z> — components of water flux interpolated to barycenter of the element

<number of sides> — number of sides of the element, influence number of remaining values

<pressures on sides> — for every side average of the pressure over the side

<fluxes on sides> — for ever side total flux through the side

The side values are reported according to the side order, with sides numbering given by Table ??.

| element dimension | side | vertices    |
|-------------------|------|-------------|
| 1                 | 0    | 0           |
| 1                 | 1    | 1           |
|                   | 0    | 0 1         |
| 2                 | 1    | $0\ 2$      |
|                   | 2    | 1 2         |
|                   | 0    | 0 1 2       |
| 2                 | 1    | $0\ 1\ 3$   |
| 0                 | 2    | $0\ 2\ 3$   |
|                   | 3    | $1 \ 2 \ 3$ |

Table 4.1: Side numbering relative to verifices.

# Chapter 5

# Main Input File Reference

### record: Balance

Balance of a conservative quantity, boundary fluxes and sources.

times =  $\langle Array | 0, UINT \rangle$  of Record: TimeGrid  $\rangle$ 

Default:  $\langle // \rangle$ 

### add\_output\_times = $\langle Bool \rangle$

Default:  $\langle True \rangle$ 

Add all output times of the balanced equation to the balance output times set. Note that this is not the time set of the output stream.

 $format = \langle Selection: Balance_output_format \rangle$ 

Default:  $\langle Txt \rangle$ 

Format of output file.

```
cumulative = \langle Bool \rangle
```

Default:  $\langle False \rangle$ 

Compute cumulative balance over time. If true, then balance is calculated at each computational time step, which can slow down the program.

 $\texttt{file} = \langle Filename \rangle$ 

Default: "File name generated from the balanced quantity: ¡quantity\_name¿\_balance.\*" File name for output of balance.

#### record: Bddc implements abstract type: LinSys

Solver setting.

 $\mathsf{TYPE} = \langle String \rangle$ 

Default:  $\langle Bddc \rangle$ 

Sub-record Selection.

 $\texttt{r\_tol} = \langle \textit{Double [0, 1]} \rangle$ 

Default: "Defalut value set by nonlinear solver or equation. If not we use value 1.0e-7."

Relative residual tolerance, (to initial error).

```
\max_{i} = \langle Integer [0, INT] \rangle
```

Default: "Defalut value set by nonlinear solver or equation. If not we use value 1000."

Maximum number of outer iterations of the linear solver.

```
\texttt{max\_nondecr\_it} = \langle \textit{Integer} [0, \textit{INT}] \rangle
```

Default:  $\langle 3\theta \rangle$ 

Maximum number of iterations of the linear solver with non-decreasing residual.

```
number_of_levels = \langle Integer | 0, INT \rangle
```

```
Default: \langle 2 \rangle
```

Number of levels in the multilevel method (=2 for the standard BDDC).

```
use_adaptive_bddc = \langle Bool \rangle
```

Default:  $\langle False \rangle$ 

Use adaptive selection of constraints in BDDCML.

```
bddcml_verbosity_level = \langle Integer [0, 2] \rangle
```

```
Default: \langle \theta \rangle
```

Level of verbosity of the BDDCML library:

- 0 no output
- 1 mild output
- 2 detailed output.

### record: Coupling\_OperatorSplitting implements abstract type: AdvectionProcess

Transport by convection and/or diffusion coupled with reaction and adsorption model (ODE per element) via operator splitting.

 $\mathsf{TYPE} = \langle String \rangle$ 

Default:  $\langle Coupling_operatorsplitting \rangle$ Sub-record Selection.

 $\texttt{time} = \langle \textit{Record: } \textbf{TimeGovernor} \rangle$ 

Default:  $\langle Obligatory \rangle$ 

Time governor setting for the secondary equation.

```
\texttt{balance} = \langle \textit{Record: } \textit{Balance} \rangle
```

Default:  $\langle \rangle$ 

Settings for computing balance.

```
output\_stream = \langle Record: OutputStream \rangle
```

Default:  $\langle Obligatory \rangle$ 

Parameters of output stream.

```
substances = \langle Array [1, UINT] of Record: Substance \rangle
```

```
Default: \langle Obligatory \rangle
```

Specification of transported substances.

```
transport = \langle Abstract: Solute \rangle
```

```
Default: \langle Obligatory \rangle
```

Type of numerical method for solute transport.

```
reaction\_term = \langle Abstract: ReactionTerm \rangle
```

Default:  $\langle Optional \rangle$ 

Reaction model involved in transport.

### record: Coupling\_Sequential implements abstract type: Coupling\_Base

Record with data for a general sequential coupling.

 $\mathtt{TYPE} = \langle String \rangle$ 

Default:  $\langle Coupling\_sequential \rangle$ 

Sub-record Selection.

```
description = \langle String \rangle
```

```
Default: \langle Optional \rangle
```

Short description of the solved problem. Is displayed in the main log, and possibly in other text output files.

 $\texttt{mesh} = \langle \textit{Record: Mesh} \rangle$ 

Default:  $\langle \text{ Obligatory } \rangle$ 

Computational mesh common to all equations.

 $\texttt{time} = \langle \textit{Record: TimeGovernor} \rangle$ 

```
Default: \langle Optional \rangle
```

Simulation time frame and time step.

```
flow_equation = \langle Abstract: DarcyFlow \rangle
```

Default:  $\langle Obligatory \rangle$ 

Flow equation, provides the velocity field as a result.

```
solute_equation = \langle Abstract: AdvectionProcess \rangle
```

```
Default: \langle Optional \rangle
```

Transport of soluted substances, depends on the velocity field from a Flow equa-

tion.

 $heat\_equation = \langle Abstract: AdvectionProcess \rangle$ 

Default:  $\langle Optional \rangle$ 

Heat transfer, depends on the velocity field from a Flow equation.

### record: Decay

```
A model of a radioactive decay.

radionuclide = \langle String \rangle

Default: \langle Obligatory \rangle

The name of the parent radionuclide.

half_life = \langle Double [0, +inf) \rangle

Default: \langle Obligatory \rangle

The half life of the parent radionuclide in seconds.

products = \langle Array [1, UINT] of Record: RadioactiveDecayProduct \rangle

Default: \langle Obligatory \rangle
```

An array of the decay products (daughters).

### record: Difference implements abstract type: Region

Defines region as a difference of given pair of regions.

```
\mathsf{TYPE} = \langle String \rangle
```

```
Default: \langle Difference \rangle
```

Sub-record Selection.

 $\texttt{name} = \langle String \rangle$ 

Default:  $\langle Obligatory \rangle$ 

Label (name) of the region. Has to be unique in one mesh.

 $regions = \langle Array [2, 2] of String \rangle$ 

Default:  $\langle Obligatory \rangle$ 

Defines region as a difference of given pair of regions.

### record: DualPorosity implements abstract type: ReactionTerm

Dual porosity model in transport problems.

Provides computing the concentration of substances in mobile and immobile zone.

 $\mathsf{TYPE} = \langle String \rangle$ 

Default:  $\langle Dualporosity \rangle$ 

Sub-record Selection.

 $input_fields = \langle Array [0, UINT] of Record: DualPorosity_Data \rangle$ 

Default:  $\langle \text{ Obligatory } \rangle$ 

Containes region specific data necessary to construct dual porosity model.

scheme\_tolerance =  $\langle Double [0, +inf) \rangle$ 

Default:  $\langle 0.001 \rangle$ 

Tolerance according to which the explicit Euler scheme is used or not.Set 0.0 to use analytic formula only (can be slower).

reaction\_mobile =  $\langle Abstract: ReactionTerm \rangle$ 

Default:  $\langle Optional \rangle$ 

Reaction model in mobile zone.

reaction\_immobile =  $\langle Abstract: ReactionTerm \rangle$ 

Default:  $\langle Optional \rangle$ 

Reaction model in immobile zone.

 $output = \langle Record: EquationOutput \rangle$ 

Default: ( *u'fields':* [*u'conc\_immobile'*])

Setting of the fields output.

### record: DualPorosity\_Data

Record to set fields of the equation.

The fields are set only on the domain specified by one of the keys: 'region', 'rid' and after the time given by the key 'time'. The field setting can be overridden by

any DualPorosity\_Data record that comes later in the boundary data array.

 $region = \langle Array [1, UINT] of String \rangle$ 

Default:  $\langle Optional \rangle$ 

Labels of the regions where to set fields.

 $rid = \langle Integer [0, INT] \rangle$ 

Default:  $\langle Optional \rangle$ 

ID of the region where to set fields.

 $\texttt{time} = \langle Double \ [0, \ +inf) \ \rangle$ 

Default:  $\langle 0.0 \rangle$ 

Apply field setting in this record after this time. These times have to form an increasing sequence.

diffusion\_rate\_immobile =  $\langle Array [1, UINT] \text{ of } Abstract: Field: R3 \rightarrow R \rangle$ 

Default:  $\langle Optional \rangle$ 

Diffusion coefficient of non-equilibrium linear exchange between mobile and im-

mobile zone.  $[s^{-1}]$ 

porosity\_immobile =  $\langle Abstract: Field: R3 \rightarrow R \rangle$ 

```
Default: \langle Optional \rangle
```

Porosity of the immobile zone. [-]

 $init\_conc\_immobile = \langle Array [1, UINT] of Abstract: Field: R3 \rightarrow R \rangle$ 

Default:  $\langle Optional \rangle$ 

Initial concentration of substances in the immobile zone.  $[m^{-3}kg]$ 

### ${\rm record:}\ DualPorosity\_Data\_aux$

Record to set fields of the equation.

The fields are set only on the domain specified by one of the keys: 'region', 'rid' and after the time given by the key 'time'. The field setting can be overridden by

any DualPorosity\_Data\_aux record that comes later in the boundary data array.

 $region = \langle Array [1, UINT] of String \rangle$ 

Default:  $\langle Optional \rangle$ 

Labels of the regions where to set fields.

 $rid = \langle Integer [0, INT] \rangle$ 

Default:  $\langle Optional \rangle$ 

ID of the region where to set fields.

 $\texttt{time} = \langle Double \ | 0, \ +inf) \rangle$ 

Default:  $\langle 0.0 \rangle$ 

Apply field setting in this record after this time. These times have to form an increasing sequence.

### record: $\mathbf{EmptyRecord}$

### record: EquationOutput

Output of the equation's fields. The output is done through the output stream of the associated balance law equation. The stream defines output format for the full space information in selected times and observe points for the full time information. The key 'fields' select the fields for the full spatial output. The set of output times may be specified per field otherwise common time set 'times' is used. If even this is not provided the time set of the output\_stream is used. The initial time of the equation is automatically added to the time set of every selected field. The end time of the equation is automatically added to the common output time set.

times =  $\langle Array [0, UINT ] of Record: TimeGrid \rangle$ 

Default:  $\langle Optional \rangle$ 

Output times used for the output fields without is own time series specification.

 $\texttt{add\_input\_times} = \langle Bool \rangle$ 

Default:  $\langle False \rangle$ 

Add all input time points of the equation, mentioned in the 'input\_fields' list, also as the output points.

 $\texttt{fields} = \langle \textit{Array [0, UINT] of Record: FieldOutputSetting} \rangle$ 

Default:  $\langle [] \rangle$ 

Array of output fields and their individual output settings.

 $\texttt{observe_fields} = \langle \textit{Array} \ [0, \ \textit{UINT} ] \ \textit{of Selection: Flow}\_\textit{Darcy}\_\textit{MH}\_\textit{output\_fields} \ \rangle$ 

Default:  $\left< \ / \right>$ 

Array of the fields evaluated in the observe points of the associated output stream.

## record: EquationOutput

Output of the equation's fields. The output is done through the output stream of the associated balance law equation. The stream defines output format for the full space information in selected times and observe points for the full time information. The key 'fields' select the fields for the full spatial output. The set of output times may be specified per field otherwise common time set 'times' is used. If even this is not provided the time set of the output\_stream is used. The initial time of the equation is automatically added to the time set of every selected field. The end time of the equation is automatically added to the common output time set.

 $\texttt{times} = \langle Array \ [0, \ UINT] \ of \ Record: \ \underline{TimeGrid} \ \rangle$ 

Default:  $\langle Optional \rangle$ 

Output times used for the output fields without is own time series specification.

 $add\_input\_times = \langle Bool \rangle$ 

Default:  $\langle False \rangle$ 

Add all input time points of the equation, mentioned in the 'input\_fields' list, also as the output points.

 $\texttt{fields} = \langle Array \ [0, \ UINT] \ of \ Record: \ \underline{FieldOutputSetting} \ \rangle$ 

Default:  $\langle$  []  $\rangle$ 

Array of output fields and their individual output settings.

observe\_fields = \langle Array [0, UINT] of Selection: Solute\_Advection\_FV\_output\_fields \rangle
Default: \langle \langle \rangle

Array of the fields evaluated in the observe points of the associated output stream.

 ${\rm record:} \ {\bf EquationOutput}$ 

Output of the equation's fields. The output is done through the output stream of the associated balance law equation. The stream defines output format for the full space information in selected times and observe points for the full time information. The key 'fields' select the fields for the full spatial output. The set of output times may be specified per field otherwise common time set 'times' is used. If even this is not provided the time set of the output\_stream is used. The initial time of the equation is automatically added to the time set of every selected field. The end time of the equation is automatically added to the common output time set.

times =  $\langle Array [0, UINT ] of Record: TimeGrid \rangle$ 

Default:  $\langle Optional \rangle$ 

Output times used for the output fields without is own time series specification.

 $add\_input\_times = \langle Bool \rangle$ 

Default:  $\langle False \rangle$ 

Add all input time points of the equation, mentioned in the 'input\_fields' list, also as the output points.

fields =  $\langle Array [0, UINT ] of Record: FieldOutputSetting \rangle$ 

Default:  $\langle [] \rangle$ 

Array of output fields and their individual output settings.

 $\texttt{observe_fields} = \langle Array [0, UINT] \text{ of Selection: } \textit{Solute\_AdvectionDiffusion\_DG\_output\_fields} \\ \rangle$ 

Default:  $\langle [] \rangle$ 

Array of the fields evaluated in the observe points of the associated output stream.

### record: EquationOutput

Output of the equation's fields. The output is done through the output stream of the associated balance law equation. The stream defines output format for the full space information in selected times and observe points for the full time information. The key 'fields' select the fields for the full spatial output. The set of output times may be specified per field otherwise common time set 'times' is used. If even this is not provided the time set of the output\_stream is used. The initial time of the equation is automatically added to the time set of every selected field. The end time of the equation is automatically added to the common output time set.

times =  $\langle Array [0, UINT ] of Record: TimeGrid \rangle$ 

Default:  $\langle Optional \rangle$ 

Output times used for the output fields without is own time series specification.

 $add_input_times = \langle Bool \rangle$ 

Default:  $\langle False \rangle$ 

Add all input time points of the equation, mentioned in the 'input\_fields' list, also as the output points.

 $\texttt{fields} = \langle Array \ [0, \ UINT] \ of \ Record: \ \underline{FieldOutputSetting} \ \rangle$ 

Default:  $\langle [] \rangle$ 

Array of output fields and their individual output settings.

 $observe_fields = \langle Array | 0, UINT \rangle of Selection: Sorption_output_fields \rangle$ 

Default:  $\langle [] \rangle$ 

Array of the fields evaluated in the observe points of the associated output stream.

### record: EquationOutput

Output of the equation's fields. The output is done through the output stream of the associated balance law equation. The stream defines output format for the full space information in selected times and observe points for the full time information. The key 'fields' select the fields for the full spatial output. The set of output times may be specified per field otherwise common time set 'times' is used. If even this is not provided the time set of the output\_stream is used. The initial time of the equation is automatically added to the time set of every selected field. The end time of the equation is automatically added to the common output time set.

times =  $\langle Array | 0, UINT \rangle$  of Record: TimeGrid  $\rangle$ 

Default:  $\langle Optional \rangle$ 

Output times used for the output fields without is own time series specification.

 $add\_input\_times = \langle Bool \rangle$ 

Default:  $\langle False \rangle$ 

Add all input time points of the equation, mentioned in the 'input\_fields' list, also as the output points.

fields =  $\langle Array [0, UINT ] of Record: FieldOutputSetting \rangle$ 

Default:  $\langle [] \rangle$ 

Array of output fields and their individual output settings.

 $observe_fields = \langle Array [0, UINT] of Selection: SorptionMobile_output_fields \rangle$ 

Default:  $\langle [] \rangle$ 

Array of the fields evaluated in the observe points of the associated output stream.

### record: EquationOutput

Output of the equation's fields. The output is done through the output stream of the associated balance law equation. The stream defines output format for the full space information in selected times and observe points for the full time information. The key 'fields' select the fields for the full spatial output. The set of output times may be specified per field otherwise common time set 'times' is used. If even this is not provided the time set of the output\_stream is used. The initial time of the equation is automatically added to the time set of every selected field. The end time of the equation is automatically added to the common output time set.

times =  $\langle Array [0, UINT] \text{ of } Record: TimeGrid \rangle$ 

Default:  $\langle Optional \rangle$ 

Output times used for the output fields without is own time series specification.

 $add\_input\_times = \langle Bool \rangle$ 

Default:  $\langle False \rangle$ 

Add all input time points of the equation, mentioned in the 'input\_fields' list, also as the output points.

fields =  $\langle Array | 0, UINT \rangle$  of Record: FieldOutputSetting  $\rangle$ 

Default:  $\langle // \rangle$ 

Array of output fields and their individual output settings.

 $observe_fields = \langle Array [0, UINT ] of Selection: SorptionImmobile_output_fields \rangle$ 

Default:  $\langle [] \rangle$ 

Array of the fields evaluated in the observe points of the associated output stream.

#### record: EquationOutput

Output of the equation's fields. The output is done through the output stream of the associated balance law equation. The stream defines output format for the full space information in selected times and observe points for the full time information. The key 'fields' select the fields for the full spatial output. The set of output times may be specified per field otherwise common time set 'times' is used. If even this is not provided the time set of the output\_stream is used. The initial time of the equation is automatically added to the time set of every selected field. The end time of the equation is automatically added to the common output time set.

times =  $\langle Array | 0, UINT \rangle$  of Record: TimeGrid  $\rangle$ 

Default:  $\langle Optional \rangle$ 

Output times used for the output fields without is own time series specification.

 $add\_input\_times = \langle Bool \rangle$ 

Default:  $\langle False \rangle$ 

Add all input time points of the equation, mentioned in the 'input\_fields' list, also as the output points.

fields =  $\langle Array | 0, UINT \rangle$  of Record: FieldOutputSetting  $\rangle$ 

Default:  $\langle \ // \ \rangle$ 

Array of output fields and their individual output settings.

 $observe_fields = \langle Array [0, UINT] of Selection: DualPorosity_output_fields \rangle$ 

Default:  $\langle \ // \ \rangle$ 

Array of the fields evaluated in the observe points of the associated output stream.

### record: EquationOutput

Output of the equation's fields. The output is done through the output stream of the associated balance law equation. The stream defines output format for the full space information in selected times and observe points for the full time information. The key 'fields' select the fields for the full spatial output. The set of output times may be specified per field otherwise common time set 'times' is used. If even this is not provided the time set of the output\_stream is used. The initial time of the equation is automatically added to the time set of every selected field. The end time of the equation is automatically added to the common output time set.

times =  $\langle Array [0, UINT ] of Record: TimeGrid \rangle$ 

Default:  $\langle Optional \rangle$ 

Output times used for the output fields without is own time series specification.

 $add\_input\_times = \langle Bool \rangle$ 

Default:  $\langle False \rangle$ 

Add all input time points of the equation, mentioned in the 'input\_fields' list, also as the output points.

fields =  $\langle Array [0, UINT ] of Record: FieldOutputSetting \rangle$ 

Default:  $\langle [] \rangle$ 

Array of output fields and their individual output settings.

# $\texttt{observe_fields} = \langle Array [0, UINT] \text{ of Selection: } \underbrace{\textit{Heat\_AdvectionDiffusion\_DG\_output\_fields}}_{\rangle}$

Default:  $\langle // \rangle$ 

Array of the fields evaluated in the observe points of the associated output stream.

### record: EquationOutput

Output of the equation's fields. The output is done through the output stream of the associated balance law equation. The stream defines output format for the full space information in selected times and observe points for the full time information. The key 'fields' select the fields for the full spatial output. The set of output times may be specified per field otherwise common time set 'times' is used. If even this is not provided the time set of the output\_stream is used. The initial time of the equation is automatically added to the time set of every selected field. The end time of the equation is automatically added to the common output time set.

times =  $\langle Array [0, UINT] \text{ of Record: } TimeGrid \rangle$ 

Default:  $\langle Optional \rangle$ 

Output times used for the output fields without is own time series specification.

 $add\_input\_times = \langle Bool \rangle$ 

Default:  $\langle$  False  $\rangle$ 

Add all input time points of the equation, mentioned in the 'input\_fields' list, also as the output points.

fields =  $\langle Array [0, UINT ] of Record: FieldOutputSetting \rangle$ 

Default:  $\langle // \rangle$ 

Array of output fields and their individual output settings.

 $observe_fields = \langle Array [0, UINT] of Parameter \rangle$ 

Default:  $\langle [] \rangle$ 

Array of the fields evaluated in the observe points of the associated output stream.

record: FieldConstant implements abstract type: Field:R3  $\rightarrow$  R[3,3] constructible from key: value

 $R3 \rightarrow R[3,3]$  Field constant in space.

 $\mathsf{TYPE} = \langle String \rangle$ 

Default:  $\langle Field constant \rangle$ 

Sub-record Selection.

 $value = \langle Array [1, UINT] of Array [1, UINT] of Double (-inf, +inf) \rangle$ 

Default:  $\langle Obligatory \rangle$ 

Value of the constant field. For vector values, you can use scalar value to enter constant vector. For square  $N \times N$ -matrix values, you can use: - vector of size N to enter diagonal matrix

- vector of size  $\frac{1}{2}N(N+1)$  to enter symmetric matrix (upper triangle, row by row)
- scalar to enter multiple of the unit matrix.

record: FieldConstant implements abstract type: Field:R3  $\rightarrow$  R constructible from key: value

 $R3 \rightarrow R$  Field constant in space.

 $\mathtt{TYPE} = \langle String \rangle$ 

Default:  $\langle Field constant \rangle$ 

Sub-record Selection.

 $value = \langle Double (-inf, +inf) \rangle$ Default:  $\langle Obligatory \rangle$  Value of the constant field.

For vector values, you can use scalar value to enter constant vector.

For square  $N \times N$ -matrix values, you can use:

- vector of size  ${\cal N}$  to enter diagonal matrix

- vector of size  $\frac{1}{2}N(N+1)$  to enter symmetric matrix (upper triangle, row by row)
- scalar to enter multiple of the unit matrix.

record: FieldConstant implements abstract type: Field:R3  $\rightarrow$  R constructible from key: value

 $R3 \rightarrow R$  Field constant in space.

 $\mathsf{TYPE} = \langle String \rangle$ 

Default:  $\langle Field constant \rangle$ 

Sub-record Selection.

value =  $\langle Selection: Flow_Darcy_BC_Type \rangle$ 

Default:  $\langle Obligatory \rangle$ 

Value of the constant field. For vector values, you can use scalar value to enter constant vector. For square  $N \times N$ -matrix values, you can use: - vector of size N to enter diagonal matrix

- vector of size  $\frac{1}{2}N(N+1)$  to enter symmetric matrix (upper triangle, row by row)
- scalar to enter multiple of the unit matrix.

record: FieldConstant implements abstract type: Field:R3  $\rightarrow$  R constructible from key: value

 $\mathrm{R3} \rightarrow \mathrm{R}$  Field constant in space.

 $\mathtt{TYPE} = \langle String \rangle$ 

Default:  $\langle Field constant \rangle$ 

Sub-record Selection.

 $value = \langle Selection: Solute_AdvectionDiffusion_BC_Type \rangle$ 

Default:  $\langle Obligatory \rangle$ 

Value of the constant field. For vector values, you can use scalar value to enter constant vector. For square  $N \times N$ -matrix values, you can use: - vector of size N to enter diagonal matrix

- vector of size  $\frac{1}{2}N(N+1)$  to enter symmetric matrix (upper triangle, row by row)
- scalar to enter multiple of the unit matrix.

record: FieldConstant implements abstract type: Field:R3  $\rightarrow$  R constructible from key: value

 $R3 \rightarrow R$  Field constant in space.

 $\mathsf{TYPE} = \langle String \rangle$ 

Default:  $\langle Field constant \rangle$ 

Sub-record Selection.

 $value = \langle Selection: SorptionType \rangle$ 

Default:  $\langle Obligatory \rangle$ 

Value of the constant field. For vector values, you can use scalar value to enter constant vector. For square  $N \times N$ -matrix values, you can use: - vector of size N to enter diagonal matrix

- vector of size  $\frac{1}{2}N(N+1)$  to enter symmetric matrix (upper triangle, row by row)
- scalar to enter multiple of the unit matrix.

record: FieldConstant implements abstract type: Field:R3  $\rightarrow$  R constructible from key: value

 $\mathrm{R3} \rightarrow \mathrm{R}$  Field constant in space.

 $\mathtt{TYPE} = \langle String \rangle$ 

Default:  $\langle Field constant \rangle$ 

Sub-record Selection.

value =  $\langle Selection: Heat\_BC\_Type \rangle$ 

Default:  $\langle Obligatory \rangle$ 

Value of the constant field.

For vector values, you can use scalar value to enter constant vector.

For square  $N \times N\text{-matrix}$  values, you can use:

- vector of size  ${\cal N}$  to enter diagonal matrix

- vector of size  $\frac{1}{2}N(N+1)$  to enter symmetric matrix (upper triangle, row by row)
- scalar to enter multiple of the unit matrix.

record: FieldConstant implements abstract type: Field:R2  $\rightarrow$  R[2,2] constructible from key: value

 $R2 \rightarrow R[2,2]$  Field constant in space.

 $\mathsf{TYPE} = \langle String \rangle$ 

Default:  $\langle Field constant \rangle$ 

Sub-record Selection.

value = \langle Array [1, UINT] of Array [1, UINT] of Parameter \rangle
Default: \langle Obligatory \rangle

Value of the constant field.

For vector values, you can use scalar value to enter constant vector. For square  $N \times N$ -matrix values, you can use: - vector of size N to enter diagonal matrix

- vector of size  $\frac{1}{2}N(N+1)$  to enter symmetric matrix (upper triangle, row by row)
- scalar to enter multiple of the unit matrix.

record: FieldConstant implements abstract type: Field:R3  $\rightarrow$  R[n] constructible from key: value

 $R3 \rightarrow R[n]$  Field constant in space.

```
\mathsf{TYPE} = \langle String \rangle
```

Default:  $\langle Field constant \rangle$ 

Sub-record Selection.

value =  $\langle Array [1, UINT] of Parameter \rangle$ 

Default:  $\langle Obligatory \rangle$ 

Value of the constant field.

For vector values, you can use scalar value to enter constant vector.

For square  $N \times N$ -matrix values, you can use:

- vector of size N to enter diagonal matrix

- vector of size  $\frac{1}{2}N(N+1)$  to enter symmetric matrix (upper triangle, row by row)
- scalar to enter multiple of the unit matrix.

record: FieldConstant implements abstract type: Field:R3  $\rightarrow$  R[3] constructible from key: value

 $R3 \rightarrow R[3]$  Field constant in space.

 $\mathtt{TYPE} = \langle String \rangle$ 

Default:  $\langle Field constant \rangle$ 

Sub-record Selection.

 $value = \langle Array [1, 3] of Parameter \rangle$ 

Default:  $\langle Obligatory \rangle$ 

Value of the constant field.

For vector values, you can use scalar value to enter constant vector.

For square  $N \times N$ -matrix values, you can use:

- vector of size N to enter diagonal matrix

- vector of size  $\frac{1}{2}N(N+1)$  to enter symmetric matrix (upper triangle, row by row)
- scalar to enter multiple of the unit matrix.

record: FieldConstant implements abstract type: Field: $R2 \rightarrow R[2]$  constructible from key: value

 $R2 \rightarrow R[2]$  Field constant in space.

 $\mathsf{TYPE} = \langle String \rangle$ 

Default:  $\langle Field constant \rangle$ 

Sub-record Selection.

 $value = \langle Array [1, 2] of Parameter \rangle$ 

Default:  $\langle Obligatory \rangle$ 

Value of the constant field.

For vector values, you can use scalar value to enter constant vector.

For square  $N \times N\text{-matrix}$  values, you can use:

- vector of size N to enter diagonal matrix

- vector of size  $\frac{1}{2}N(N+1)$  to enter symmetric matrix (upper triangle, row by row)
- scalar to enter multiple of the unit matrix.

record: FieldConstant implements abstract type: Field:R2  $\rightarrow$  R constructible from key: value

 $\mathrm{R2} \rightarrow \mathrm{R}$  Field constant in space.

 $\mathtt{TYPE} = \langle String \rangle$ 

Default:  $\langle Field constant \rangle$ 

Sub-record Selection.

 $value = \langle Parameter \rangle$ 

Default:  $\langle Obligatory \rangle$ 

Value of the constant field.

For vector values, you can use scalar value to enter constant vector.

For square  $N \times N$ -matrix values, you can use:

- vector of size N to enter diagonal matrix

- vector of size  $\frac{1}{2}N(N+1)$  to enter symmetric matrix (upper triangle, row by row)
- scalar to enter multiple of the unit matrix.

record: FieldConstant implements abstract type: Field:R3  $\rightarrow$  R constructible from key: value

 $\mathrm{R3} \rightarrow \mathrm{R}$  Field constant in space.

 $\mathtt{TYPE} = \langle String \rangle$ 

Default:  $\langle Field constant \rangle$ 

Sub-record Selection.

 $value = \langle Parameter \rangle$ 

Default:  $\langle Obligatory \rangle$ 

Value of the constant field. For vector values, you can use scalar value to enter constant vector. For square  $N \times N$ -matrix values, you can use: - vector of size N to enter diagonal matrix

- vector of size  $\frac{1}{2}N(N+1)$  to enter symmetric matrix (upper triangle, row by row)
- scalar to enter multiple of the unit matrix.

record: FieldConstant implements abstract type: Field:R3  $\rightarrow$  R[3,3] constructible from key: value

 $R3 \rightarrow R[3,3]$  Field constant in space.

 $\mathsf{TYPE} = \langle String \rangle$ 

Default:  $\langle Field constant \rangle$ 

Sub-record Selection.

 $value = \langle Array [1, UINT] of Array [1, UINT] of Parameter \rangle$ 

Default:  $\langle Obligatory \rangle$ 

Value of the constant field. For vector values, you can use scalar value to enter constant vector. For square  $N \times N$ -matrix values, you can use: - vector of size N to enter diagonal matrix

- vector of size  $\frac{1}{2}N(N+1)$  to enter symmetric matrix (upper triangle, row by row)
- scalar to enter multiple of the unit matrix.

record: FieldElementwise implements abstract type: Field:R3  $\rightarrow$  R[3,3]Field:R3  $\rightarrow$  R[3,3]

 $R3 \rightarrow R[3,3]$  Field constant in space.

 $\mathtt{TYPE} = \langle String \rangle$ 

Default:  $\langle Fieldelementwise \rangle$ Sub-record Selection.  $gmsh_file = \langle Filename \rangle$ 

Default:  $\langle Obligatory \rangle$ 

Input file with ASCII GMSH file format.

 $\texttt{field\_name} = \langle String \rangle$ 

Default:  $\langle Obligatory \rangle$ 

The values of the Field are read from the \$ElementData

record: **FieldElementwise** implements abstract type: Field:R3  $\rightarrow$  RField:R3  $\rightarrow$  RFiel

 $R3 \rightarrow R$  Field constant in space.

 $\mathsf{TYPE} = \langle String \rangle$ 

Default:  $\langle$  *Fieldelementwise*  $\rangle$ 

Sub-record Selection.

```
gmsh_file = \langle Filename \rangle
```

Default:  $\langle Obligatory \rangle$ 

Input file with ASCII GMSH file format.

 $field_name = \langle String \rangle$ 

Default:  $\langle Obligatory \rangle$ 

The values of the Field are read from the \$ElementData

```
record: FieldElementwise implements abstract type: Field:R2 \rightarrow R[2,2]
```

 $R2 \rightarrow R[2,2]$  Field constant in space.

 $\mathtt{TYPE} = \langle String \rangle$ 

Default:  $\langle Fieldelementwise \rangle$ 

Sub-record Selection.

 $gmsh_file = \langle Filename \rangle$ 

Default:  $\langle Obligatory \rangle$ 

Input file with ASCII GMSH file format.

 $field_name = \langle String \rangle$ 

Default:  $\langle Obligatory \rangle$ 

The values of the Field are read from the **\$ElementData** 

record: FieldElementwise implements abstract type: Field:R3  $\rightarrow$  R[3]

 $R3 \rightarrow R[3]$  Field constant in space.

 $\mathsf{TYPE} = \langle String \rangle$ 

Default:  $\langle Fieldelementwise \rangle$ 

Sub-record Selection.

 $gmsh_file = \langle Filename \rangle$ 

Default:  $\langle Obligatory \rangle$ 

Input file with ASCII GMSH file format.

# field\_name = $\langle String \rangle$

Default:  $\langle Obligatory \rangle$ 

The values of the Field are read from the \$ElementData

# record: FieldElementwise implements abstract type: Field: $R2 \rightarrow R[2]$

 $R2 \rightarrow R[2]$  Field constant in space.

 $\mathtt{TYPE} = \langle String \ \rangle$ 

Default:  $\langle Fieldelementwise \rangle$ 

Sub-record Selection.

```
gmsh_file = \langle Filename \rangle
```

Default:  $\langle Obligatory \rangle$ 

Input file with ASCII GMSH file format.

field\_name =  $\langle String \rangle$ 

Default:  $\langle Obligatory \rangle$ 

The values of the Field are read from the \$ElementData

### record: FieldElementwise implements abstract type: Field: $R2 \rightarrow R$

 $\mathrm{R2} \rightarrow \mathrm{R}$  Field constant in space.

 $\mathsf{TYPE} = \langle String \rangle$ 

Default:  $\langle Fieldelementwise \rangle$ 

Sub-record Selection.

```
gmsh_file = \langle Filename \rangle
```

```
Default: \langle Obligatory \rangle
```

Input file with ASCII GMSH file format.

```
field_name = \langle String \rangle
```

Default:  $\langle Obligatory \rangle$ 

The values of the Field are read from the **\$ElementData** 

record: FieldFormula implements abstract type: Field:R3  $\rightarrow$  R[3,3]Field:R3  $\rightarrow$  R[3,3]

 $R3 \rightarrow R[3,3]$  Field given by runtime interpreted formula.

 $\mathtt{TYPE} = \langle String \rangle$ 

Default:  $\langle$  *Fieldformula*  $\rangle$ 

Sub-record Selection.

 $\texttt{value} = \langle \textit{Array [1, UINT] of Array [1, UINT] of String} \rangle$ 

Default:  $\langle Obligatory \rangle$ 

String, array of strings, or matrix of strings with formulas for individual entries of scalar, vector, or tensor value respectively.

For vector values, you can use just one string to enter homogeneous vector. For square  $N \times N$ -matrix values, you can use:

- array of strings of size N to enter diagonal matrix
- array of strings of size  $\frac{1}{2}N(N+1)$  to enter symmetric matrix (upper triangle, row by row)
- just one string to enter (spatially variable) multiple of the unit matrix. Formula can contain variables x,y,z,t

record: **FieldFormula** implements abstract type: Field:R3  $\rightarrow$  RField:R3  $\rightarrow$  RField:R3

 $\mathrm{R3} \rightarrow \mathrm{R}$  Field given by runtime interpreted formula.

 $\mathtt{TYPE} = \langle String \rangle$ 

Default:  $\langle$  *Fieldformula*  $\rangle$ 

Sub-record Selection.

 $\texttt{value} = \langle String \rangle$ 

Default:  $\langle Obligatory \rangle$ 

String, array of strings, or matrix of strings with formulas for individual entries of scalar, vector, or tensor value respectively.

For vector values, you can use just one string to enter homogeneous vector. For square  $N \times N$ -matrix values, you can use:

- array of strings of size N to enter diagonal matrix
- array of strings of size  $\frac{1}{2}N(N+1)$  to enter symmetric matrix (upper triangle, row by row)
- just one string to enter (spatially variable) multiple of the unit matrix. Formula can contain variables x,y,z,t

record: FieldFormula implements abstract type: Field:  $R2 \rightarrow R[2,2]$ 

 $R2 \rightarrow R[2,2]$  Field given by runtime interpreted formula.

 $\mathtt{TYPE} = \langle String \rangle$ 

Default:  $\langle$  *Fieldformula*  $\rangle$ 

Sub-record Selection.

 $value = \langle Array [1, UINT] of Array [1, UINT] of String \rangle$ 

Default:  $\langle Obligatory \rangle$ 

String, array of strings, or matrix of strings with formulas for individual entries of scalar, vector, or tensor value respectively.

For vector values, you can use just one string to enter homogeneous vector. For square  $N \times N$ -matrix values, you can use:

- $\bullet\,$  array of strings of size N to enter diagonal matrix
- array of strings of size  $\frac{1}{2}N(N+1)$  to enter symmetric matrix (upper triangle, row by row)
- just one string to enter (spatially variable) multiple of the unit matrix. Formula can contain variables x,y,z,t

| record: FieldFormula | implements abstract type: | Field:R3 $\rightarrow$ F | ₹[3] |  |
|----------------------|---------------------------|--------------------------|------|--|
|----------------------|---------------------------|--------------------------|------|--|

 $\mathrm{R3} \to \mathrm{R[3]}$  Field given by runtime interpreted formula.

 $\mathtt{TYPE} = \langle String \rangle$ 

Default:  $\langle$  *Fieldformula*  $\rangle$ 

Sub-record Selection.

```
value = \langle Array [1, UINT] of String \rangle
```

Default:  $\langle Obligatory \rangle$ 

String, array of strings, or matrix of strings with formulas for individual entries of scalar, vector, or tensor value respectively.

For vector values, you can use just one string to enter homogeneous vector. For square  $N \times N$ -matrix values, you can use:

- $\bullet\,$  array of strings of size N to enter diagonal matrix
- array of strings of size  $\frac{1}{2}N(N+1)$  to enter symmetric matrix (upper triangle, row by row)
- just one string to enter (spatially variable) multiple of the unit matrix. Formula can contain variables x,y,z,t

record: FieldFormula implements abstract type: Field:  $R2 \rightarrow R[2]$ 

 $R2 \rightarrow R[2]$  Field given by runtime interpreted formula.

 $\mathtt{TYPE} = \langle \mathit{String} \rangle$ 

Default:  $\langle$  *Fieldformula*  $\rangle$ 

Sub-record Selection.

value =  $\langle Array [1, UINT] of String \rangle$ 

Default:  $\langle \text{ Obligatory } \rangle$ 

String, array of strings, or matrix of strings with formulas for individual entries of scalar, vector, or tensor value respectively.

For vector values, you can use just one string to enter homogeneous vector. For square  $N \times N$ -matrix values, you can use:

- array of strings of size N to enter diagonal matrix
- array of strings of size  $\frac{1}{2}N(N+1)$  to enter symmetric matrix (upper triangle, row by row)
- just one string to enter (spatially variable) multiple of the unit matrix. Formula can contain variables x,y,z,t

record: FieldFormula implements abstract type: Field:R2  $\rightarrow$  R

 $\mathrm{R2} \rightarrow \mathrm{R}$  Field given by runtime interpreted formula.

 $\mathtt{TYPE} = \langle String \rangle$ 

Default:  $\langle$  *Fieldformula*  $\rangle$ 

Sub-record Selection.

value =  $\langle String \rangle$ 

Default:  $\langle Obligatory \rangle$ 

String, array of strings, or matrix of strings with formulas for individual entries of scalar, vector, or tensor value respectively.

For vector values, you can use just one string to enter homogeneous vector. For square  $N \times N$ -matrix values, you can use:

- array of strings of size N to enter diagonal matrix
- array of strings of size  $\frac{1}{2}N(N+1)$  to enter symmetric matrix (upper triangle, row by row)
- just one string to enter (spatially variable) multiple of the unit matrix. Formula can contain variables x,y,z,t

record: FieldInterpolatedP0 implements abstract type: Field:R3  $\rightarrow$  R[3,3]Field:R3  $\rightarrow$  R[3,3]

 $\mathrm{R3} \rightarrow \mathrm{R[3,3]}$  Field constant in space.

 $\mathtt{TYPE} = \langle String \rangle$ 

Default:  $\langle Fieldinterpolatedp0 \rangle$ 

Sub-record Selection.

```
gmsh_file = \langle Filename \rangle
```

```
Default: \langle Obligatory \rangle
```

Input file with ASCII GMSH file format.

field\_name =  $\langle String \rangle$ 

Default:  $\langle Obligatory \rangle$ 

The values of the Field are read from the **\$ElementData** 

record: **FieldInterpolatedP0** implements abstract type: Field:R3  $\rightarrow$  RField:R3  $\rightarrow$  RF

 $\mathrm{R3} \rightarrow \mathrm{R}$  Field constant in space.

 $\mathtt{TYPE} = \langle String \rangle$ 

Default:  $\langle Fieldinterpolatedp0 \rangle$ 

Sub-record Selection.

```
gmsh_file = \langle Filename \rangle
```

```
Default: \langle Obligatory \rangle
```

Input file with ASCII GMSH file format.

field\_name =  $\langle String \rangle$ 

Default:  $\langle Obligatory \rangle$ 

The values of the Field are read from the **\$ElementData** 

# record: FieldInterpolatedP0 implements abstract type: Field:R2 $\rightarrow$ R[2,2]

 $R2 \rightarrow R[2,2]$  Field constant in space.

 $\mathtt{TYPE} = \langle String \rangle$ 

Default:  $\langle$  *Fieldinterpolatedp0*  $\rangle$ 

Sub-record Selection.

```
gmsh_file = \langle Filename \rangle
```

```
Default: \langle Obligatory \rangle
```

Input file with ASCII GMSH file format.

```
field_name = \langle String \rangle
```

Default:  $\langle Obligatory \rangle$ 

The values of the Field are read from the **\$ElementData** 

record: FieldInterpolatedP0 implements abstract type: Field:R3  $\rightarrow$  R[3]

 $R3 \rightarrow R[3]$  Field constant in space.

 $\mathtt{TYPE} = \langle String \rangle$ 

Default:  $\langle$  *Fieldinterpolatedp0*  $\rangle$ 

Sub-record Selection.

 $gmsh_file = \langle Filename \rangle$ 

Default:  $\langle Obligatory \rangle$ 

Input file with ASCII GMSH file format.

```
\texttt{field\_name} = \langle String \rangle
```

Default:  $\langle Obligatory \rangle$ 

The values of the Field are read from the **\$ElementData** 

```
record: FieldInterpolatedP0 implements abstract type: Field:R2 \rightarrow R[2]
```

 $\mathrm{R2} \rightarrow \mathrm{R[2]}$  Field constant in space.

 $\mathtt{TYPE} = \langle \mathit{String} \ \rangle$ 

Default:  $\langle$  *Fieldinterpolatedp0*  $\rangle$ 

Sub-record Selection.

```
gmsh_file = \langle Filename \rangle
```

Default:  $\langle \text{ Obligatory } \rangle$ 

Input file with ASCII GMSH file format.

 $\texttt{field\_name} = \langle String \rangle$ 

Default:  $\langle Obligatory \rangle$ 

The values of the Field are read from the **\$ElementData** 

# record: **FieldInterpolatedP0** implements abstract type: $Field: R2 \rightarrow R$

 $\mathrm{R2} \rightarrow \mathrm{R}$  Field constant in space.

 $\mathtt{TYPE} = \langle String \rangle$ 

Default:  $\langle$  *Fieldinterpolatedp0*  $\rangle$ 

Sub-record Selection.

```
\texttt{gmsh\_file} = \langle \textit{Filename} \rangle
```

```
Default: \langle Obligatory \rangle
```

Input file with ASCII GMSH file format.

 $\texttt{field\_name} = \langle String \rangle$ 

Default:  $\langle \textit{Obligatory} \rangle$ 

The values of the Field are read from the **\$ElementData** 

# record: FieldOutputSetting constructible from key: field

Setting of the field output. The field name, output times, output interpolation (future).

 $\texttt{field} = \langle Selection: \ \underline{Flow}\_Darcy\_MH\_output\_fields \ \rangle$ 

Default:  $\langle Obligatory \rangle$ 

The field name (from selection).

 $\texttt{times} = \langle Array \ [0, \ UINT] \ of \ Record: \ \underline{TimeGrid} \ \rangle$  $\texttt{Default:} \ \langle \ Optional \ \rangle$ 

Output times specific to particular field.

## record: FieldOutputSetting constructible from key: field

Setting of the field output. The field name, output times, output interpolation (future).

 $\texttt{field} = \langle Selection: Solute\_Advection\_FV\_output\_fields \rangle$ 

Default:  $\langle Obligatory \rangle$ 

The field name (from selection).

 $times = \langle Array [0, UINT] of Record: TimeGrid \rangle$ Default:  $\langle Optional \rangle$ 

Output times specific to particular field.

record: FieldOutputSetting constructible from key: field

Setting of the field output. The field name, output times, output interpolation (future).

 $\texttt{field} = \langle Selection: Solute\_AdvectionDiffusion\_DG\_output\_fields \rangle$ 

Default:  $\langle Obligatory \rangle$ 

The field name (from selection).

 $times = \langle Array [0, UINT] of Record: TimeGrid \rangle$ Default:  $\langle Optional \rangle$ Output times specific to particular field.

record: FieldOutputSetting constructible from key: field

Setting of the field output. The field name, output times, output interpolation (future).

 $field = \langle Selection: Sorption_output_fields \rangle$ Default:  $\langle Obligatory \rangle$ The field name (from selection).

times =  $\langle Array | 0, UINT \rangle$  of Record: TimeGrid  $\rangle$ 

Default:  $\langle Optional \rangle$ 

Output times specific to particular field.

#### record: FieldOutputSetting constructible from key: field

Setting of the field output. The field name, output times, output interpolation (future).

 $\texttt{field} = \langle Selection: SorptionMobile_output_fields \rangle$  $Default: \langle Obligatory \rangle$ 

The field name (from selection).

 $\texttt{times} = \langle Array \ [0, \ UINT] \ of \ Record: \ \underline{TimeGrid} \ \rangle$ 

Default:  $\langle Optional \rangle$ 

Output times specific to particular field.

## record: FieldOutputSetting constructible from key: field

Setting of the field output. The field name, output times, output interpolation (future).

- field = (Selection: SorptionImmobile\_output\_fields )
  - Default:  $\langle Obligatory \rangle$

The field name (from selection).

times =  $\langle Array [0, UINT ] of Record: TimeGrid \rangle$ 

Default:  $\langle Optional \rangle$ 

Output times specific to particular field.

### record: FieldOutputSetting constructible from key: field

Setting of the field output. The field name, output times, output interpolation (future).

field = (Selection: DualPorosity\_output\_fields)

Default:  $\langle Obligatory \rangle$ 

The field name (from selection).

times =  $\langle Array [0, UINT ] of Record: TimeGrid \rangle$ 

Default:  $\langle Optional \rangle$ 

Output times specific to particular field.

record: FieldOutputSetting constructible from key: field

Setting of the field output. The field name, output times, output interpolation (future).

field = \langle Selection: Heat\_AdvectionDiffusion\_DG\_output\_fields \rangle
 Default: \langle Obligatory \rangle
 The field name (from selection).
times = \langle Array [0, UINT] of Record: TimeGrid \rangle
 Default: \langle Optional \rangle

Output times specific to particular field.

# record: FieldOutputSetting constructible from key: field

Setting of the field output. The field name, output times, output interpolation (future).

 $\texttt{field} = \langle Parameter \rangle$ 

Default:  $\langle Obligatory \rangle$ 

The field name (from selection).

 $\texttt{times} = \langle Array \ [0, \ UINT] \ of \ Record: \ \underline{TimeGrid} \ \rangle$  $Default: \ \langle \ Optional \ \rangle$ 

Output times specific to particular field.

record: FieldPython implements abstract type: Field:R3  $\rightarrow$  R[3,3]Field:R3  $\rightarrow$  R[3,3]

 $R3 \rightarrow R[3,3]$  Field given by a Python script.

 $\mathtt{TYPE} = \langle String \rangle$ 

Default:  $\langle Field python \rangle$ 

Sub-record Selection.

# $script\_string = \langle String \rangle$

Default: "Obligatory if 'script\_file' is not given."

Python script given as in place string

# $script_file = \langle Filename \rangle$

Default: "Obligatory if 'script\_striong' is not given."

Python script given as external file

```
\texttt{function} = \langle String \rangle
```

Default:  $\langle Obligatory \rangle$ 

Function in the given script that returns tuple containing components of the return type.

For NxM tensor values: tensor(row,col) = tuple(  $M^*row + col$  ).

record: **FieldPython** implements abstract type: Field:R3  $\rightarrow$  RField:R3  $\rightarrow$  RField:R3

 $R3 \rightarrow R$  Field given by a Python script.

 $\mathtt{TYPE} = \langle String \rangle$ 

Default:  $\langle Field python \rangle$ 

Sub-record Selection.

 $\texttt{script\_string} = \langle String \rangle$ 

Default: "Obligatory if 'script\_file' is not given."

Python script given as in place string

 $script_file = \langle Filename \rangle$ 

Default: "Obligatory if 'script\_striong' is not given."

Python script given as external file

 $\texttt{function} = \langle String \rangle$ 

Default:  $\langle Obligatory \rangle$ 

Function in the given script that returns tuple containing components of the return type.

For NxM tensor values: tensor(row, col) = tuple(M\*row + col).

record: FieldPython implements abstract type: Field:  $R_2 \rightarrow R[2,2]$ 

 $R2 \rightarrow R[2,2]$  Field given by a Python script.

 $\mathsf{TYPE} = \langle String \rangle$ 

Default:  $\langle Field python \rangle$ 

Sub-record Selection.

```
\texttt{script\_string} = \langle String \rangle
```

Default: "Obligatory if 'script\_file' is not given."

Python script given as in place string

 $\texttt{script\_file} = \langle Filename \rangle$ 

Default: "Obligatory if 'script\_striong' is not given."

Python script given as external file

 $\texttt{function} = \langle String \rangle$ 

Default:  $\langle Obligatory \rangle$ 

Function in the given script that returns tuple containing components of the return type.

For NxM tensor values: tensor(row,col) = tuple(M\*row + col).

record: FieldPython implements abstract type: Field:R3  $\rightarrow$  R[n]

 $R3 \rightarrow R[n]$  Field given by a Python script.

 $\mathtt{TYPE} = \langle String \rangle$ 

Default:  $\langle Field python \rangle$ 

Sub-record Selection.

 $script\_string = \langle String \rangle$ 

Default: "Obligatory if 'script\_file' is not given."

Python script given as in place string

 $script_file = \langle Filename \rangle$ 

Default: "Obligatory if 'script\_striong' is not given."

Python script given as external file

function =  $\langle String \rangle$ 

Default:  $\langle Obligatory \rangle$ 

Function in the given script that returns tuple containing components of the return type.

For NxM tensor values:  $tensor(row, col) = tuple(M^*row + col)$ .

| record: FieldPython | implements abstract type: | Field:R3 $\rightarrow$ R | [3] |
|---------------------|---------------------------|--------------------------|-----|
|---------------------|---------------------------|--------------------------|-----|

 $\mathrm{R3} \to \mathrm{R[3]}$  Field given by a Python script.

 $\mathsf{TYPE} = \langle String \rangle$ 

Default:  $\langle$  Fieldpython  $\rangle$ 

Sub-record Selection.

## $\texttt{script\_string} = \langle String \rangle$

Default: "Obligatory if 'script\_file' is not given."

Python script given as in place string

 $script_file = \langle Filename \rangle$ 

Default: "Obligatory if 'script\_striong' is not given."

Python script given as external file

function =  $\langle String \rangle$ 

Default:  $\langle Obligatory \rangle$ 

Function in the given script that returns tuple containing components of the return type.

For NxM tensor values: tensor(row,col) = tuple(  $M^*row + col$  ).

# record: FieldPython implements abstract type: Field:R2 $\rightarrow$ R[2]

 $R2 \rightarrow R[2]$  Field given by a Python script.

 $\mathsf{TYPE} = \langle String \rangle$ 

Default:  $\langle Field python \rangle$ 

Sub-record Selection.

# $script\_string = \langle String \rangle$

Default: "Obligatory if 'script\_file' is not given."

Python script given as in place string

# $script_file = \langle Filename \rangle$

Default: "Obligatory if 'script\_striong' is not given."

Python script given as external file

# function = $\langle String \rangle$

Default:  $\langle Obligatory \rangle$ 

Function in the given script that returns tuple containing components of the return type.

For NxM tensor values:  $tensor(row, col) = tuple(M^*row + col)$ .

### record: FieldPython implements abstract type: Field:R2 $\rightarrow$ R

 $R2 \rightarrow R$  Field given by a Python script.

 $\mathtt{TYPE} = \langle \mathit{String} \ \rangle$ 

Default:  $\langle Field python \rangle$ 

Sub-record Selection.

### $\texttt{script\_string} = \langle String \rangle$

Default: "Obligatory if 'script\_file' is not given."

Python script given as in place string

# $script_file = \langle Filename \rangle$

Default: "Obligatory if 'script\_striong' is not given."

Python script given as external file

function =  $\langle String \rangle$ 

Default:  $\langle Obligatory \rangle$ 

Function in the given script that returns tuple containing components of the return type.

For NxM tensor values:  $tensor(row, col) = tuple(M^*row + col)$ .

### record: FirstOrderReaction implements abstract type: ReactionTerm

A model of first order chemical reactions (decompositions of a reactant into products).

 $\mathsf{TYPE} = \langle String \rangle$ 

Default:  $\langle First order reaction \rangle$ 

Sub-record Selection.

reactions =  $\langle Array [0, UINT] \text{ of } Record: Reaction \rangle$ 

Default:  $\langle Obligatory \rangle$ 

An array of first order chemical reactions.

 $ode_solver = \langle Record: PadeApproximant \rangle$ 

Default:  $\langle \rangle$ 

Numerical solver for the system of first order ordinary differential equations coming from the model.

#### record: FirstOrderReactionProduct constructible from key: name

A record describing a product of a reaction.

name =  $\langle String \rangle$ 

Default:  $\langle Obligatory \rangle$ 

The name of the product.

 $branching_ratio = \langle Double [0, +inf) \rangle$ 

Default:  $\langle 1.0 \rangle$ 

The branching ratio of the product when there are more products. The value must be positive. Further, the branching ratios of all products are normalized in order to sum to one.

The default value 1.0, should only be used in the case of single product.

#### record: FirstOrderReactionReactant constructible from key: name

A record describing a reactant of a reaction.

 $\mathtt{name} = \langle String \rangle$ 

Default:  $\langle Obligatory \rangle$ 

The name of the reactant.

#### record: Flow\_Darcy\_MH implements abstract type: DarcyFlow

Mixed-Hybrid solver for STEADY saturated Darcy flow.

 $\mathsf{TYPE} = \langle String \rangle$ 

Default:  $\langle Flow\_darcy\_mh \rangle$ 

Sub-record Selection.

gravity =  $\langle Array [3, 3] \text{ of Double (-inf, +inf)} \rangle$ 

Default:  $\langle [0, 0, -1] \rangle$ 

Vector of the gravitational acceleration (divided by the acceleration). Dimensionless, magnitude one for the Earth conditions.

input\_fields = (Array [0, UINT] of Record: Flow\_Darcy\_MH\_Data )
Default: ( Obligatory )

Input data for Darcy flow model.

nonlinear\_solver =  $\langle Record: NonlinearSolver \rangle$ Default:  $\langle Obligatory \rangle$ 

Non-linear solver for MH problem.

- $\texttt{output\_stream} = \langle \textit{Record: OutputStream} \rangle$ 
  - Default:  $\langle Obligatory \rangle$

Parameters of output stream.

 $output = \langle Record: EquationOutput \rangle$ 

Default:  $\langle u'fields': |u'pressure_p0', u'velocity_p0'| \rangle$ 

Parameters of output from MH module.

 $\texttt{output\_specific} = \langle \textit{Record: Output\_DarcyMHSpecific} \rangle$ 

Default:  $\langle Optional \rangle$ 

Parameters of output form MH module.

```
balance = \langle Record: Balance \rangle
```

Default:  $\langle \rangle$ 

Settings for computing mass balance.

```
\texttt{time} = \langle \textit{Record: TimeGovernor} \rangle
```

```
Default: \langle Optional \rangle
```

Time governor setting for the unsteady Darcy flow model.

```
n\_schurs = \langle Integer [0, 2] \rangle
```

```
Default: \langle 2 \rangle
```

Number of Schur complements to perform when solving MH system.

```
mortar_method = \langle Selection: MH_MortarMethod \rangle
```

```
Default: \langle None \rangle
```

Method for coupling Darcy flow between dimensions.

## record: $Flow_Darcy_MH_Data$

Record to set fields of the equation.

The fields are set only on the domain specified by one of the keys: 'region', 'rid' and after the time given by the key 'time'. The field setting can be overridden by

any Flow\_Darcy\_MH\_Data record that comes later in the boundary data array.

 $\texttt{region} = \langle Array [1, UINT] of String \rangle$ 

Default:  $\langle Optional \rangle$ 

Labels of the regions where to set fields.

 $rid = \langle Integer [0, INT] \rangle$ 

Default:  $\langle Optional \rangle$ 

ID of the region where to set fields.

```
\texttt{time} = \langle Double \ [0, \ +inf) \rangle
```

```
Default: \langle 0.0 \rangle
```

Apply field setting in this record after this time. These times have to form an increasing sequence.

```
\texttt{anisotropy} = \langle Abstract: \ \underline{Field}: R3 \rightarrow R[3,3] \rangle
```

```
Default: \langle Optional \rangle
```

Anisotropy of the conductivity tensor. [-]

```
cross\_section = \langle Abstract: Field: R3 \rightarrow R \rangle
```

```
Default: \langle Optional \rangle
```

Complement dimension parameter (cross section for 1D, thickness for 2D).  $[m^{3-d}]$ 

```
conductivity = \langle Abstract: Field: R3 \rightarrow R \rangle
```

```
Default: \langle Optional \rangle
```

Isotropic conductivity scalar.  $[ms^{-1}]$ 

```
sigma = \langle Abstract: Field: R3 \rightarrow R \rangle
```

```
Default: \langle Optional \rangle
```

Transition coefficient between dimensions. [-]

```
water_source_density = \langle Abstract: Field: R3 \rightarrow R \rangle
```

```
Default: \langle Optional \rangle
```

```
Water source density. [s^{-1}]
```

```
\texttt{bc\_type} = \langle Abstract: \ \underline{Field:R3} \rightarrow R \ \rangle
```

```
Default: \langle Optional \rangle
```

Boundary condition type, possible values: [-]

 $\texttt{bc\_pressure} = \langle \textit{Abstract: Field:R3} \rightarrow R \rangle$ 

Default:  $\langle Optional \rangle$ 

Prescribed pressure value on the boundary. Used for all values of 'bc\_type' save the bc\_type='none'. See documentation of 'bc\_type' for exact meaning of 'bc\_pressure' in individual boundary condition types. [m]

 $bc_flux = \langle Abstract: Field: R3 \rightarrow R \rangle$ 

Default:  $\langle Optional \rangle$ 

Incoming water boundary flux. Used for bc\_types : 'none', 'total\_flux', 'seepage', 'river'.  $[m^{4-d}s^{-1}]$ 

 $\texttt{bc\_robin\_sigma} = \langle Abstract: \ \underline{Field}: R\mathcal{I} \rightarrow R \ \rangle$ 

Default:  $\langle Optional \rangle$ 

Conductivity coefficient in the 'total\_flux' or the 'river' boundary condition type.

 $[m^{3-d}s^{-1}]$ 

```
bc_switch_pressure = \langle Abstract: Field: R3 \rightarrow R \rangle
```

```
Default: \langle Optional \rangle
```

Critical switch pressure for 'seepage' and 'river' boundary conditions. [m]

```
\texttt{init\_pressure} = \langle Abstract: \ \underline{Field:R3} \rightarrow R \ \rangle
```

```
Default: \langle Optional \rangle
```

Initial condition as pressure [m]

```
\texttt{storativity} = \langle Abstract: \ \underline{Field}: R\mathcal{I} \rightarrow R \ \rangle
```

```
Default: \langle Optional \rangle
```

Storativity.  $[m^{-1}]$ 

```
\texttt{bc\_piezo\_head} = \langle \textit{Abstract: Field:R3} \rightarrow R \rangle
```

```
Default: \langle Optional \rangle
```

Boundary piezometric head for BC types: dirichlet, robin, and river.

```
\texttt{bc\_switch\_piezo\_head} = \langle Abstract: \ \underline{Field}: R3 \rightarrow R \rangle
```

```
Default: \langle Optional \rangle
```

Boundary switch piezometric head for BC types: seepage, river.

```
init_piezo_head = \langle Abstract: Field: R3 \rightarrow R \rangle
```

Default:  $\langle Optional \rangle$ 

Initial condition for the pressure given as the piezometric head.

# ${\rm record:}\ Flow\_Darcy\_MH\_Data\_aux\_Data$

Record to set fields of the equation.

The fields are set only on the domain specified by one of the keys: 'region', 'rid' and after the time given by the key 'time'. The field setting can be overridden by

any Flow\_Darcy\_MH\_Data\_aux\_Data record that comes later in the boundary data array.

 $region = \langle Array [1, UINT] of String \rangle$ 

Default:  $\langle Optional \rangle$ 

Labels of the regions where to set fields.

 $rid = \langle Integer [0, INT] \rangle$ 

Default:  $\langle Optional \rangle$ 

ID of the region where to set fields.

```
\texttt{time} = \langle Double \ [0, \ +inf) \ \rangle
```

Default:  $\langle 0.0 \rangle$ 

Apply field setting in this record after this time. These times have to form an increasing sequence.

```
anisotropy = \langle Abstract: Field: R3 \rightarrow R[3,3] \rangle
         Default: \langle Optional \rangle
         Anisotropy of the conductivity tensor. [-]
cross\_section = \langle Abstract: Field: R3 \rightarrow R \rangle
         Default: \langle Optional \rangle
         Complement dimension parameter (cross section for 1D, thickness for 2D). [m^{3-d}]
conductivity = \langle Abstract: Field: R3 \rightarrow R \rangle
         Default: \langle Optional \rangle
         Isotropic conductivity scalar. [ms^{-1}]
sigma = \langle Abstract: Field: R3 \rightarrow R \rangle
         Default: \langle Optional \rangle
         Transition coefficient between dimensions. [-]
water_source_density = \langle Abstract: Field: R3 \rightarrow R \rangle
         Default: \langle Optional \rangle
         Water source density. [s^{-1}]
bc_type = \langle Abstract: Field: R3 \rightarrow R \rangle
         Default: \langle Optional \rangle
         Boundary condition type, possible values: [-]
```

bc\_pressure =  $\langle Abstract: Field: R3 \rightarrow R \rangle$ 

Default:  $\langle Optional \rangle$ 

Prescribed pressure value on the boundary. Used for all values of 'bc\_type' save the bc\_type='none'. See documentation of 'bc\_type' for exact meaning of 'bc\_pressure' in individual boundary condition types. [m]

 $bc_flux = \langle Abstract: Field: R3 \rightarrow R \rangle$ 

Default:  $\langle Optional \rangle$ 

Incoming water boundary flux. Used for bc\_types : 'none', 'total\_flux', 'seepage', 'river'.  $[m^{4-d}s^{-1}]$ 

bc\_robin\_sigma =  $\langle Abstract: Field: R3 \rightarrow R \rangle$ 

Default:  $\langle Optional \rangle$ 

Conductivity coefficient in the 'total\_flux' or the 'river' boundary condition type.  $[m^{3-d}s^{-1}]$ 

bc\_switch\_pressure =  $\langle Abstract: Field: R3 \rightarrow R \rangle$ 

Default:  $\langle Optional \rangle$ 

Critical switch pressure for 'seepage' and 'river' boundary conditions. [m]

init\_pressure =  $\langle Abstract: Field: R3 \rightarrow R \rangle$ 

Default:  $\langle Optional \rangle$ 

Initial condition as pressure [m]

```
storativity = \langle Abstract: Field: R3 \rightarrow R \rangle
Default: \langle Optional \rangle
```

Storativity.  $[m^{-1}]$ 

## ${\rm record:}\ Flow\_Darcy\_MH\_Data\_aux\_Data\_aux$

Record to set fields of the equation.

The fields are set only on the domain specified by one of the keys: 'region', 'rid' and after the time given by the key 'time'. The field setting can be overridden by

any Flow\_Darcy\_MH\_Data\_aux\_Data\_aux record that comes later in the boundary data array.

 $region = \langle Array [1, UINT] of String \rangle$ 

Default:  $\langle Optional \rangle$ 

Labels of the regions where to set fields.

 $\texttt{rid} = \langle \textit{Integer [0, INT]} \rangle$ 

Default:  $\langle Optional \rangle$ 

ID of the region where to set fields.

```
\texttt{time} = \langle Double [0, +inf) \rangle
```

Default:  $\langle 0.0 \rangle$ 

Apply field setting in this record after this time. These times have to form an increasing sequence.

### record: Flow\_Richards\_LMH implements abstract type: DarcyFlow

Lumped Mixed-Hybrid solver for unsteady saturated Darcy flow.

 $\mathsf{TYPE} = \langle String \rangle$ 

Default:  $\langle Flow_richards_lmh \rangle$ 

Sub-record Selection.

gravity =  $\langle Array [3, 3] \text{ of Double (-inf, +inf)} \rangle$ 

Default:  $\langle \ [0,\ 0,\ -1] \ \rangle$ 

Vector of the gravitational acceleration (divided by the acceleration). Dimensionless, magnitude one for the Earth conditions.

input\_fields = (Array [0, UINT] of Record: RichardsLMH\_Data )

Default:  $\langle Obligatory \rangle$ 

Input data for Darcy flow model.

 $nonlinear\_solver = \langle Record: NonlinearSolver \rangle$ 

Default:  $\langle Obligatory \rangle$ 

Non-linear solver for MH problem.

```
output\_stream = \langle Record: OutputStream \rangle
```

Default:  $\langle \text{ Obligatory } \rangle$ 

Parameters of output stream.

 $output = \langle Record: EquationOutput \rangle$ 

```
Default: \langle u'fields': [u'pressure_p0', u'velocity_p0'] \rangle
```

Parameters of output from MH module.

output\_specific = (*Record: Output\_DarcyMHSpecific* )

Default:  $\langle Optional \rangle$ 

Parameters of output form MH module.

 $balance = \langle Record: Balance \rangle$ 

Default:  $\langle \rangle$ 

Settings for computing mass balance.

 $\texttt{time} = \langle \textit{Record: TimeGovernor} \rangle$ 

Default:  $\langle Optional \rangle$ 

Time governor setting for the unsteady Darcy flow model.

```
n_schurs = \langle Integer [0, 2] \rangle
```

Default:  $\langle 2 \rangle$ 

Number of Schur complements to perform when solving MH system.

 $mortar_method = \langle Selection: MH_MortarMethod \rangle$ 

Default:  $\langle None \rangle$ 

Method for coupling Darcy flow between dimensions.

soil\_model = (Selection: Flow\_Darcy\_BC\_Type )

Default:  $\langle Van_genuchten \rangle$ 

Selection of the globally applied soil model. In future we replace this key by a field for selection of the model. That will allow usage of different soil model in a single simulation.

# record: From\_Elements implements abstract type: Region

Region declared by name, ID and enum of elements. Allows to create new region and assign elements to its. Elements are specified by ids.

 $\mathsf{TYPE} = \langle String \rangle$ 

Default:  $\langle From_elements \rangle$ 

Sub-record Selection.

 $name = \langle String \rangle$ 

Default:  $\langle Obligatory \rangle$ 

Label (name) of the region. Has to be unique in one mesh.

 $id = \langle Integer [0, INT] \rangle$ 

Default:  $\langle Optional \rangle$ 

The ID of the region to which you assign label.

If new region is created and ID is not set, unique ID will be generated automatically.

 $element\_list = \langle Array [1, UINT] of Integer [0, INT] \rangle$ 

Default:  $\langle Obligatory \rangle$ 

Specification of the region by the list of elements.

#### record: From\_Id implements abstract type: Region

Region declared by id and name. Allows to create new region with given id and label or specify existing region by id which will be renamed.

$$\mathsf{TYPE} = \langle String \rangle$$

Default:  $\langle From_id \rangle$ 

Sub-record Selection.

 $\mathtt{name} = \langle String \rangle$ 

```
Default: \langle Obligatory \rangle
```

Label (name) of the region. Has to be unique in one mesh.

```
id = \langle Integer [0, INT] \rangle
```

Default:  $\langle Obligatory \rangle$ 

The ID of the region to which you assign label.

 $dim = \langle Integer [0, INT] \rangle$ 

Default:  $\langle Optional \rangle$ 

The dim of the region to which you assign label. Value is taken into account only if new region is created.

### record: From\_Label implements abstract type: Region

Allows to rename existing region specified by mesh\_label.

 $\mathsf{TYPE} = \langle String \rangle$ 

Default:  $\langle From_label \rangle$ 

Sub-record Selection.

 $name = \langle String \rangle$ 

Default:  $\langle Obligatory \rangle$ 

New label (name) of the region. Has to be unique in one mesh.

 $mesh_label = \langle String \rangle$ 

Default:  $\langle Obligatory \rangle$ 

The mesh\_label is e.g. physical volume name in GMSH format.

#### record: Heat\_AdvectionDiffusion\_DG implements abstract type: AdvectionProcess

DG solver for heat transfer.

 $\mathsf{TYPE} = \langle String \rangle$ 

Default:  $\langle Heat\_advectiondiffusion\_dg \rangle$ 

Sub-record Selection.

 $\texttt{time} = \langle \textit{Record: TimeGovernor} \rangle$ 

```
Default: \langle Obligatory \rangle
```

Time governor setting for the secondary equation.

 $balance = \langle Record: Balance \rangle$ 

Default:  $\langle \rangle$ 

Settings for computing balance.

```
output\_stream = \langle Record: OutputStream \rangle
```

```
Default: \langle Obligatory \rangle
```

Parameters of output stream.

```
solver = \langle Record: Petsc \rangle
```

```
Default: \langle Obligatory \rangle
```

Linear solver for MH problem.

 $input_fields = \langle Array [0, UINT] of Record: Heat_AdvectionDiffusion_DG_Data \rangle$ 

Default:  $\langle Obligatory \rangle$ 

Input fields of the equation.

 $dg_variant = \langle Selection: DG_variant \rangle$ 

Default:  $\langle Non-symmetric \rangle$ 

Variant of interior penalty discontinuous Galerkin method.

 $dg_order = \langle Integer [0, 3] \rangle$ 

Default:  $\langle 1 \rangle$ 

Polynomial order for finite element in DG method (order 0 is suitable if there is no diffusion/dispersion).

 $output = \langle Record: EquationOutput \rangle$ 

Default:  $\langle u'fields': [u'temperature'] \rangle$ 

Setting of the field output.

### $record: Heat\_AdvectionDiffusion\_DG\_Data$

Record to set fields of the equation.

The fields are set only on the domain specified by one of the keys: 'region', 'rid' and after the time given by the key 'time'. The field setting can be overridden by

any Heat\_AdvectionDiffusion\_DG\_Data record that comes later in the boundary data array.

 $region = \langle Array | 1, UINT \rangle of String \rangle$ 

Default:  $\langle Optional \rangle$ 

Labels of the regions where to set fields.

 $rid = \langle Integer [0, INT] \rangle$ 

Default:  $\langle Optional \rangle$ 

ID of the region where to set fields.

```
\texttt{time} = \langle Double \ [0, \ +inf) \ \rangle
```

Default:  $\langle 0.0 \rangle$ 

Apply field setting in this record after this time. These times have to form an increasing sequence.

```
bc_type = \langle Abstract: Field: R3 \rightarrow R \rangle
```

```
Default: \langle Optional \rangle
```

Type of boundary condition. [-]

```
bc\_temperature = \langle Array [1, UINT] \text{ of } Abstract: Field: R3 \rightarrow R \rangle
```

```
Default: \langle Optional \rangle
```

Boundary value of temperature. [K]

```
bc_flux = \langle Abstract: Field: R3 \rightarrow R \rangle
```

```
Default: \langle Optional \rangle
```

Flux in Neumann boundary condition.  $[m^{1-d}kgs^{-1}]$ 

```
bc_robin_sigma = \langle Abstract: Field: R3 \rightarrow R \rangle
```

Default:  $\langle Optional \rangle$ 

```
Conductivity coefficient in Robin boundary condition. [m^{4-d}s^{-1}]
```

```
\texttt{init\_temperature} = \langle Abstract: \ \underline{Field:R3} \rightarrow R \ \rangle
```

Default:  $\langle Optional \rangle$ 

Initial temperature. [K]

```
porosity = \langle Abstract: Field: R3 \rightarrow R \rangle
```

Default:  $\langle Optional \rangle$ 

Porosity. [-]

```
\texttt{fluid\_density} = \langle \textit{Abstract: Field:R3} \rightarrow R \rangle
```

```
Default: \langle Optional \rangle
         Density of fluid. [m^{-3}kq]
fluid_heat_capacity = \langle Abstract: Field: R3 \rightarrow R \rangle
         Default: \langle Optional \rangle
         Heat capacity of fluid. [m^2 s^{-2} K^{-1}]
fluid_heat_conductivity = \langle Abstract: Field: R3 \rightarrow R \rangle
         Default: \langle Optional \rangle
         Heat conductivity of fluid. [mkqs^{-3}K^{-1}]
solid_density = \langle Abstract: Field: R3 \rightarrow R \rangle
         Default: \langle Optional \rangle
         Density of solid (rock). [m^{-3}kg]
solid_heat_capacity = \langle Abstract: Field: R3 \rightarrow R \rangle
         Default: \langle Optional \rangle
         Heat capacity of solid (rock). [m^2 s^{-2} K^{-1}]
solid_heat_conductivity = \langle Abstract: Field: R3 \rightarrow R \rangle
         Default: \langle Optional \rangle
         Heat conductivity of solid (rock). [mkqs^{-3}K^{-1}]
disp_l = \langle Abstract: Field: R3 \rightarrow R \rangle
         Default: \langle Optional \rangle
         Longitudal heat dispersivity in fluid. [m]
disp_t = \langle Abstract: Field: R3 \rightarrow R \rangle
         Default: \langle Optional \rangle
         Transversal heat dispersivity in fluid. [m]
fluid_thermal_source = \langle Abstract: Field: R3 \rightarrow R \rangle
         Default: \langle Optional \rangle
         Thermal source density in fluid. [m^{-1}kgs^{-3}]
solid_thermal_source = \langle Abstract: Field: R3 \rightarrow R \rangle
         Default: \langle Optional \rangle
         Thermal source density in solid. [m^{-1}kqs^{-3}]
fluid_heat_exchange_rate = \langle Abstract: Field: R3 \rightarrow R \rangle
         Default: \langle Optional \rangle
         Heat exchange rate in fluid. [s^{-1}]
solid_heat_exchange_rate = \langle Abstract: Field: R3 \rightarrow R \rangle
         Default: \langle Optional \rangle
         Heat exchange rate of source in solid. [s^{-1}]
```

 $\texttt{fluid\_ref\_temperature} = \langle Abstract: \ \underline{\textit{Field}:R3} \rightarrow R \ \rangle$ 

Default:  $\langle Optional \rangle$ 

Reference temperature of source in fluid. [K]

 $solid\_ref\_temperature = \langle Abstract: Field: R3 \rightarrow R \rangle$ 

Default:  $\langle Optional \rangle$ 

Reference temperature in solid. [K]

```
\texttt{fracture\_sigma} = \langle Array \ [1, \ UINT] \ of \ Abstract: \ Field: R3 \rightarrow R \ \rangle
```

Default:  $\langle Optional \rangle$ 

Coefficient of diffusive transfer through fractures (for each substance). [-]

 $dg_penalty = \langle Array [1, UINT] \text{ of Abstract: } Field: R3 \rightarrow R \rangle$ 

Default:  $\langle Optional \rangle$ 

Penalty parameter influencing the discontinuity of the solution (for each substance). Its default value 1 is sufficient in most cases. Higher value diminishes the inter-element jumps. [-]

# ${\it record:} \ Heat\_AdvectionDiffusion\_DG\_Data\_aux$

Record to set fields of the equation.

The fields are set only on the domain specified by one of the keys: 'region', 'rid' and after the time given by the key 'time'. The field setting can be overridden by

any Heat\_AdvectionDiffusion\_DG\_Data\_aux record that comes later in the boundary data array.

 $region = \langle Array [1, UINT] of String \rangle$ 

Default:  $\langle Optional \rangle$ 

Labels of the regions where to set fields.

 $rid = \langle Integer [0, INT] \rangle$ 

Default:  $\langle Optional \rangle$ 

ID of the region where to set fields.

```
\texttt{time} = \langle Double \ [0, \ +inf) \rangle
```

Default:  $\langle 0.0 \rangle$ 

Apply field setting in this record after this time. These times have to form an increasing sequence.

record: Intersection implements abstract type: Region

Defines region as an intersection of given two or more regions.

 $\mathsf{TYPE} = \langle String \rangle$ 

Default:  $\langle Intersection \rangle$ 

Sub-record Selection.

 $\texttt{name} = \langle String \rangle$ 

Default:  $\langle \text{ Obligatory } \rangle$ 

Label (name) of the region. Has to be unique in one mesh.

 $\texttt{regions} = \langle Array \ [2, \ UINT] \ of \ String \ \rangle$ 

Default:  $\langle \textit{ Obligatory } \rangle$ 

Defines region as an intersection of given pair of regions.

record: LinearODEAnalytic implements abstract type: LinearODESolver

Evaluate analytic solution of the system of ODEs.

 $\mathtt{TYPE} = \langle \mathit{String} \ \rangle$ 

Default:  $\langle Linear ode analytic \rangle$ Sub-record Selection.

# record: **Mesh** constructible from key: mesh\_file

Record with mesh related data.

 $mesh_file = \langle Filename \rangle$ 

Default:  $\langle Obligatory \rangle$ 

Input file with mesh description.

```
regions = \langle Array [0, UINT] \text{ of Abstract: Region } \rangle
```

Default:  $\langle Optional \rangle$ 

List of additional region and region set definitions not contained in the mesh. There are three region sets implicitly defined:

- ALL (all regions of the mesh)
- .BOUNDARY (all boundary regions)
- and BULK (all bulk regions)

```
partitioning = \langle Record: Partition \rangle
```

```
Default: \langle Any_neighboring \rangle
```

Parameters of mesh partitioning algorithms.

 $print_regions = \langle Bool \rangle$ 

Default:  $\langle False \rangle$ 

If true, print table of all used regions.

# record: NonlinearSolver

Parameters to a non-linear solver.

linear\_solver =  $\langle Abstract: LinSys \rangle$ 

Default:  $\langle Obligatory \rangle$ 

Linear solver for MH problem.

 $tolerance = \langle Double [0, +inf) \rangle$ 

Default:  $\langle 1e-06 \rangle$ 

Residual tolerance.

 $\max_{i} = \langle Integer [0, INT] \rangle$ 

Default:  $\langle 100 \rangle$ 

Maximal number of iterations (linear solves) of the non-linear solver.

```
converge_on_stagnation = \langle Bool \rangle
```

Default:  $\langle False \rangle$ 

If a stagnation of the nonlinear solver is detected the solver stops. A divergence is reported by default forcing the end of the simulation. Setting this flag to 'true', the solverends with convergence success on stagnation, but report warning about it.

#### record: ObservePoint constructible from key: point

Specification of the observation point. The actual observe element and the observe point on it is determined as follows:

- 1. Find an initial element containing the initial point. If no such element exists we report the error.
- 2. Use BFS starting from the initial element to find the 'observe element'. The observe element is the closest element 3. Find the closest projection of the initial point on the observe element and snap this projection according to the 'snap\_dim'.

 $name = \langle String \rangle$ 

Default: "Default name have the form 'obs\_jid¿', where 'id' is the rank of the point on the input."

Optional point name. Has to be unique. Any string that is valid YAML key in record without any quoting can be used howeverusing just alpha-numerical characters and underscore instead of the space is recommended.

 $point = \langle Array [3, 3] of Double (-inf, +inf) \rangle$ 

Default:  $\langle Obligatory \rangle$ 

Initial point for the observe point search.

```
\operatorname{snap}_{\operatorname{dim}} = \langle \operatorname{Integer} [0, 4] \rangle
```

Default:  $\langle 4 \rangle$ 

The dimension of the sub-element to which center we snap. For value 4 no snapping is done. For values 0 up to 3 the element containing the initial point

is found and then the observepoint is snapped to the nearest center of the subelement of the given dimension. E.g. for dimension 2 we snap to the nearest center of the face of the initial element.

$$snap\_region = \langle String \rangle$$

Default:  $\langle All \rangle$ 

The region of the initial element for snapping. Without snapping we make a projection to the initial element.

# $n\_search\_levels = \langle Integer [0, INT] \rangle$

Default:  $\langle 1 \rangle$ 

Maximum number of levels of the breadth first search used to find the observe element from the initial element. Value zero means to search only the initial element itself.

## record: OutputStream

Parameters of output.

 $\texttt{file} = \langle Filename \rangle$ 

Default: "Name of the equation associated with the output stream."

File path to the connected output file.

```
format = \langle Abstract: OutputTime \rangle
```

Default:  $\langle \rangle$ 

Format of output stream and possible parameters.

times =  $\langle Array [0, UINT] \text{ of Record: } TimeGrid \rangle$ 

Default:  $\langle Optional \rangle$ 

Output times used for equations without is own output times key.

```
output\_mesh = \langle Record: OutputStream \rangle
```

Default:  $\langle Optional \rangle$ 

Output mesh record enables output on a refined mesh.

```
precision = \langle Integer [0, INT] \rangle
```

```
Default: \langle \ 5 \ \rangle
```

The number of decimal digits used in output of floating point values.

```
observe_points = \langle Array [0, UINT] of Record: ObservePoint \rangle
```

Default:  $\langle // \rangle$ 

Array of observe points.

## record: OutputStream

Parameters of output.

 $max\_level = \langle Integer [1, 20] \rangle$ 

Default:  $\langle 3 \rangle$ 

Maximal level of refinement of the output mesh.

```
refine_by_error = \langle Bool \rangle
```

Default:  $\langle False \rangle$ 

Set true for using error\_control\_field. Set false for global uniform refinement to max\_level.

# $error\_control\_field = \langle String \rangle$

Default:  $\langle Optional \rangle$ 

Name of an output field, according to which the output mesh will be refined. The field must be a SCALAR one.

# record: Output\_DarcyMHSpecific

Specific Darcy flow MH output.

```
compute\_errors = \langle Bool \rangle
```

```
Default: \langle False \rangle
```

SPECIAL PURPOSE. Computing errors pro non-compatible coupling.

```
raw_flow_output = \langle Filename \rangle
```

Default:  $\langle Optional \rangle$ 

Output file with raw data form MH module.

# record: PadeApproximant

Record with an information about pade approximant parameters.Note that stable method is guaranteed only if d-n=1 or d-n=2, where d=degree of denominator and n=degree of nominator. In those cases the Pade approximant corresponds to an implicit Runge-Kutta method which is both A- and L-stable. The default values n=2, d=3 yield relatively good precision while keeping the order moderately low.

```
pade_nominator_degree = \langle Integer [1, INT] \rangle
```

Default:  $\langle 1 \rangle$ 

Polynomial degree of the nominator of Pade approximant.

```
pade\_denominator\_degree = \langle Integer [1, INT] \rangle
```

Default:  $\langle 3 \rangle$ 

Polynomial degree of the denominator of Pade approximant

| record: Partition | constructible | from key: | graph_type |
|-------------------|---------------|-----------|------------|
|-------------------|---------------|-----------|------------|

Setting for various types of mesh partitioning.

 $tool = \langle Selection: PartTool \rangle$ 

Default:  $\langle Metis \rangle$ 

Software package used for partitioning. See corresponding selection.

 $graph_type = \langle Selection: GraphType \rangle$ 

Default:  $\langle Any_neighboring \rangle$ 

Algorithm for generating graph and its weights from a multidimensional mesh.

record: Petsc implements abstract type: LinSys

Interface to PETSc solvers. Convergence criteria is: norm( res\_n ) < max( norm( res\_0 ) \* r\_tol, a\_tol ) where res\_i is the residuum vector after i-th iteration of the solver and res\_0 is an estimate of the norm of initial residual. If the initial guess of the solution is provided (usually only for transient equations) the residual of this estimate is used, otherwise the norm of preconditioned RHS is used. The default norm is L2 norm of preconditioned residual:  $P^{-1}(Ax-b)$ , usage of other norm may be prescribed using the 'option' key. See also PETSc documentation for KSPSetNormType.

 $\mathsf{TYPE} = \langle String \rangle$ 

Default:  $\langle Petsc \rangle$ 

Sub-record Selection.

 $r_{tol} = \langle Double [0, 1] \rangle$ 

Default: "Defalut value set by nonlinear solver or equation. If not we use value 1.0e-7."

Relative residual tolerance, (to initial error).

```
a_tol = \langle Double [0, +inf) \rangle
```

Default: "Defalut value set by nonlinear solver or equation. If not we use value 1.0e-11."

Absolute residual tolerance.

 $\max_{it} = \langle Integer [0, INT] \rangle$ 

Default: "Defalut value set by nonlinear solver or equation. If not we use value 1000."

Maximum number of outer iterations of the linear solver.

options =  $\langle String \rangle$ 

Default:  $\langle \rangle$ 

Options passed to PETSC before creating KSP instead of default setting.

record: RadioactiveDecay implements abstract type: ReactionTerm

A model of a radioactive decay and possibly of a decay chain.

 $\mathsf{TYPE} = \langle String \rangle$ 

Default:  $\langle Radioactivedecay \rangle$ 

Sub-record Selection.

decays =  $\langle Array [1, UINT] of Record: Decay \rangle$ 

Default:  $\langle Obligatory \rangle$ 

An array of radioactive decays.

 $ode\_solver = \langle Record: PadeApproximant \rangle$ 

Default:  $\langle \rangle$ 

Numerical solver for the system of first order ordinary differential equations coming from the model.

#### record: RadioactiveDecayProduct constructible from key: name

A record describing a product of a radioactive decay.

name =  $\langle String \rangle$ 

Default:  $\langle Obligatory \rangle$ 

The name of the product.

 $energy = \langle Double \ [0, \ +inf) \rangle$ 

Default:  $\langle 0.0 \rangle$ 

Not used at the moment! The released energy in MeV from the decay of the radionuclide into the product.

branching\_ratio =  $\langle Double [0, +inf) \rangle$ 

Default:  $\langle 1.0 \rangle$ 

The branching ratio of the product when there is more than one.Considering only one product, the default ratio 1.0 is used.Its value must be positive. Further, the branching ratios of all products are normalized by their sum, so the sum then gives 1.0 (this also resolves possible rounding errors).

### record: $\mathbf{Reaction}$

Describes a single first order chemical reaction.

 $reactants = \langle Array [1, UINT] of Record: FirstOrderReactionReactant \rangle$ 

Default:  $\langle Obligatory \rangle$ 

An array of reactants. Do not use array, reactions with only one reactant (decays) are implemented at the moment!

**reaction\_rate** =  $\langle Double [0, +inf) \rangle$ 

Default:  $\langle Obligatory \rangle$ 

The reaction rate coefficient of the first order reaction.

 $products = \langle Array [1, UINT] of Record: FirstOrderReactionProduct \rangle$ 

Default:  $\langle Obligatory \rangle$ 

An array of products.

#### record: RichardsLMH\_Data

Record to set fields of the equation.

The fields are set only on the domain specified by one of the keys: 'region', 'rid' and after the time given by the key 'time'. The field setting can be overridden by

any RichardsLMH\_Data record that comes later in the boundary data array.

 $region = \langle Array [1, UINT] of String \rangle$ 

Default:  $\langle Optional \rangle$ 

Labels of the regions where to set fields.

```
rid = \langle Integer [0, INT] \rangle
```

Default:  $\langle Optional \rangle$ 

ID of the region where to set fields.

```
\texttt{time} = \langle Double \ [0, \ +inf) \rangle
```

Default:  $\langle 0.0 \rangle$ 

Apply field setting in this record after this time. These times have to form an increasing sequence.

anisotropy =  $\langle Abstract: Field: R3 \rightarrow R[3,3] \rangle$ 

```
Default: \langle Optional \rangle
```

Anisotropy of the conductivity tensor. [-]

```
cross\_section = \langle Abstract: Field: R3 \rightarrow R \rangle
```

```
Default: \langle Optional \rangle
```

Complement dimension parameter (cross section for 1D, thickness for 2D).  $[m^{3-d}]$ 

```
conductivity = \langle Abstract: Field: R3 \rightarrow R \rangle
```

```
Default: \langle Optional \rangle
```

Isotropic conductivity scalar.  $[ms^{-1}]$ 

```
sigma = \langle Abstract: Field: R3 \rightarrow R \rangle
```

Default:  $\langle Optional \rangle$ 

Transition coefficient between dimensions. [-]

```
water_source_density = \langle Abstract: Field: R3 \rightarrow R \rangle
```

Default:  $\langle Optional \rangle$ 

Water source density.  $[s^{-1}]$ 

 $bc_type = \langle Abstract: Field: R3 \rightarrow R \rangle$ 

Default:  $\langle Optional \rangle$ 

Boundary condition type, possible values: [-]

bc\_pressure =  $\langle Abstract: Field: R3 \rightarrow R \rangle$ 

Default:  $\langle Optional \rangle$ 

Prescribed pressure value on the boundary. Used for all values of 'bc\_type' save the bc\_type='none'.See documentation of 'bc\_type' for exact meaning of 'bc\_pressure' in individual boundary condition types. [m]

 $bc_flux = \langle Abstract: Field: R3 \rightarrow R \rangle$ 

```
Default: \langle Optional \rangle
```

Incoming water boundary flux. Used for bc\_types : 'none', 'total\_flux', 'seepage', 'river'.  $[m^{4-d}s^{-1}]$ 

bc\_robin\_sigma =  $\langle Abstract: Field: R3 \rightarrow R \rangle$ 

Default:  $\langle Optional \rangle$ 

Conductivity coefficient in the 'total\_flux' or the 'river' boundary condition type.  $[m^{3-d}s^{-1}]$ 

```
bc_switch_pressure = \langle Abstract: Field: R3 \rightarrow R \rangle
```

Default:  $\langle Optional \rangle$ 

Critical switch pressure for 'seepage' and 'river' boundary conditions. [m]

```
init_pressure = \langle Abstract: Field: R3 \rightarrow R \rangle
```

```
Default: \langle Optional \rangle
```

Initial condition as pressure [m]

```
\texttt{storativity} = \langle Abstract: \ \underline{Field}: R\mathcal{I} \rightarrow R \ \rangle
```

Default:  $\langle Optional \rangle$ Storativity.  $[m^{-1}]$ 

```
water_content_saturated = \langle Abstract: Field: R3 \rightarrow R \rangle
```

Default:  $\langle Optional \rangle$ 

```
Saturated water content \theta_s.
```

relative volume of the water in a reference volume of a saturated porous media. [-]

water\_content\_residual =  $\langle Abstract: Field: R3 \rightarrow R \rangle$ 

Default:  $\langle Optional \rangle$ 

Residual water content  $\theta_r$ .

Relative volume of the water in a reference volume of an ideally dry porous media.  $\left[-\right]$ 

genuchten\_p\_head\_scale =  $\langle Abstract: Field: R3 \rightarrow R \rangle$ 

Default:  $\langle Optional \rangle$ 

The van Genuchten pressure head scaling parameter  $\alpha$ .

The parameter of the van Genuchten's model to scale the pressure head. Related to the inverse of the air entry pressure, i.e. the pressure where the relative water content starts to decrease below 1.  $[m^{-1}]$ 

genuchten\_n\_exponent =  $\langle Abstract: Field: R3 \rightarrow R \rangle$ 

```
Default: \langle Optional \rangle
```

The van Genuchten exponent parameter n. [-]

 $\texttt{bc\_piezo\_head} = \langle Abstract: \ \underline{Field}: R3 \rightarrow R \ \rangle$ 

Default:  $\langle Optional \rangle$ 

Boundary piezometric head for BC types: dirichlet, robin, and river.

```
bc\_switch\_piezo\_head = \langle Abstract: Field:R3 \rightarrow R \rangle
```

```
Default: \langle Optional \rangle
```

Boundary switch piezometric head for BC types: seepage, river.

 $init_piezo_head = \langle Abstract: Field: R3 \rightarrow R \rangle$ 

Default:  $\langle Optional \rangle$ 

Initial condition for the pressure given as the piezometric head.

# record: RichardsLMH\_Data\_aux\_Data

Record to set fields of the equation.

The fields are set only on the domain specified by one of the keys: 'region', 'rid' and after the time given by the key 'time'. The field setting can be overridden by

any RichardsLMH\_Data\_aux\_Data record that comes later in the boundary data array.

 $\texttt{region} = \langle Array [1, UINT] \text{ of String} \rangle$ 

Default:  $\langle Optional \rangle$ 

Labels of the regions where to set fields.

 $rid = \langle Integer [0, INT] \rangle$ 

Default:  $\langle Optional \rangle$ 

ID of the region where to set fields.

 $\texttt{time} = \langle Double \ [0, \ +inf) \ \rangle$ 

Default:  $\langle 0.0 \rangle$ 

Apply field setting in this record after this time. These times have to form an increasing sequence.

```
anisotropy = \langle Abstract: Field: R3 \rightarrow R[3,3] \rangle
```

```
Default: \langle Optional \rangle
```

Anisotropy of the conductivity tensor. [-]

 $cross\_section = \langle Abstract: Field: R3 \rightarrow R \rangle$ 

Default:  $\langle Optional \rangle$ 

Complement dimension parameter (cross section for 1D, thickness for 2D).  $[m^{3-d}]$ conductivity =  $\langle Abstract: Field:R3 \rightarrow R \rangle$ 

Default:  $\langle Optional \rangle$ 

Isotropic conductivity scalar.  $[ms^{-1}]$ 

```
\texttt{sigma} = \langle Abstract: \ \underline{Field}: R\mathcal{J} \rightarrow R \rangle
```

Default:  $\langle Optional \rangle$ 

Transition coefficient between dimensions. [-]

```
water_source_density = \langle Abstract: Field: R3 \rightarrow R \rangle
```

Default:  $\langle Optional \rangle$ 

Water source density.  $[s^{-1}]$ 

```
bc_type = \langle Abstract: Field: R3 \rightarrow R \rangle
```

Default:  $\langle Optional \rangle$ 

Boundary condition type, possible values: [-]

 $bc_{pressure} = \langle Abstract: Field: R \mathcal{I} \rightarrow R \rangle$ 

Default:  $\langle Optional \rangle$ 

Prescribed pressure value on the boundary. Used for all values of 'bc\_type' save the bc\_type='none'.See documentation of 'bc\_type' for exact meaning of 'bc\_pressure' in individual boundary condition types. [m]

 $\texttt{bc\_flux} = \langle Abstract: \ \underline{Field}: \underline{R3} \rightarrow \underline{R} \ \rangle$ 

Default:  $\langle Optional \rangle$ 

Incoming water boundary flux. Used for bc\_types : 'none', 'total\_flux', 'seepage', 'river'.  $[m^{4-d}s^{-1}]$ 

```
bc_robin_sigma = \langle Abstract: Field: R3 \rightarrow R \rangle
```

```
Default: \langle Optional \rangle
```

Conductivity coefficient in the 'total\_flux' or the 'river' boundary condition type.  $[m^{3-d}s^{-1}]$ 

```
\texttt{bc\_switch\_pressure} = \langle \textit{Abstract: Field:R3} \rightarrow \textit{R} \rangle
```

Default:  $\langle Optional \rangle$ 

Critical switch pressure for 'seepage' and 'river' boundary conditions. [m]

```
init_pressure = \langle Abstract: Field: R3 \rightarrow R \rangle
```

```
Default: \langle Optional \rangle
```

Initial condition as pressure [m]

```
\texttt{storativity} = \langle \textit{Abstract: } \textit{Field:R3} \rightarrow \textit{R} \rangle
```

Default:  $\langle Optional \rangle$ 

Storativity.  $[m^{-1}]$ 

water\_content\_saturated =  $\langle Abstract: Field: R3 \rightarrow R \rangle$ 

Default:  $\langle Optional \rangle$ 

Saturated water content  $\theta_s$ .

relative volume of the water in a reference volume of a saturated porous media. [-]

water\_content\_residual =  $\langle Abstract: Field: R3 \rightarrow R \rangle$ 

Default:  $\langle Optional \rangle$ 

Residual water content  $\theta_r$ . Relative volume of the water in a reference volume of an ideally dry porous media. [-]

genuchten\_p\_head\_scale =  $\langle Abstract: Field: R3 \rightarrow R \rangle$ 

Default:  $\langle Optional \rangle$ 

The van Genuchten pressure head scaling parameter  $\alpha$ .

The parameter of the van Genuchten's model to scale the pressure head. Related to the inverse of the air entry pressure, i.e. the pressure where the relative water content starts to decrease below 1.

 $[m^{-1}]$ 

genuchten\_n\_exponent =  $\langle Abstract: Field: R3 \rightarrow R \rangle$ 

Default:  $\langle Optional \rangle$ 

The van Genuchten exponent parameter n. [-]

#### ${\rm record:} \ RichardsLMH\_Data\_aux\_Data\_aux$

Record to set fields of the equation.

The fields are set only on the domain specified by one of the keys: 'region', 'rid' and after the time given by the key 'time'. The field setting can be overridden by

any RichardsLMH\_Data\_aux\_Data\_aux record that comes later in the boundary data array.

 $region = \langle Array [1, UINT] of String \rangle$ 

Default:  $\langle Optional \rangle$ 

Labels of the regions where to set fields.

```
rid = \langle Integer [0, INT] \rangle
```

Default:  $\langle Optional \rangle$ 

ID of the region where to set fields.

 $\texttt{time} = \langle Double \ [0, \ +inf) \ \rangle$ 

Default:  $\langle 0.0 \rangle$ 

Apply field setting in this record after this time. These times have to form an increasing sequence. record:  $\mathbf{Root}$ 

Root record of JSON input for Flow123d.

flow123d\_version =  $\langle String \rangle$ 

Default:  $\langle Obligatory \rangle$ 

Version of Flow123d for which the input file was created.Flow123d only warn about version incompatibility. However, external tools may use this information to provide conversion of the input file to the structure required by another version of Flow123d.

 $problem = \langle Abstract: Coupling_Base \rangle$ 

Default:  $\langle Obligatory \rangle$ 

Simulation problem to be solved.

 $pause_after_run = \langle Bool \rangle$ 

Default:  $\langle False \rangle$ 

If true, the program will wait for key press before it terminates.

#### record: Solute\_AdvectionDiffusion\_DG implements abstract type: Solute

DG solver for solute transport.

 $\mathsf{TYPE} = \langle String \rangle$ 

Default:  $\langle Solute\_advectiondiffusion\_dg \rangle$ Sub-record Selection.

 $solvent_density = \langle Double \ [0, +inf) \rangle$ 

Default:  $\langle 1.0 \rangle$ 

Density of the solvent  $[((kg.m^{(-3)}))]$ .

 $solver = \langle Record: Petsc \rangle$ 

Default:  $\langle Obligatory \rangle$ 

Linear solver for MH problem.

```
input_fields = (Array [0, UINT] of Record: Solute_AdvectionDiffusion_DG_Data )
Default: ( Obligatory )
```

Input fields of the equation.

 $dg_variant = \langle Selection: DG_variant \rangle$ 

Default:  $\langle Non-symmetric \rangle$ 

Variant of interior penalty discontinuous Galerkin method.

```
dg\_order = \langle Integer [0, 3] \rangle
```

Default:  $\langle 1 \rangle$ 

Polynomial order for finite element in DG method (order 0 is suitable if there is

no diffusion/dispersion).

 $output = \langle Record: EquationOutput \rangle$ 

Default:  $\langle u' fields': [u' conc'] \rangle$ 

Setting of the field output.

# record: Solute\_AdvectionDiffusion\_DG\_Data

Record to set fields of the equation.

The fields are set only on the domain specified by one of the keys: 'region', 'rid' and after the time given by the key 'time'. The field setting can be overridden by

any Solute\_AdvectionDiffusion\_DG\_Data record that comes later in the boundary data array.

 $region = \langle Array [1, UINT] of String \rangle$ 

Default:  $\langle Optional \rangle$ 

Labels of the regions where to set fields.

```
rid = \langle Integer [0, INT] \rangle
```

Default:  $\langle Optional \rangle$ 

ID of the region where to set fields.

 $\texttt{time} = \langle Double \ [0, \ +inf) \rangle$ 

Default:  $\langle 0.0 \rangle$ 

Apply field setting in this record after this time. These times have to form an increasing sequence.

porosity =  $\langle Abstract: Field: R3 \rightarrow R \rangle$ 

```
Default: \langle Optional \rangle
```

Mobile porosity [-]

 $\texttt{sources\_density} = \langle \textit{Array [1, UINT] of Abstract: Field:R3} \rightarrow R \rangle$ 

```
Default: \langle Optional \rangle
```

Density of concentration sources.  $[m^{-3}kgs^{-1}]$ 

 $sources\_sigma = \langle Array [1, UINT] of Abstract: Field:R3 \rightarrow R \rangle$ 

```
Default: \langle Optional \rangle
```

Concentration flux.  $[s^{-1}]$ 

sources\_conc =  $\langle Array [1, UINT] \text{ of Abstract: } Field: R3 \rightarrow R \rangle$ Default:  $\langle Optional \rangle$ 

Concentration sources threshold.  $[m^{-3}kg]$ 

 $bc_type = \langle Array [1, UINT] \text{ of } Abstract: Field: R3 \rightarrow R \rangle$ 

Default:  $\langle Optional \rangle$ 

Type of boundary condition. [-]

 $bc\_conc = \langle Array | 1, UINT \rangle of Abstract: Field: R3 \rightarrow R \rangle$ Default:  $\langle Optional \rangle$ Dirichlet boundary condition (for each substance).  $[m^{-3}kq]$  $bc_flux = \langle Array [1, UINT] \text{ of } Abstract: Field: R3 \rightarrow R \rangle$ Default:  $\langle Optional \rangle$ Flux in Neumann boundary condition.  $[m^{1-d}kgs^{-1}]$ bc\_robin\_sigma =  $\langle Array | 1, UINT \rangle$  of Abstract: Field:  $R3 \rightarrow R$ Default:  $\langle Optional \rangle$ Conductivity coefficient in Robin boundary condition.  $[m^{4-d}s^{-1}]$ init\_conc =  $\langle Array [1, UINT ] of Abstract: Field: R3 \rightarrow R \rangle$ Default:  $\langle Optional \rangle$ Initial concentrations.  $[m^{-3}kg]$ disp\_l =  $\langle Array | 1, UINT \rangle$  of Abstract: Field:  $R3 \rightarrow R$ Default:  $\langle Optional \rangle$ Longitudal dispersivity (for each substance). [m]disp\_t =  $\langle Array | 1, UINT \rangle$  of Abstract: Field:  $R3 \rightarrow R$ Default:  $\langle Optional \rangle$ Transversal dispersivity (for each substance). [m]diff\_m =  $\langle Array | 1, UINT \rangle$  of Abstract: Field:  $R3 \rightarrow R$ Default:  $\langle Optional \rangle$ Molecular diffusivity (for each substance).  $[m^2s^{-1}]$  $rock\_density = \langle Abstract: Field: R3 \rightarrow R \rangle$ Default:  $\langle Optional \rangle$ Rock matrix density.  $[m^{-3}kg]$ sorption\_mult =  $\langle Array | 1, UINT \rangle$  of Abstract: Field:  $R3 \rightarrow R$ Default:  $\langle Optional \rangle$ Coefficient of linear sorption.  $[kg^{-1}mol]$ fracture\_sigma =  $\langle Array | 1, UINT \rangle$  of Abstract: Field:R3  $\rightarrow R \rangle$ Default:  $\langle Optional \rangle$ Coefficient of diffusive transfer through fractures (for each substance). [-]dg\_penalty =  $\langle Array | 1, UINT \rangle$  of Abstract: Field:R3  $\rightarrow$  R  $\rangle$ Default:  $\langle Optional \rangle$ Penalty parameter influencing the discontinuity of the solution (for each substance). Its default value 1 is sufficient in most cases. Higher value diminishes the inter-element jumps. [-]

#### $record: \ Solute\_AdvectionDiffusion\_DG\_Data\_aux$

Record to set fields of the equation.

The fields are set only on the domain specified by one of the keys: 'region', 'rid' and after the time given by the key 'time'. The field setting can be overridden by

any Solute\_AdvectionDiffusion\_DG\_Data\_aux record that comes later in the boundary data array.

 $region = \langle Array [1, UINT] of String \rangle$ 

Default:  $\langle Optional \rangle$ 

Labels of the regions where to set fields.

 $rid = \langle Integer | 0, INT \rangle$ 

Default:  $\langle Optional \rangle$ 

ID of the region where to set fields.

 $\texttt{time} = \langle Double [0, +inf) \rangle$ 

Default:  $\langle 0.0 \rangle$ 

Apply field setting in this record after this time. These times have to form an increasing sequence.

#### record: Solute\_Advection\_FV implements abstract type: Solute

Explicit in time finite volume method for advection only solute transport.

 $\mathsf{TYPE} = \langle String \rangle$ 

Default:  $\langle Solute\_advection\_fv \rangle$ 

Sub-record Selection.

input\_fields = (Array [0, UINT] of Record: Solute\_Advection\_FV\_Data )
Default: ( Obligatory )

 $output = \langle Record: EquationOutput \rangle$ 

Default:  $\langle u'fields': [u'conc'] \rangle$ 

Setting of the fields output.

#### record: Solute\_Advection\_FV\_Data

Record to set fields of the equation.

The fields are set only on the domain specified by one of the keys: 'region', 'rid' and after the time given by the key 'time'. The field setting can be overridden by

any Solute\_Advection\_FV\_Data record that comes later in the boundary data array.

 $region = \langle Array [1, UINT] of String \rangle$ 

Default:  $\langle Optional \rangle$ 

Labels of the regions where to set fields.

```
rid = \langle Integer [0, INT] \rangle
         Default: \langle Optional \rangle
         ID of the region where to set fields.
time = \langle Double \ [0, +inf) \rangle
         Default: \langle 0.0 \rangle
         Apply field setting in this record after this time.
         These times have to form an increasing sequence.
porosity = \langle Abstract: Field: R3 \rightarrow R \rangle
         Default: \langle Optional \rangle
         Mobile porosity [-]
sources_density = \langle Array | 1, UINT \rangle of Abstract: Field: R3 \rightarrow R
         Default: \langle Optional \rangle
         Density of concentration sources. [m^{-3}kqs^{-1}]
sources_sigma = \langle Array | 1, UINT \rangle of Abstract: Field:R3 \rightarrow R \rangle
         Default: \langle Optional \rangle
         Concentration flux. [s^{-1}]
sources_conc = \langle Array | 1, UINT \rangle of Abstract: Field: R3 \rightarrow R
         Default: \langle Optional \rangle
         Concentration sources threshold. [m^{-3}kg]
bc\_conc = \langle Array | 1, UINT \rangle of Abstract: Field: R3 \rightarrow R \rangle
         Default: \langle Optional \rangle
         Boundary conditions for concentrations. [m^{-3}kg]
init\_conc = \langle Array \ [1, UINT] \ of \ Abstract: \ Field: R3 \rightarrow R \rangle
         Default: \langle Optional \rangle
         Initial concentrations. [m^{-3}kq]
```

# record: Solute\_Advection\_FV\_Data\_aux

Record to set fields of the equation.

The fields are set only on the domain specified by one of the keys: 'region', 'rid' and after the time given by the key 'time'. The field setting can be overridden by

any Solute\_Advection\_FV\_Data\_aux record that comes later in the boundary data array.

 $region = \langle Array [1, UINT] of String \rangle$  $Default: \langle Optional \rangle$ 

Labels of the regions where to set fields.

 $\texttt{rid} = \langle Integer [0, INT] \rangle$ 

Default:  $\langle Optional \rangle$ 

ID of the region where to set fields.

 $\texttt{time} = \langle Double \ [0, \ +inf) \rangle$ 

Default:  $\langle 0.0 \rangle$ 

Apply field setting in this record after this time. These times have to form an increasing sequence.

| 1       | a '.     | • 1              | 1              |                |
|---------|----------|------------------|----------------|----------------|
| record. | Sorption | implements       | abstract type  | ReactionTerm   |
| roora.  | Sorpiton | i inipionitionos | abburace eype. | 10000001110111 |

Sorption model in the reaction term of transport.

 $\mathtt{TYPE} = \langle String \rangle$ 

Default:  $\langle Sorption \rangle$ 

Sub-record Selection.

```
substances = \langle Array [1, UINT] of String \rangle
```

Default:  $\langle Obligatory \rangle$ 

Names of the substances that take part in the sorption model.

```
solvent_density = \langle Double [0, +inf) \rangle
```

Default:  $\langle 1.0 \rangle$ 

Density of the solvent.

```
substeps = \langle Integer [1, INT] \rangle
```

Default:  $\langle 1000 \rangle$ 

Number of equidistant substeps, molar mass and isotherm intersections

```
solubility = \langle Array [0, UINT] \text{ of Double } [0, +inf) \rangle
```

Default:  $\langle Optional \rangle$ 

Specifies solubility limits of all the sorbing species.

```
\texttt{table\_limits} = \langle Array \ [0, \ UINT] \ of \ Double \ [0, \ +inf) \ \rangleDefault: \ \langle \ Optional \ \rangle
```

Specifies highest aqueous concentration in interpolation table.

```
input_fields = \langle Array [0, UINT] of Record: Sorption_Data \rangle
```

Default:  $\langle Obligatory \rangle$ 

Containes region specific data necessary to construct isotherms.

reaction\_liquid = (Abstract: ReactionTerm )

```
Default: \langle Optional \rangle
```

Reaction model following the sorption in the liquid.

reaction\_solid = 〈Abstract: ReactionTerm 〉
Default: 〈 Optional 〉
Reaction model following the sorption in the solid.

 $output = \langle Record: EquationOutput \rangle$ 

Default:  $\langle u'fields': [u'conc\_solid'] \rangle$ 

Setting of the fields output.

# record: Sorption

```
AUXILIARY RECORD. Should not be directly part of the input tree.
```

```
substances = \langle Array [1, UINT] of String \rangle
```

```
Default: \langle Obligatory \rangle
```

Names of the substances that take part in the sorption model.

```
solvent_density = \langle Double [0, +inf) \rangle
```

```
Default: \langle 1.0 \rangle
```

Density of the solvent.

```
substeps = \langle Integer [1, INT] \rangle
```

Default:  $\langle 1000 \rangle$ 

Number of equidistant substeps, molar mass and isotherm intersections

solubility =  $\langle Array [0, UINT] of Double [0, +inf) \rangle$ 

```
Default: \langle Optional \rangle
```

Specifies solubility limits of all the sorbing species.

 $\texttt{table\_limits} = \langle Array \ [0, \ UINT] \ of \ Double \ [0, \ +inf) \ \rangle$ 

```
Default: \langle Optional \rangle
```

Specifies highest aqueous concentration in interpolation table.

```
input_fields = (Array [0, UINT] of Record: Sorption_Data )
Default: ( Obligatory )
```

Containes region specific data necessary to construct isotherms.

```
\texttt{reaction\_liquid} = \langle Abstract: \ \underline{ReactionTerm} \ \rangle
```

```
Default: \langle Optional \rangle
```

Reaction model following the sorption in the liquid.

```
reaction\_solid = \langle Abstract: ReactionTerm \rangle
```

Default:  $\langle Optional \rangle$ 

Reaction model following the sorption in the solid.

# record: **SorptionImmobile** implements abstract type: **ReactionTerm**

Sorption model in the immobile zone, following the dual porosity model.

 $\mathsf{TYPE} = \langle String \rangle$ 

Default:  $\langle Sorptionimmobile \rangle$ Sub-record Selection.

```
substances = \langle Array | 1, UINT \rangle of String \rangle
```

```
Default: \langle Obligatory \rangle
```

Names of the substances that take part in the sorption model.

```
solvent_density = \langle Double [0, +inf) \rangle
```

Default:  $\langle 1.0 \rangle$ 

Density of the solvent.

- $\texttt{substeps} = \langle \textit{Integer [1, INT]} \rangle$ 
  - Default:  $\langle 1000 \rangle$

Number of equidistant substeps, molar mass and isotherm intersections

```
solubility = \langle Array [0, UINT] of Double [0, +inf) \rangle
```

```
Default: \langle Optional \rangle
```

Specifies solubility limits of all the sorbing species.

 $\texttt{table\_limits} = \langle Array \ [0, \ UINT] \ of \ Double \ [0, \ +inf) \ \rangle$  $Default: \ \langle \ Optional \ \rangle$ 

```
Specifies highest aqueous concentration in interpolation table.
```

```
input_fields = (Array [0, UINT] of Record: Sorption_Data )
Default: ( Obligatory )
```

Containes region specific data necessary to construct isotherms.

```
\texttt{reaction\_liquid} = \langle \textit{Abstract: } \textit{ReactionTerm} \rangle
```

```
Default: \langle Optional \rangle
```

Reaction model following the sorption in the liquid.

```
reaction_solid = \langle Abstract: ReactionTerm \rangle
```

```
Default: \langle Optional \rangle
```

Reaction model following the sorption in the solid.

```
output = \langle Record: EquationOutput \rangle
```

```
Default: \langle u'fields': [u'conc_immobile_solid'] \rangle
Setting of the fields output.
```

# record: SorptionMobile implements abstract type: ReactionTerm

Sorption model in the mobile zone, following the dual porosity model.

 $\mathsf{TYPE} = \langle String \rangle$ 

Default:  $\langle Sorptionmobile \rangle$ 

Sub-record Selection.

 $substances = \langle Array [1, UINT] of String \rangle$ 

```
Default: \langle Obligatory \rangle
```

Names of the substances that take part in the sorption model.

```
solvent_density = \langle Double [0, +inf) \rangle
```

Default:  $\langle 1.0 \rangle$ 

Density of the solvent.

```
substeps = \langle Integer [1, INT] \rangle
```

Default:  $\langle 1000 \rangle$ 

Number of equidistant substeps, molar mass and isotherm intersections

solubility =  $\langle Array [0, UINT] \text{ of Double } [0, +inf) \rangle$ 

Default:  $\langle Optional \rangle$ 

Specifies solubility limits of all the sorbing species.

```
\texttt{table\_limits} = \langle Array [0, UINT] \text{ of Double } [0, +inf) \rangle
```

```
Default: \langle Optional \rangle
```

Specifies highest aqueous concentration in interpolation table.

```
input_fields = (Array [0, UINT] of Record: Sorption_Data )
Default: ( Obligatory )
```

Containes region specific data necessary to construct isotherms.

```
reaction_liquid = \langle Abstract: ReactionTerm \rangle
```

```
Default: \langle Optional \rangle
```

Reaction model following the sorption in the liquid.

```
reaction\_solid = \langle Abstract: ReactionTerm \rangle
```

```
Default: \langle Optional \rangle
```

Reaction model following the sorption in the solid.

```
output = \langle Record: EquationOutput \rangle
```

```
Default: \langle u'fields': [u'conc\_solid'] \rangle
```

Setting of the fields output.

# record: Sorption\_Data

Record to set fields of the equation.

any Sorption\_Data record that comes later in the boundary data array.

The fields are set only on the domain specified by one of the keys: 'region', 'rid' and after the time given by the key 'time'. The field setting can be overridden by

 $region = \langle Array [1, UINT] of String \rangle$ Default:  $\langle Optional \rangle$ 

Labels of the regions where to set fields.

 $rid = \langle Integer [0, INT] \rangle$ 

Default:  $\langle Optional \rangle$ 

ID of the region where to set fields.

```
\texttt{time} = \langle Double \ | 0, \ +inf) \rangle
```

Default:  $\langle 0.0 \rangle$ 

Apply field setting in this record after this time. These times have to form an increasing sequence.

 $rock_density = \langle Abstract: Field: R3 \rightarrow R \rangle$ 

Default:  $\langle Optional \rangle$ 

Rock matrix density.  $[m^{-3}kg]$ 

 $sorption_type = \langle Array [1, UINT] of Abstract: Field: R3 \rightarrow R \rangle$ 

Default:  $\langle Optional \rangle$ 

Considered sorption is described by selected isotherm. If porosity on an element is equal or even higher than 1.0 (meaning no sorbing surface), then type 'none' will be selected automatically. [-]

 $isotherm.mult = \langle Array [1, UINT] of Abstract: Field: R3 \rightarrow R \rangle$ 

Default:  $\langle Optional \rangle$ 

Multiplication parameters (k, omega) in either Langmuir c\_s = omega \* (alpha $c_a$ )/(1- alpha $c_a$ ) or in linear c\_s = k \* c\_a isothermal description. [kg<sup>-1</sup>mol]

 $isotherm_other = \langle Array [1, UINT] \text{ of Abstract: } Field: R3 \rightarrow R \rangle$ 

Default:  $\langle Optional \rangle$ 

Second parameters (alpha, ...) defining isotherm  $c_s = \text{omega} * (alphac_a)/(1-alphac_a)$ . [-]

init\_conc\_solid =  $\langle Array [1, UINT] \text{ of Abstract: } Field: R3 \rightarrow R \rangle$ 

Default:  $\langle Optional \rangle$ 

Initial solid concentration of substances. Vector, one value for every substance.  $[kg^{-1}mol]$ 

#### record: Sorption\_Data\_aux

Record to set fields of the equation.

The fields are set only on the domain specified by one of the keys: 'region', 'rid' and after the time given by the key 'time'. The field setting can be overridden by

any Sorption\_Data\_aux record that comes later in the boundary data array.

 $region = \langle Array [1, UINT] of String \rangle$ 

Default:  $\langle Optional \rangle$ 

Labels of the regions where to set fields.

 $rid = \langle Integer [0, INT] \rangle$ 

Default:  $\langle Optional \rangle$ 

ID of the region where to set fields.

```
\texttt{time} = \langle Double \ [0, \ +inf) \rangle
```

Default:  $\langle 0.0 \rangle$ 

Apply field setting in this record after this time. These times have to form an increasing sequence.

#### record: Substance constructible from key: name

Chemical substance.

 $\mathtt{name} = \langle String \rangle$ 

Default:  $\langle Obligatory \rangle$ 

Name of the substance.

```
molar_mass = \langle Double [0, +inf) \rangle
```

Default:  $\langle 1 \rangle$ 

Molar mass of the substance [kg/mol].

#### record: **TimeGovernor** constructible from key: max\_dt

Setting of the simulation time. (can be specific to one equation)

```
start_time = \langle Double (-inf, +inf) \rangle
```

Default:  $\langle 0.0 \rangle$ 

Start time of the simulation.

 $end_time = \langle Double (-inf, +inf) \rangle$ 

Default: "Infinite end time."

End time of the simulation.

 $\operatorname{init}_{dt} = \langle Double [0, +inf) \rangle$ 

Default:  $\langle 0.0 \rangle$ 

Initial guess for the time step.

Only useful for equations that use adaptive time stepping. If set to 0.0, the time step is determined in fully autonomous way if the equation supports it.

 $\min_{dt} = \langle Double | 0, +inf \rangle$ 

Default: "Machine precision."

Soft lower limit for the time step. Equation using adaptive time stepping can not suggest smaller time step, but actual time step could be smaller in order to match prescribed input or output times.

 $max_dt = \langle Double [0, +inf) \rangle$ 

Default: "Whole time of the simulation if specified, infinity else."

Hard upper limit for the time step. Actual length of the time step is also limited by input and output times.

| record: TimeGrid const | ructible f | rom I | kev: | begin |
|------------------------|------------|-------|------|-------|

Equally spaced grid of time points.

 $begin = \langle Double [0, +inf) \rangle$ 

Default: "The initial time of the associated equation."

The start time of the grid.

 $\texttt{step} = \langle Double \ [0, \ +inf) \ \rangle$ 

Default:  $\langle Optional \rangle$ 

The step of the grid. If not specified, the grid consists only of the start time.

end =  $\langle Double [0, +inf) \rangle$ 

Default: "The end time of the simulation."

The time greater or equal to the last time in the grid.

#### record: Union implements abstract type: Region

Defines region as a union of given two or more regions. Regions can be given by names or IDs or both ways together.

 $\mathtt{TYPE} = \langle String \rangle$ 

Default:  $\langle Union \rangle$ 

Sub-record Selection.

 $\mathtt{name} = \langle String \rangle$ 

Default:  $\langle Obligatory \rangle$ 

Label (name) of the region. Has to be unique in one mesh.

 $region_ids = \langle Array [0, UINT] of Integer [0, INT] \rangle$ 

Default:  $\langle Optional \rangle$ 

List of region ID numbers that has to be added to the region set.

 $regions = \langle Array [0, UINT] of String \rangle$ 

Default:  $\langle Optional \rangle$ 

Defines region as a union of given pair of regions.

# record: gmsh implements abstract type: OutputTime

Parameters of gmsh output format.

 $\mathsf{TYPE} = \langle String \rangle$ 

Default:  $\langle Gmsh \rangle$ Sub-record Selection.

#### record: vtk implements abstract type: OutputTime

Parameters of vtk output format.

 $\mathsf{TYPE} = \langle String \rangle$ 

Default:  $\langle Vtk \rangle$ 

Sub-record Selection.

 $variant = \langle Selection: VTK variant (ascii or binary) \rangle$ 

Default:  $\langle Ascii \rangle$ 

Variant of output stream file format.

```
parallel = \langle Bool \rangle
```

```
Default: \langle False \rangle
```

Parallel or serial version of file format.

 $compression = \langle Selection: Type of compression of VTK file format \rangle$ 

Default:  $\langle None \rangle$ 

Compression used in output stream file format.

#### abstract type: AdvectionProcess

#### Descendants:

Abstract advection process. In particular: transport of substances or heat transfer.

Coupling\_OperatorSplitting

Heat\_AdvectionDiffusion\_DG

# abstract type: Coupling\_Base

# Descendants:

The root record of description of particular the problem to solve.

#### Coupling\_Sequential

#### abstract type: DarcyFlow

#### Descendants:

Darcy flow model. Abstraction of various porous media flow models.

#### Flow\_Darcy\_MH

#### Flow\_Richards\_LMH

#### abstract type: EmptyAbstract

Descendants:

abstract type: Field:R2  $\rightarrow$  R default descendant: FieldConstant

Descendants:

Abstract for all time-space functions.

FieldConstant

FieldPython

FieldFormula

 ${\tt Field Elementwise}$ 

FieldInterpolatedP0

abstract type: Field:  $R2 \rightarrow R[2,2]$  default descendant: FieldConstant

Descendants:

Abstract for all time-space functions.

FieldConstant

FieldPython

FieldFormula

FieldElementwise

FieldInterpolatedP0

abstract type: Field:  $R2 \rightarrow R[2]$  default descendant: FieldConstant

Descendants:

Abstract for all time-space functions.

FieldConstant

FieldPython

FieldFormula

FieldElementwise

FieldInterpolatedP0

abstract type: Field:R3  $\rightarrow$  R default descendant: FieldConstant

**Descendants**:

Abstract for all time-space functions.

# FieldConstant

# FieldPython FieldFormula FieldElementwise FieldInterpolatedP0

# abstract type: Field:R3 $\rightarrow$ R default descendant: FieldConstant

# Descendants:

Abstract for all time-space functions.

FieldConstant

FieldPython

FieldFormula

FieldElementwise

FieldInterpolatedP0

abstract type: Field:R3  $\rightarrow$  R default descendant: FieldConstant

# Descendants:

Abstract for all time-space functions.

FieldConstant

FieldPython

FieldFormula

FieldElementwise

FieldInterpolatedP0

abstract type: Field:R3  $\rightarrow$  R default descendant: FieldConstant

Descendants:

Abstract for all time-space functions.

FieldConstant

FieldPython

FieldFormula

FieldElementwise

FieldInterpolatedP0

abstract type: Field:R3  $\rightarrow$  R default descendant: FieldConstant

Descendants:

Abstract for all time-space functions.

FieldConstant FieldPython FieldFormula FieldElementwise

# FieldInterpolatedP0

# abstract type: Field:R3 $\rightarrow$ R default descendant: FieldConstant

#### Descendants:

Abstract for all time-space functions.

FieldConstant

FieldPython

FieldFormula

FieldElementwise

FieldInterpolatedP0

abstract type: Field:R3  $\rightarrow$  R[3,3] default descendant: FieldConstant

Descendants:

Abstract for all time-space functions.

FieldConstant

FieldPython

FieldFormula

 ${\tt Field Elementwise}$ 

FieldInterpolatedP0

abstract type: Field:R3  $\rightarrow$  R[3,3] default descendant: FieldConstant

# Descendants:

Abstract for all time-space functions.

# FieldConstant

FieldPython

FieldFormula

FieldElementwise

FieldInterpolatedP0

abstract type: Field:R3  $\rightarrow$  R[3] default descendant: FieldConstant

Descendants:

Abstract for all time-space functions.

FieldConstant

FieldPython

FieldFormula

FieldElementwise

# FieldInterpolatedP0

abstract type: Field:R3  $\rightarrow$  R[n] default descendant: FieldConstant

# Descendants:

Abstract for all time-space functions.

# FieldConstant

# FieldPython

abstract type: LinSys

# Descendants:

Linear solver setting.

#### Petsc

Bddc

abstract type: LinearODESolver

Descendants:

Solver of a linear system of ODEs.

# LinearODEAnalytic

abstract type: OutputTime default descendant: vtk

Descendants:

Format of output stream and possible parameters.

#### vtk

gmsh

abstract type: **ReactionTerm** 

#### Descendants:

Equation for reading information about simple chemical reactions.

# FirstOrderReaction

# RadioactiveDecay

# Sorption

# SorptionMobile

# SorptionImmobile

# DualPorosity

# abstract type: ${\bf Region}$

# Descendants:

Abstract record for Region.

 ${\tt From_Id}$ 

From\_Label

From\_Elements

Union

Difference

Intersection

abstract type: Solute

Descendants:

Transport of soluted substances.

Solute\_Advection\_FV

Solute\_AdvectionDiffusion\_DG

#### selection type: **Balance\_output\_format**

Format of output file for balance.

Possible values:

**legacy** : Legacy format used by previous program versions.

txt : Excel format with tab delimiter.

gnuplot : Format compatible with GnuPlot datafile with fixed column width.

# selection type: **DG\_variant**

Type of penalty term.

Possible values:

non-symmetric : non-symmetric weighted interior penalty DG method

incomplete : incomplete weighted interior penalty DG method

symmetric : symmetric weighted interior penalty DG method

# selection type: **DualPorosity\_output\_fields**

Selection of output fields for the DualPorosity model.

Possible values:

- diffusion\_rate\_immobile : Output of the field diffusion\_rate\_immobile  $[s^{-1}]$  (Diffusion coefficient of non-equilibrium linear exchange between mobile and immobile zone.).
- porosity\_immobile : Output of the field porosity\_immobile [-] (Porosity of the immobile zone.).
- init\_conc\_immobile : Output of the field init\_conc\_immobile  $[m^{-3}kg]$  (Initial concentration of substances in the immobile zone.).

conc\_immobile : Output of the field conc\_immobile  $[m^{-3}kg]$ .

#### selection type: **EmptySelection**

Possible values:

selection type: Flow\_Darcy\_BC\_Type

Possible values:

none : Homogeneous Neumann boundary condition. Zero flux

- dirichlet : Dirichlet boundary condition. Specify the pressure head through the 'bc\_pressure' field or the piezometric head through the 'bc\_piezo\_head' field.
- total\_flux : Flux boundary condition (combines Neumann and Robin type). Water inflow equal to  $q^N + \sigma(h^R - h)$ . Specify the water inflow by the 'bc\_flux' field, the transition coefficient by 'bc\_robin\_sigma' and the reference pressure head or pieozmetric head through 'bc\_pressure' or 'bc\_piezo\_head' respectively.
- seepage : Seepage face boundary condition. Pressure and inflow bounded from above. Boundary with potential seepage flow is described by the pair of inequalities: $h \leq h_d^D$  and  $q \leq q_d^N$ , where the equality holds in at least one of them. Caution! Setting  $q_d d^N$  strictly negativemay lead to an ill posed problem since a positive outflow is enforced.Parameters  $h_d^D$  and  $q_d^N$  are given by fields bc\_pressurebc\_piezo\_headbc\_flux
- river: River boundary condition. For the water level above the bedrock,  $H > H^S$ , the Robin boundary condition is used with the inflow given by:  $q^N + \sigma(H^D H)$ . For the water level under the bedrock, constant infiltration is used  $q^N + \sigma(H^D H^S)$ . Parameters: bc\_pressurebc\_switch\_pressurebc\_sigma,

selection type: Flow\_Darcy\_BC\_Type

Possible values:

van\_genuchten : Van Genuchten soil model with cutting near zero.

irmay : Irmay model for conductivity, Van Genuchten model for the water content. Suitable for bentonite.

# selection type: Flow\_Darcy\_MH\_output\_fields

Selection of output fields for the Flow\_Darcy\_MH model.

Possible values:

pressure\_p0 : Output of the field pressure\_p0 [m].

pressure\_p1 : Output of the field pressure\_p1 [m].

piezo\_head\_p0 : Output of the field piezo\_head\_p0 [m].

velocity\_p0 : Output of the field velocity\_p0  $[ms^{-1}]$ .

subdomain : Output of the field subdomain [-].

**region\_id**: Output of the field region\_id [-].

**anisotropy** : Output of the field anisotropy [-] (Anisotropy of the conductivity tensor.).

 $cross\_section$ : Output of the field cross\\_section  $[m^{3-d}]$  (Complement dimension parameter (cross section for 1D, thickness for 2D).).

conductivity: Output of the field conductivity  $[ms^{-1}]$  (Isotropic conductivity scalar.).

sigma : Output of the field sigma [-] (Transition coefficient between dimensions.).

water\_source\_density : Output of the field water\_source\_density  $[s^{-1}]$  (Water source density.).

 $init_pressure$ : Output of the field init\_pressure [m] (Initial condition as pressure).

storativity : Output of the field storativity  $[m^{-1}]$  (Storativity.).

pressure\_diff : Output of the field pressure\_diff [m].

velocity\_diff : Output of the field velocity\_diff  $[ms^{-1}]$ .

div\_diff : Output of the field div\_diff  $[s^{-1}]$ .

# selection type: GraphType

Different algorithms to make the sparse graph with weighted edges from the multidimensional mesh. Main difference is dealing with neighborings of elements of different dimension.

Possible values:

any\_neighboring : Add edge for any pair of neighboring elements.

- any\_wight\_lower\_dim\_cuts : Same as before and assign higher weight to cuts of lower dimension in order to make them stick to one face.
- same\_dimension\_neghboring : Add edge for any pair of neighboring elements of same dimension (bad for matrix multiply).

# selection type: Heat\_AdvectionDiffusion\_DG\_output\_fields

Selection of output fields for the Heat\_AdvectionDiffusion\_DG model.

Possible values:

init\_temperature : Output of the field init\_temperature [K] (Initial temperature.).

- **porosity**: Output of the field porosity [-] (Porosity.).
- water\_content : Output of the field water\_content [-].
- fluid\_density : Output of the field fluid\_density  $[m^{-3}kg]$  (Density of fluid.).
- fluid\_heat\_capacity : Output of the field fluid\_heat\_capacity  $[m^2s^{-2}K^{-1}]$  (Heat capacity of fluid.).
- fluid\_heat\_conductivity : Output of the field fluid\_heat\_conductivity  $[mkgs^{-3}K^{-1}]$  (Heat conductivity of fluid.).
- solid\_density : Output of the field solid\_density  $[m^{-3}kg]$  (Density of solid (rock).).
- solid\_heat\_capacity : Output of the field solid\_heat\_capacity  $[m^2s^{-2}K^{-1}]$  (Heat capacity of solid (rock).).
- **solid\_heat\_conductivity** : Output of the field solid\_heat\_conductivity  $[mkgs^{-3}K^{-1}]$  (Heat conductivity of solid (rock).).
- $disp_1$ : Output of the field  $disp_1[m]$  (Longitudal heat dispersivity in fluid.).
- $disp_t$ : Output of the field  $disp_t [m]$  (Transversal heat dispersivity in fluid.).
- fluid\_thermal\_source: Output of the field fluid\_thermal\_source  $[m^{-1}kgs^{-3}]$  (Thermal source density in fluid.).
- solid\_thermal\_source : Output of the field solid\_thermal\_source  $[m^{-1}kgs^{-3}]$  (Thermal source density in solid.).
- fluid\_heat\_exchange\_rate : Output of the field fluid\_heat\_exchange\_rate  $[s^{-1}]$  (Heat exchange rate in fluid.).
- solid\_heat\_exchange\_rate : Output of the field solid\_heat\_exchange\_rate  $[s^{-1}]$  (Heat exchange rate of source in solid.).
- $fluid\_ref\_temperature : Output of the field fluid\_ref\_temperature [K] (Reference temperature of source in fluid.).$
- $solid\_ref\_temperature : Output of the field solid\_ref\_temperature [K] (Reference temperature in solid.).$
- temperature : Output of the field temperature [K].
- **fracture\_sigma**: Output of the field fracture\_sigma [-] (Coefficient of diffusive transfer through fractures (for each substance).).
- dg\_penalty : Output of the field dg\_penalty [-] (Penalty parameter influencing the discontinuity of the solution (for each substance). Its default value 1 is sufficient in most cases. Higher value diminishes the inter-element jumps.).

**region\_id** : Output of the field region\_id [-].

selection type: **Heat\_BC\_Type** 

Types of boundary conditions for heat transfer model.

Possible values:

inflow: Default heat transfer boundary condition.

On water inflow  $(q_w \leq 0)$ , total energy flux is given by the reference temperature 'bc\_temperature'. On water outflow we prescribe zero diffusive flux, i.e. the energy flows out only due to advection.

dirichlet : Dirichlet boundary condition  $T = T_D$ . The prescribed temperature  $T_D$  is specified by the field 'bc\_temperature'.

total\_flux : Total energy flux boundary condition.

The prescribed incoming total flux can have the general form  $\delta(f_N + \sigma_R(T_R - T))$ , where the absolute flux  $f_N$  is specified by the field 'bc\_flux', the transition parameter  $\sigma_R$  by 'bc\_robin\_sigma', and the reference temperature  $T_R$  by 'bc\_temperature'.

diffusive\_flux : Diffusive flux boundary condition.

The prescribed incoming energy flux due to diffusion can have the general form  $\delta(f_N + \sigma_R(T_R - T))$ , where the absolute flux  $f_N$  is specified by the field 'bc\_flux', the transition parameter  $\sigma_R$  by 'bc\_robin\_sigma', and the reference temperature  $T_R$  by 'bc\_temperature'.

#### selection type: MH\_MortarMethod

Possible values:

None : Mortar space: P0 on elements of lower dimension.

**PO** : Mortar space: P0 on elements of lower dimension.

P1 : Mortar space: P1 on intersections, using non-conforming pressures.

#### selection type: **PartTool**

Select the partitioning tool to use.

Possible values:

**PETSc** : Use PETSc interface to various partitioning tools.

METIS : Use direct interface to Metis.

#### selection type: Solute\_AdvectionDiffusion\_BC\_Type

Types of boundary conditions for advection-diffusion solute transport model.

Possible values:

inflow : Default transport boundary condition.

On water inflow  $(q_w \leq 0)$ , total flux is given by the reference concentration 'bc\_conc'. On water outflow we prescribe zero diffusive flux, i.e. the mass flows out only due to advection.

dirichlet : Dirichlet boundary condition  $c = c_D$ . The prescribed concentration  $c_D$  is specified by the field 'bc\_conc'.

```
total_flux : Total mass flux boundary condition.
The prescribed total incoming flux can have the general form \delta(f_N + \sigma_R(c_R - c)),
where the absolute flux f_N is specified by the field 'bc_flux', the transition pa-
```

rameter  $\sigma_R$  by 'bc\_robin\_sigma', and the reference concentration  $c_R$  by 'bc\_conc'.

- diffusive\_flux : Diffusive flux boundary condition.
  - The prescribed incoming mass flux due to diffusion can have the general form  $\delta(f_N + \sigma_R(c_R c))$ , where the absolute flux  $f_N$  is specified by the field 'bc\_flux', the transition parameter  $\sigma_R$  by 'bc\_robin\_sigma', and the reference concentration  $c_R$  by 'bc\_conc'.

#### selection type: Solute\_AdvectionDiffusion\_DG\_output\_fields

Selection of output fields for the Solute\_AdvectionDiffusion\_DG model.

Possible values:

- **porosity**: Output of the field porosity [-] (Mobile porosity).
- water\_content : Output of the field water\_content [-] (INTERNAL water content passed from unsaturated Darcy).
- **sources\_density**: Output of the field sources\_density  $[m^{-3}kgs^{-1}]$  (Density of concentration sources.).
- sources\_sigma : Output of the field sources\_sigma  $[s^{-1}]$  (Concentration flux.).
- sources\_conc : Output of the field sources\_conc  $[m^{-3}kg]$  (Concentration sources threshold.).
- init\_conc : Output of the field init\_conc  $[m^{-3}kg]$  (Initial concentrations.).
- disp\_l: Output of the field disp\_l [m] (Longitudal dispersivity (for each substance).).
- $disp_t$ : Output of the field disp\_t [m] (Transversal dispersivity (for each substance).).
- diff\_m: Output of the field diff\_m  $[m^2 s^{-1}]$  (Molecular diffusivity (for each substance).).
- rock\_density : Output of the field rock\_density  $[m^{-3}kg]$  (Rock matrix density.).
- **sorption\_mult** : Output of the field sorption\_mult  $[kg^{-1}mol]$  (Coefficient of linear sorption.).
- conc : Output of the field conc  $[m^{-3}kg]$ .
- fracture\_sigma : Output of the field fracture\_sigma [-] (Coefficient of diffusive transfer through fractures (for each substance).).
- dg\_penalty : Output of the field dg\_penalty [-] (Penalty parameter influencing the discontinuity of the solution (for each substance). Its default value 1 is sufficient in most cases. Higher value diminishes the inter-element jumps.).

**region\_id** : Output of the field region\_id [-].

#### selection type: Solute\_Advection\_FV\_output\_fields

Selection of output fields for the Solute\_Advection\_FV model.

Possible values:

**porosity**: Output of the field porosity [-] (Mobile porosity).

water\_content : Output of the field water\_content [-] (INTERNAL - water content

passed from unsaturated Darcy).

- sources\_density: Output of the field sources\_density  $[m^{-3}kgs^{-1}]$  (Density of concentration sources.).
- sources\_sigma : Output of the field sources\_sigma  $[s^{-1}]$  (Concentration flux.).
- sources\_conc : Output of the field sources\_conc  $[m^{-3}kg]$  (Concentration sources threshold.).

init\_conc : Output of the field init\_conc  $[m^{-3}kg]$  (Initial concentrations.).

conc: Output of the field conc  $[m^{-3}kg]$ .

**region\_id** : Output of the field region\_id [-].

#### selection type: SorptionImmobile\_output\_fields

Selection of output fields for the SorptionImmobile model.

Possible values:

- rock\_density : Output of the field rock\_density  $[m^{-3}kg]$  (Rock matrix density.).
- sorption\_type : Output of the field sorption\_type [-] (Considered sorption is described by selected isotherm. If porosity on an element is equal or even higher than 1.0 (meaning no sorbing surface), then type 'none' will be selected automatically.).
- isotherm\_mult : Output of the field isotherm\_mult  $[kg^{-1}mol]$  (Multiplication parameters (k, omega) in either Langmuir c\_s = omega \* (alphac\_a)/(1- alphac\_a) or in linear c\_s = k \* c\_a isothermal description.).
- isotherm\_other : Output of the field isotherm\_other [-] (Second parameters (alpha, ...) defining isotherm c\_s = omega \* (alphac\_a)/(1- alphac\_a).).
- init\_conc\_solid : Output of the field init\_conc\_solid  $[kg^{-1}mol]$  (Initial solid concentration of substances. Vector, one value for every substance.).
- conc\_immobile\_solid : Output of the field conc\_immobile\_solid  $[m^{-3}kg]$ .

#### selection type: SorptionMobile\_output\_fields

Selection of output fields for the SorptionMobile model.

Possible values:

- rock\_density : Output of the field rock\_density  $[m^{-3}kg]$  (Rock matrix density.).
- sorption\_type : Output of the field sorption\_type [-] (Considered sorption is described by selected isotherm. If porosity on an element is equal or even higher than 1.0 (meaning no sorbing surface), then type 'none' will be selected automatically.).
- isotherm\_mult : Output of the field isotherm\_mult  $[kg^{-1}mol]$  (Multiplication parameters (k, omega) in either Langmuir c\_s = omega \* (alphac\_a)/(1- alphac\_a) or in linear c\_s = k \* c\_a isothermal description.).
- isotherm\_other : Output of the field isotherm\_other [-] (Second parameters (alpha, ...) defining isotherm  $c_s = \text{omega} * (alphac_a)/(1 alphac_a)$ .)

init\_conc\_solid : Output of the field init\_conc\_solid  $[kg^{-1}mol]$  (Initial solid concentration of substances. Vector, one value for every substance.).

conc\_solid : Output of the field conc\_solid  $[m^{-3}kg]$ .

# selection type: **SorptionType**

Possible values:

**none** : No sorption considered.

- linear : Linear isotherm runs the concentration exchange between liquid and solid.
- langmuir : Langmuir isotherm runs the concentration exchange between liquid and solid.
- **freundlich**: Freundlich isotherm runs the concentration exchange between liquid and solid.

selection type: **Sorption\_output\_fields** 

Selection of output fields for the Sorption model.

Possible values:

- **rock\_density** : Output of the field rock\_density  $[m^{-3}kg]$  (Rock matrix density.).
- sorption\_type : Output of the field sorption\_type [-] (Considered sorption is described by selected isotherm. If porosity on an element is equal or even higher than 1.0 (meaning no sorbing surface), then type 'none' will be selected automatically.).
- isotherm\_mult : Output of the field isotherm\_mult  $[kg^{-1}mol]$  (Multiplication parameters (k, omega) in either Langmuir c\_s = omega \* (alphac\_a)/(1- alphac\_a) or in linear c\_s = k \* c\_a isothermal description.).
- isotherm\_other : Output of the field isotherm\_other [-] (Second parameters (alpha, ...) defining isotherm c\_s = omega \* (alphac\_a)/(1- alphac\_a).).
- init\_conc\_solid : Output of the field init\_conc\_solid  $[kg^{-1}mol]$  (Initial solid concentration of substances. Vector, one value for every substance.).
- conc\_solid : Output of the field conc\_solid  $[m^{-3}kg]$ .

#### selection type: Type of compression of VTK file format

Possible values:

none : Data in VTK file format are not compressed

zlib : Data in VTK file format are compressed using zlib (not supported yet)

#### selection type: VTK variant (ascii or binary)

Possible values:

- ascii : ASCII variant of VTK file format
- **binary** : Binary variant of VTK file format (not supported yet)

# Bibliography

- B. T. Bowman. Conversion of freundlich adsorption k values to the mole fraction format and the use of SY values to express relative adsorption of pesticides1. 46(4):740. ISSN 0361-5995. doi: 10.2136/sssaj1982. 03615995004600040014x. URL https://www.soils.org/publications/sssaj/abstracts/46/4/SS0460040740?access=0&view=pdf.
- [2] M. Císlerová and T. Vogel. Transportní procesy. CVUT, 1998.
- [3] G. De Marsily. *Quantitative hydrogeology: Groundwater hydrology for engineers*. Academic Press, New York, 1986.
- [4] P. A. Domenico and F. W. Schwartz. *Physical and chemical hydrogeology*, volume 824. Wiley New York, 1990.
- [5] B. L. Ehle. A-stable methods and Padé approximations to the exponential. SIAM J. Math. Anal., 4(4):671–680.
- [6] A. Ern, A. F. Stephansen, and P. Zunino. A discontinuous Galerkin method with weighted averages for advection-diffusion equations with locally small and anisotropic diffusivity. *IMA Journal of Numerical Analysis*, 29(2):235–256, 2009.
- [7] A. Ern, A. F. Stephansen, and M. Vohralík. Guaranteed and robust discontinuous galerkin a posteriori error estimates for convection-diffusion-reaction problems. *Journal of computational and applied mathematics*, 234(1):114–130, 2010.
- [8] V. Martin, J. Jaffré, and J. E. Roberts. Modeling fractures and barriers as interfaces for flow in porous media. SIAM Journal on Scientific Computing, 26(5):1667, 2005. ISSN 10648275. doi: 10.1137/S1064827503429363. URL http://link.aip.org/ link/SJOCE3/v26/i5/p1667/s1&Agg=doi.
- [9] R. Millington and J. Quirk. Permeability of porous solids. Transactions of the Faraday Society, 57:1200–1207, 1961.
- [10] W. H. Press, B. P. Flannery, S. A. Teukolsky, and W. T. Vetterling. Numerical Recipes in C: The Art of Scientific Computing, Second Edition. Cambridge University Press, 2 edition edition. ISBN 9780521431088. URL http: //www.nrbook.com/a/bookcpdf.php.
- [11] A. Younes, P. Ackerer, and F. Lehmann. A new mass lumping scheme for the mixed hybrid finite element method. Int. J. Numer. Meth. Engng, 67:89–107, 2006.